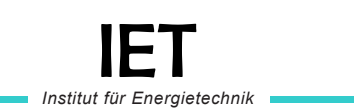

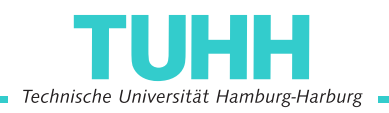

**Masterarbeit**

# **Bewertung einer Windparkausbaustrategie unter Verwendung eines analytischen Verlustmodells**

**Dirk Gelder, B.Eng.**

September 2017

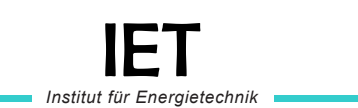

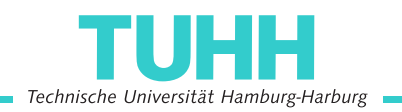

**Masterarbeit**

# **Bewertung einer Windparkausbaustrategie unter Verwendung eines analytischen Verlustmodells**

**Dirk Gelder, B.Eng.**

Matr.-Nr.: 21598682

Erstprüfer: Prof. Dr.-Ing. Alfons Kather Zweitprüfer: Dr. Rudolf Zellermann Betreuer: Gerrit Erichsen, M. Sc.

Hamburg, 19. September 2017

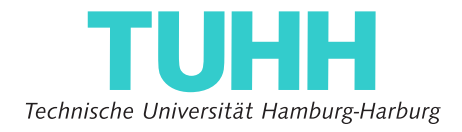

**Institut für Energietechnik**

PROF. DR.-ING. A. KATHER

### **Masterarbeit für Herrn Dirk Gelder, B.Eng.**

Matr.-Nr. 21598682

## **Bewertung einer Windparkausbaustrategie unter Verwendung eines analytischen Verlustmodells**

Der Betrachtung der Windenergie wird in den Systemsimulationen ein jeweils großer und kleiner Teil zugesprochen. So sind die angenommenen Kapazitäten recht groß, aber der Aufwand für die Berechnung der daraus gewonnenen Leistung ist verhalten. Bisherige Simulationen nehmen konstante Parkverluste oder aber einfache Transferfunktionen an, die jeweils den Effekt der Windrichtung vernachlässigen. Um den erforderlichen Ausbau der Windenergie aber annähernd korrekt darstellen zu können, sollen im Rahmen der ausgeschriebenen Arbeit folgende Punkte bearbeitet werden:

- Erstellung eines Modells, das Parkfläche, WEA-Anordnung und Verschattungseffekte berücksichtigt
- Vergleich und Validierung verschiedener analytischer Verschattungsberechnungen
- Aufzeigen wesentlicher Einflussgrößen der Modelle

Für die Untersuchung gilt es, eine Ausbaustrategie als Szenario festzulegen. Diese soll in ihren wesentlichen Parametern und insgesamt verglichen werden. Das Szenario soll dabei mindestens zwei Standorte umfassen. Abschließend soll aus den Ergebnissen eine mögliche Heuristik für die Systemsimulation bezüglich des Ausbaus von WEA abgeleitet werden.

(Prof. Dr.-Ing. Alfons Kather)

Ich erkläre hiermit, dass die vorliegende Masterarbeit ohne fremde Hilfe selbstständig verfasst wurde und nur die angegebenen Quellen und Hilfsmittel benutzt worden sind. Wörtlich oder sinngemäß aus anderen Werken entnommene Stellen sind unter Angabe der Quelle kenntlich gemacht.

Alle Quellen, die dem World Wide Web entnommen oder in einer sonstigen digitalen Form verwendet wurden, sind der Arbeit beigefügt.

Diese Arbeit ist nach bestem Wissen erstellt worden. Für den Inhalt kann jedoch keine Gewähr übernommen werden.

Hamburg, 19. September 2017

(Dirk Gelder, B.Eng.)

# Inhaltsverzeichnis

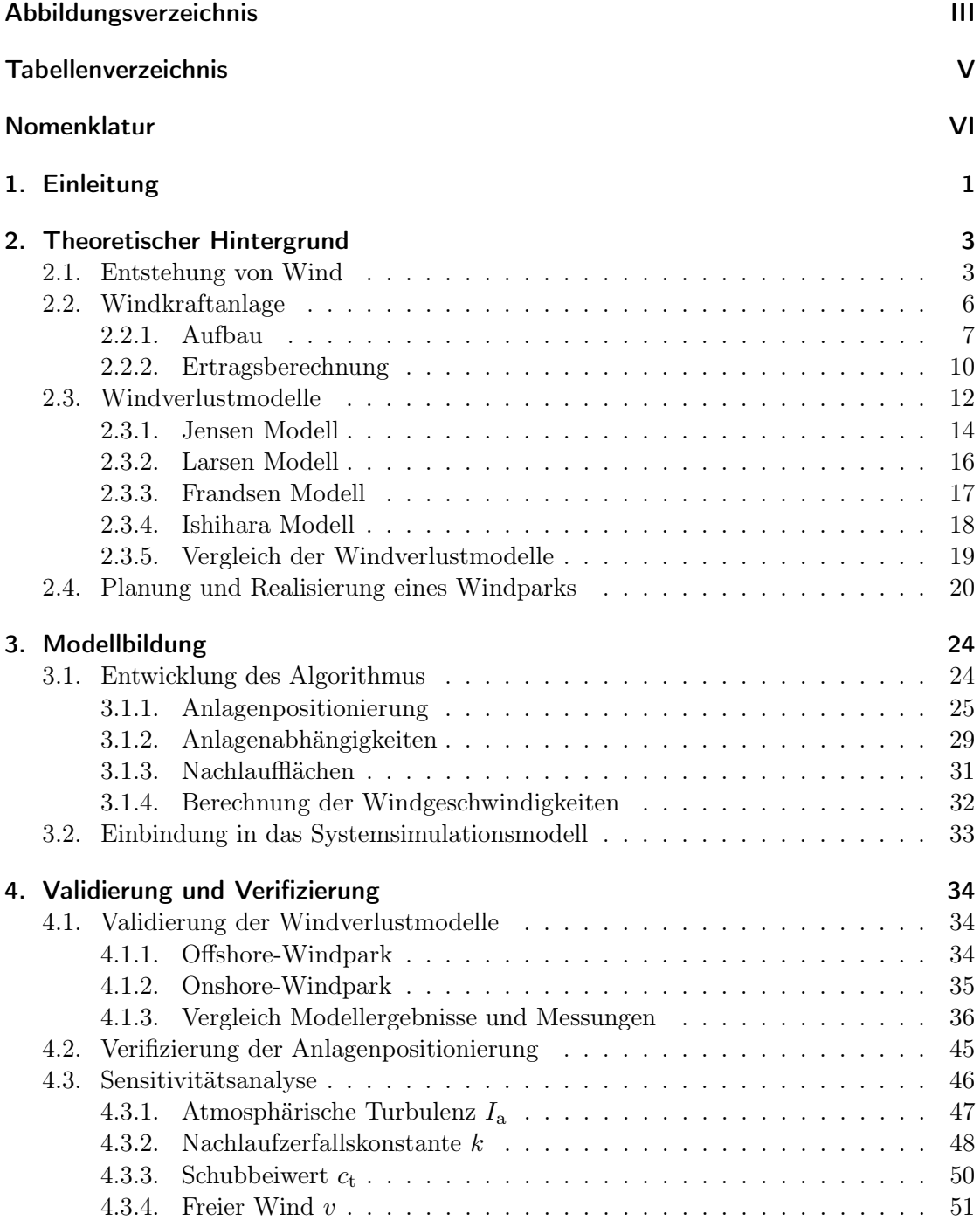

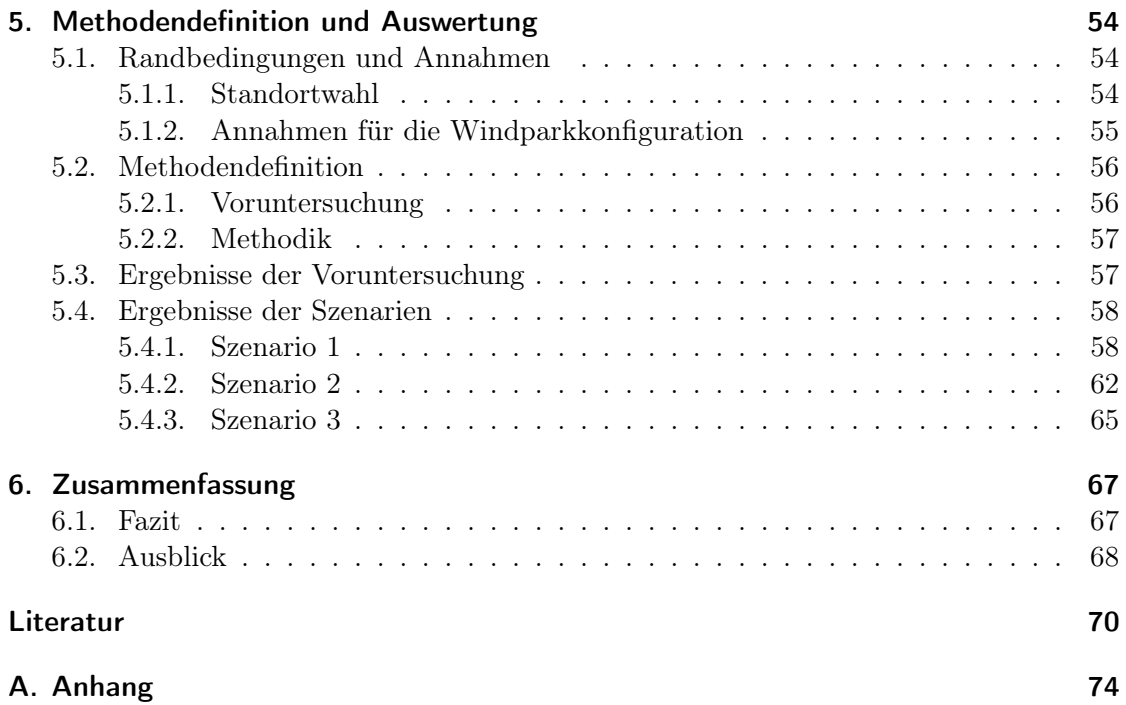

# <span id="page-6-0"></span>Abbildungsverzeichnis

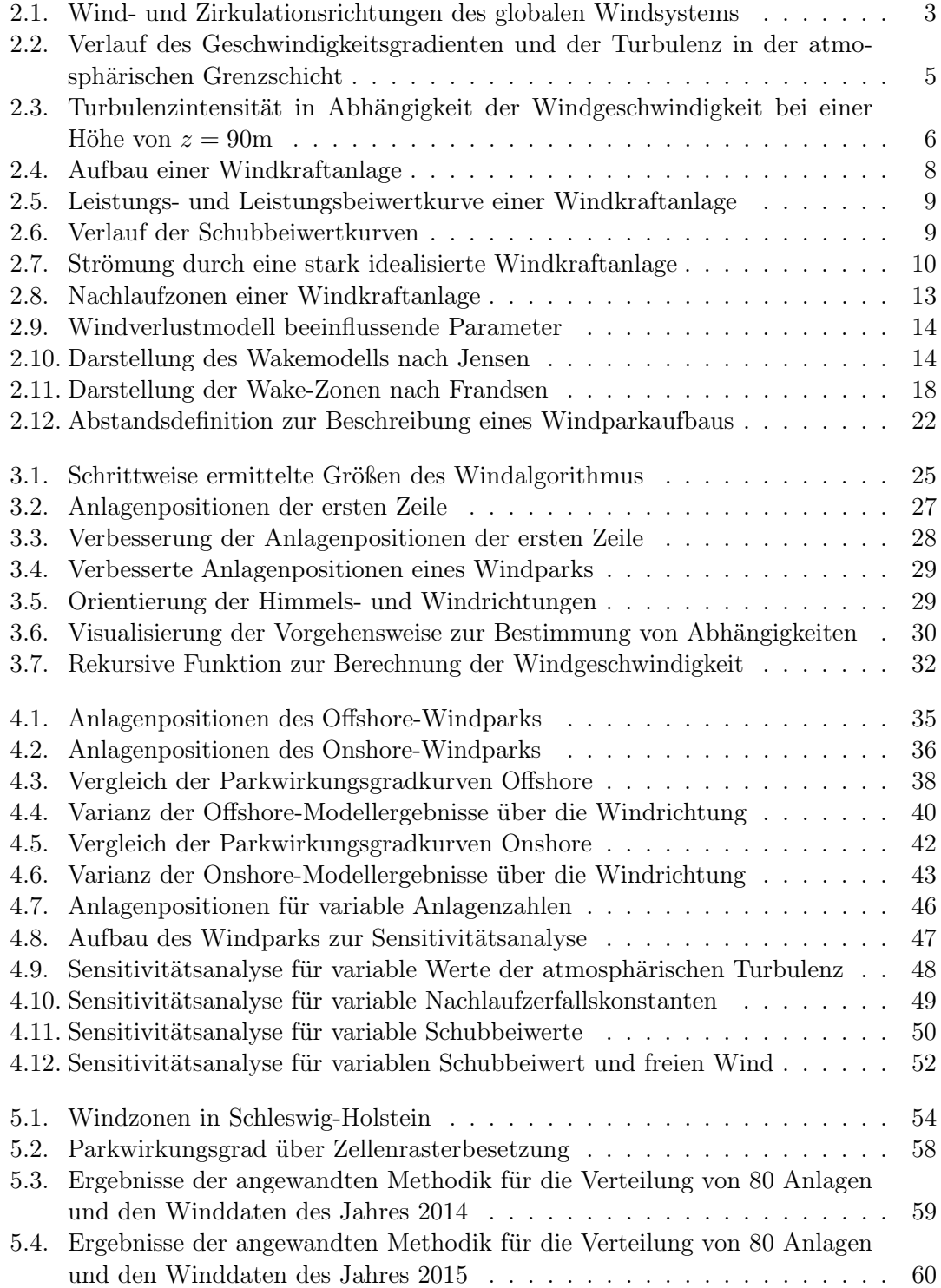

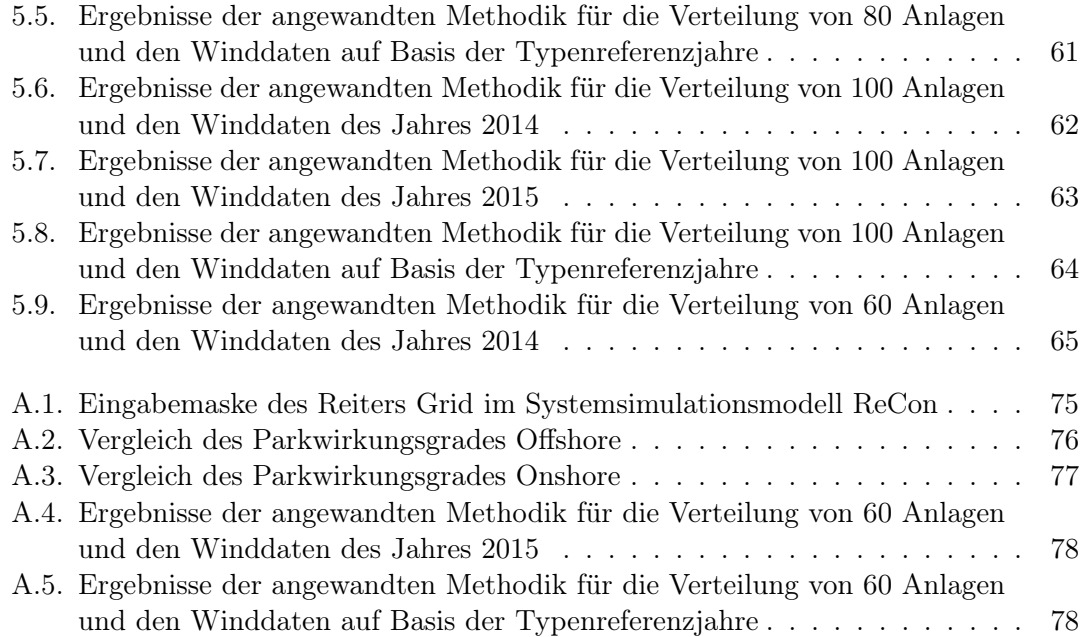

# <span id="page-8-0"></span>Tabellenverzeichnis

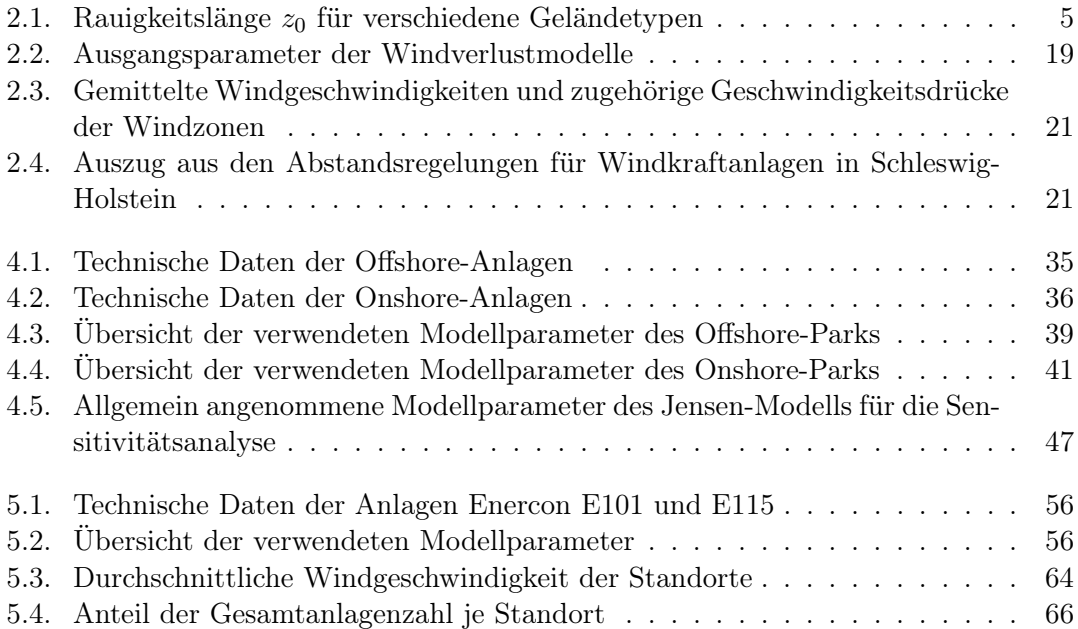

## <span id="page-9-0"></span>Nomenklatur

## Symbol Definition Einheit

### Abkürzungen

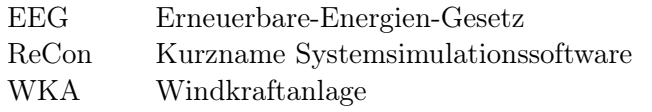

### Griechische Symbole

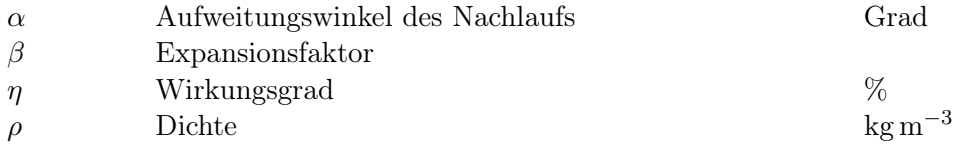

#### Indizes

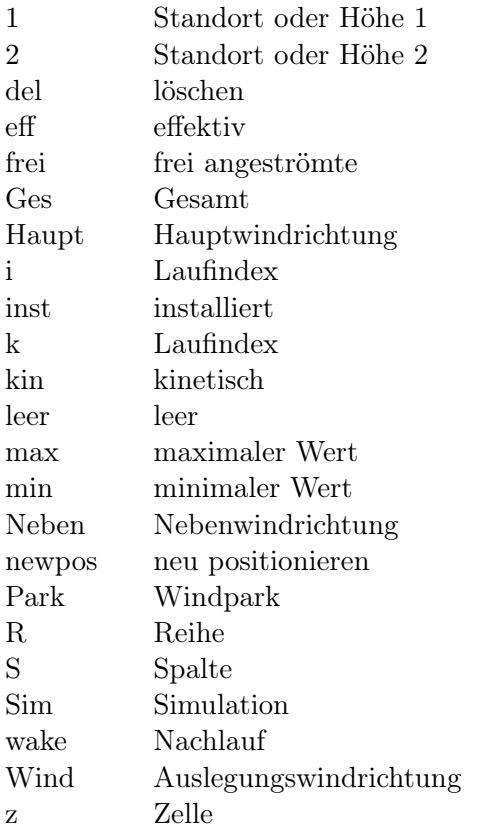

## Symbol Definition Einheit

## Lateinische Symbole

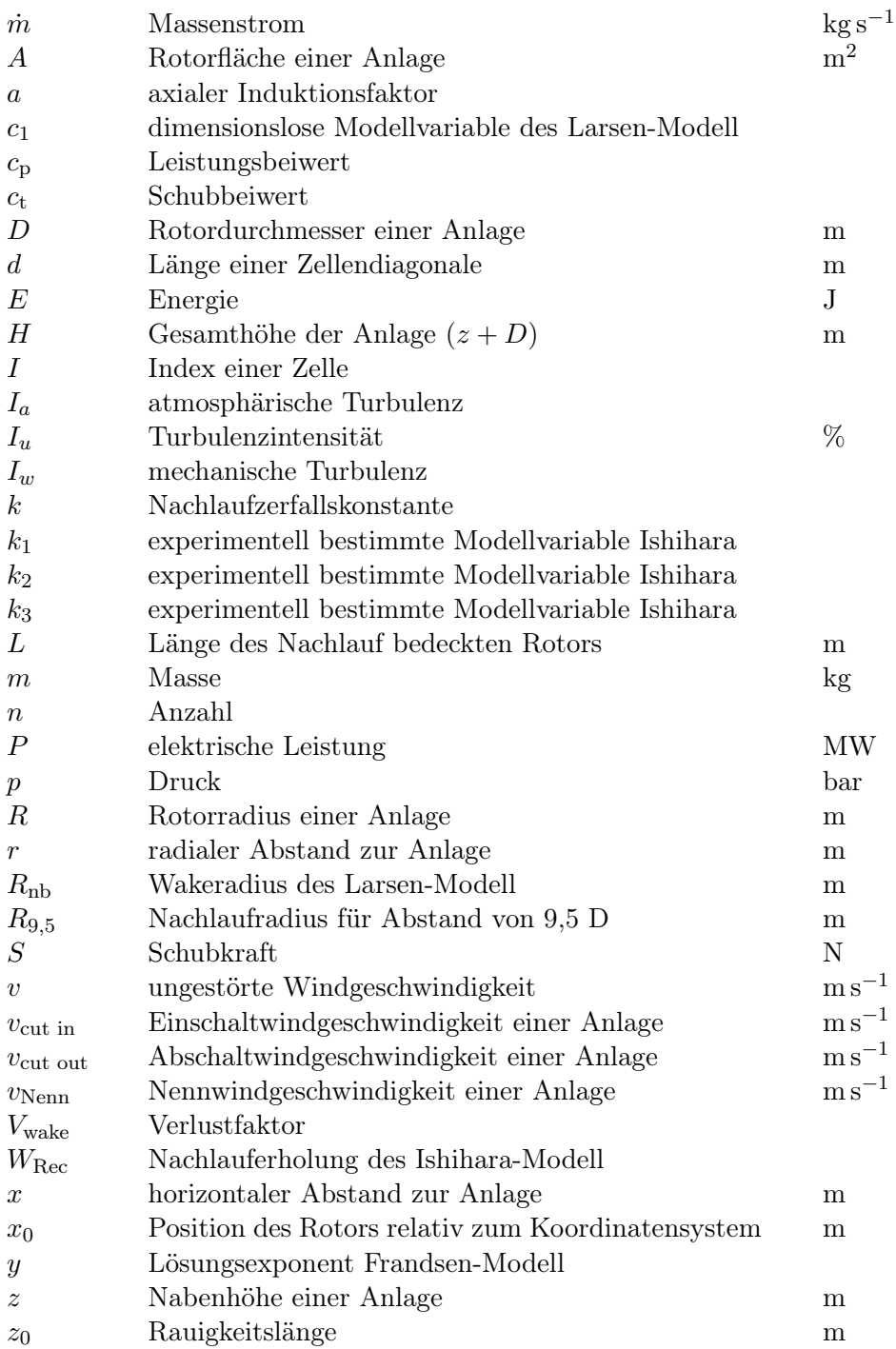

## <span id="page-11-0"></span>1. Einleitung

"Die Energiewende ist unser Weg in eine sichere, umweltverträgliche und wirtschaftlich erfolgreiche Zukunft."[\[1\]](#page-80-1) Die Bundesrepublik Deutschland hat sich entschieden die Energiewende selbst zu steuern und voranzutreiben. Mit dem Beschluss des Austritts aus der Kernenergie wurden hohe Ziele für die Energiewende gesetzt. Bis zum Jahr 2025 soll die Brutto-Stromerzeugung in Deutschland zu 40 bis 45% aus Erneuerbaren Energien erzeugt werden. [\[2\]](#page-80-2) Im Verlauf der Jahre werden den Erneuerbaren Energien stetig höhere Anteile zur Stromversorgung zugesprochen (im Jahr 2050 mindestens 80%). Die wesentliche Säule der Energiewende sind die Erneuerbaren-Energien. Im Jahr 2016 wurden bereits 31, 6% des Brutto-Stromverbrauch in Deutschland aus Erneuerbaren Energien bereitgestellt. [\[2\]](#page-80-2) Die Tendenz des Ausbaus von Erneuerbaren Energien ist stetig steigend. Das Erneuerbare-Energien-Gesetz (EEG) regelt den Ausbau der Erneuerbaren Energien. Bisher wurde dem Anlagenbetreiber eine feste Vergütungshöhe für einen Zeitraum von 20 Jahren zugeschrieben. Mit der Änderung des EEG zum 01.01.2017 wurde diese staatlich festgeschriebene Vergütung durch einen Wettbewerb der Anbieter abgelöst. Das sogenannte Ausschreibungsverfahren regelt die Höhe der Vergütung. Der Anbieter, welcher das Projekt mit der niedrigsten Förderhöhe am Markt anbietet, erhält den Zuschlag für das Vorhaben. Den Wettbewerb verstärkt die Tatsache, dass der Ausbau der Erneuerbaren-Energien jährlich limitiert ist.

Trotz der Änderungen des EEG und dem damit leicht gebremsten Ausbau der Erneuerbaren Energien, bilden die fluktuierenden Energien eine grundlegende Säule der Energiewende. Eine zukünftige Herausforderung entsteht aus dem Zusammenwirken von regenerativen und konventionellen Energien. Die Schwankungen der Erneuerbaren Energien müssen prognostiziert und ausgeglichen werden. Gerade für die Windenergie, als den größten Stromlieferanten aus Erneuerbaren Energien ist eine Prognose der Leistung aufgrund von Nachlaufeffekten und variierenden Windverhältnissen oft schwierig. Das Systemsimulationsmodell ReCon untersucht dieses Zusammenwirken der Energien mit dem vorrangigen Ziel der Versorgungssicherheit. Das Modell ReCon wird am Institut für Energietechnik an der Technischen Universität Hamburg entwickelt. Mit Hilfe dieses Simulationsmodells werden mögliche Energieversorgungsszenarien simuliert und bewertet. Eine bekannte Problematik liegt in der Abschätzung der Windverhältnisse innerhalb eines Windparks und der daraus folgenden Leistungsberechnung. Einige Windberechnungen basieren auf der pauschalen Annahme eines einheitlichen Parkwirkungsgrad über den die Windparkleistung skaliert wird. Im Rahmen dieser Arbeit soll die Berechnung der Windverhältnisse durch analytische Windverlustmodelle nachgebildet werden. Das Ziel ist es, eine präzisere Abbildung der Leistungserträge zu ermöglichen, wobei der Rechenaufwand in Maßen begrenzt bleiben soll. Es wird ein Windmodell entwickelt, welches in Abhängigkeit einiger Eingangsparameter einen Windpark konfiguriert und diesen anschließend in Abhängigkeit der Windrichtung unter zur Hilfenahme eines Windverlustmodells berechnet. Das vollständig validierte Windmodell soll anschließend in das Systemsimulationsmodell ReCon integriert und ein Szenario zur Definition einer Ausbaustrategie von Windparks entwickelt werden. Anhand der Ausbau-Heuristiken soll der künftige Ausbau von Windparks technisch möglichst optimal und mit geringer Systemsimulation abgeschätzt werden. Für die Definition eines möglichen Ausbauszenarios werden drei Windstandorte untersucht.

In Kapitel 2 wird zunächst der theoretische Hintergrund aufgeführt. Im Detail wird die Entstehung des Windes und die Nutzung durch eine Windkraftanlage vorgestellt. Hier liegt der Fokus auf der Berechnung des Ertrages einer Anlage. Des Weiteren erfolgt die Einführung von vier Windverlustmodellen, welche die Grundlage zur Beschreibung der Windverhältnisse innerhalb eines Windparks bilden. Die Entwicklung der Windgeschwindigkeit hinter einer Windkraftanlage wird aufgrund von Abschattungseffekten stark beeinflusst. Je nach Distanz zur nächsten Anlage trägt sich diese Beeinflussung unterschiedlich stark fort. Der letzte Abschnitt dieses Kapitels beschäftigt sich mit der allgemeinen Vorgehensweise zur Realisierung eines Windparks.

Das Kapitel 3 thematisiert die Bildung des Windmodells. Der entwickelte Windalgorithmus wird schrittweise vorgestellt. Beginnend bei der Parkkonfiguration in Form der Anlagenpositionierung und der Abhängigkeit einzelner Anlagen zueinander, bis hin zur Berechnung der resultierenden Windgeschwindigkeit. Der Windalgorithmus wurde mit dem Ziel konzipiert, die Windentwicklung innerhalb des Windparks durch ein analytisches Windverlustmodell, welche in Kapitel 2 eingeführt wurden, zu beschreiben. Nach Abschluss der Modellvalidierung wird der implementierte Windalgorithmus im Systemsimulationsmodell ReCon vollständig integriert.

An die Beschreibung der Modellbildung schließt die Validierung und Verifizierung des Modells an. Anhand von Messdaten werden die Funktionalität und Qualität der Windverlustmodelle überprüft. Des Weiteren soll verifiziert werden, ob der Algorithmus der Anlagenpositionierung gemäß des implementierten Verständnis umgesetzt wird. Den letzten Abschnitt dieses Kapitels bildet die Sensitvitätsanalyse, welche im Detail den Einfluss der Modellparameter untersucht.

Im fünften Kapitel wird eine Methodik vorgestellt, anhand derer der Ausbau von drei Windparkstandorten untersucht werden soll. Die Ergebnisse werden in Kapitel 6 vorgestellt und ausgewertet. Das letzte Kapitel gibt ein Fazit und Ausblick für zukünftige Untersuchungen und Verbesserungen des Modells.

## <span id="page-13-0"></span>2. Theoretischer Hintergrund

Dieses Kapitel beschäftigt sich mit der Erläuterung von theoretischen Grundlagen und dem Stand der Technik. Der erste Abschnitt thematisiert die Entstehung von Wind, um im Weiteren auf die Nutzung des Windes einzugehen. In diesem Zusammenhang wird der Einsatz von Windkraftanlagen vorgestellt. Anschließend folgt die Erläuterung des Aufbaus einer Windkraftanlage, sowie die Ertragsberechnung. Außerdem werden Windverlustmodelle vorgestellt, welche zur Abschätzung der Windgeschwindigkeiten in Windparks genutzt werden. Der letzte Abschnitt beschäftigt sich mit der Planung und Realisierung von Windparks.

#### <span id="page-13-1"></span>2.1. Entstehung von Wind

<span id="page-13-2"></span>Die Entstehung von Wind ist ein globales Phänomen, welches sich auf den Transport von Luftmassen verschiedener thermischer Potentiale zurückführen lässt. [\[3\]](#page-80-3) Nachfolgend soll die Entstehung des Windes erläutert werden.

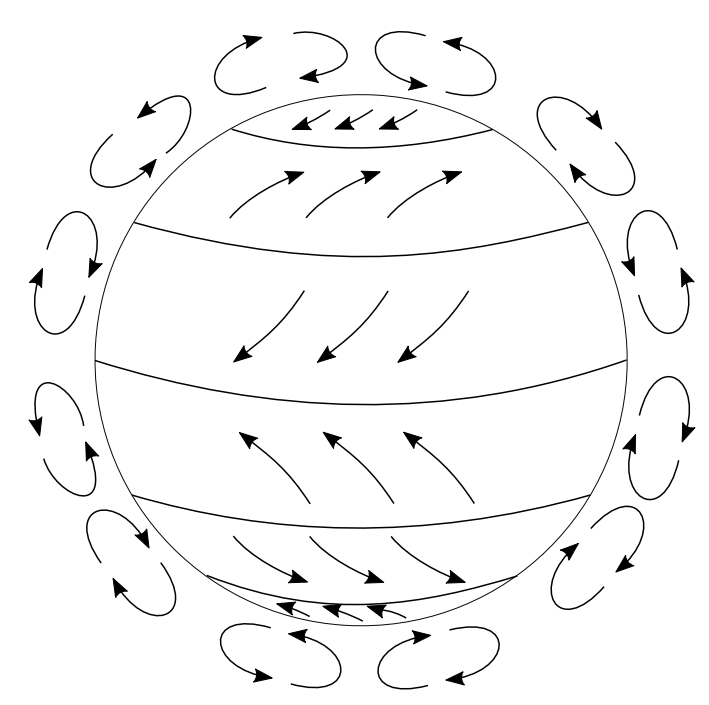

Abbildung 2.1.: Wind- und Zirkulationsrichtungen des globalen Windsystems (in Anlehnung an $|4|$ )

In [Abbildung 2.1](#page-13-2) ist das globale Windsystem dargestellt. Neben den außen abgebildeten Zirkulationsrichtungen, sind zusätzlich die Winde der unteren Luftschichten dargestellt, welche sich zwischen Tief- und Hochdruckgebieten ausbilden. Die globale Windentstehung kann für die Nord- und Südhalbkugel in drei Zonen unterteilt werden. Dies sind die tropische, gemäßigte und die polare Zone. Die tropische Zone erstreckt sich vom äquatorialen Tiefdruckgürtel in nördlicher und südlicher Richtung bis hin zu einem Hochdruckgebiet am 30. Breitengrad. Die Strahlungsenergie der Sonne erwärmt die Luftmassen, dabei werden Regionen in Äquatornähe deutlich stärker erwärmt als Regionen in Richtung der Pole. Trotz Meeresströmungen und atmosphärischer Wärmeleitung können diese Potenziale nicht ausgeglichen werden. Der Ausgleich muss deshalb über die Bewegung von Luftmassen erfolgen. Die Erwärmung der Luft hat aufgrund von hydrostatischen Gesetzen einen Abfall der Dichte zufolge, weshalb Luftmassen am Äquator aufsteigen. [\[5\]](#page-80-5) Die Luft strömt in großen Höhen entlang eines Druckgradienten in Richtung Nordoder Südpol. Hinzu kommt, dass durch die Erdrotation die Luftströme in Richtung Osten abgelenkt werden. Am Hochdruckgürtel des 30. Breitengrades sinken die Luftmassen wieder ab und strömen in Bodennähe in Richtung Äquator zurück. Die Strömungen der unteren Luftschichten werden Passatwinde (Trade Winds) genannt. [\[6\]](#page-80-6)

An die tropische Zone schließt die gemäßigte Zone an. Es bildet sich eine Zirkulation zwischen subtropischem Hochdruckgürtel und einem Tiefdruckgebiet des 60. Breitengrades aus. In Bodennähe breitet sich der Wind polwärts in östlicher Richtung aus. Diese Zone weist jedoch eine sehr viel ungleichmäßigere Strömung auf. Beeinflusst wird die gemäßigte Zone durch weitere kleine Tief- und Hochdruckgebiete, sowie den thermischen Unterschieden zwischen tropischer und polarer Zone. [\[7\]](#page-80-7) Nahe der Erdoberfläche variieren die Windgeschwindigkeiten dieser Zone von kaum Wind bis hin zu  $v = 25 \,\mathrm{m\,s^{-1}}$  in wenigen Stunden. Bei starken Winterstürmen erreicht der Wind sogar Geschwindigkeiten von  $v = 35$  bis  $40 \,\mathrm{m\,s^{-1}}$ . [\[5\]](#page-80-5)

Die letzte Zone bildet die polare Zone. Die sogenannte Polarfront begrenzt diese Zone, in welcher die warmen Luftmassen der gemäßigten Zone auf die kälteren Luftmassen der polaren Zone treffen. Es ist keine klare Grenze zwischen diesen beiden Zonen definiert. In der polaren Zone bilden sich kalte Ostwinde aus, welche ähnlich wie in der tropischen Zone, durch gleichmäßige Strömungen und hauptsächlich kleinen saisonalen Schwankungen charakterisiert sind.

Das beschriebene globale Windsystem gibt eine Grundlage für die zu erwartende Entwicklung des Windes. Die exakte Windrichtung und -geschwindigkeit wird jedoch durch Faktoren wie z.B. Tief- und Hochdruckgebiete oder geografische Gegebenheiten beeinflusst. Eine zuverlässige Aussage über die Entwicklung des Windes ist folglich schwierig.

Auf die Entwicklung der Windgeschwindigkeit in Bodennähe wird im Folgenden etwas genauer eingegangen. Im Zusammenhang mit der Windgeschwindigkeit ist der Begriff der atmosphärischen Grenzschicht einzuführen. Die [Abbildung 2.2](#page-15-0) zeigt den vertikalen Geschwindigkeitsgradienten in dieser Grenzschicht.

Es ist deutlich zu erkennen, dass die Geschwindigkeit und die Turbulenz des Windes am Boden sehr stark beeinflusst werden. In weiter reichende Höhen nähert sich die Windgeschwindigkeit dem ungestörten Wind an und die Turbulenz nimmt ab. Der Einbruch der Windgeschwindigkeit und die Zunahme der Turbulenz sind auf die Reibung an Oberflächen, sowie Temperatur- und Druckgradienten zurückzuführen. Ein Verlauf der Windgeschwindigkeit in Abhängigkeit der Höhe kann mittels der Rauigkeitslänge  $z_0$  bestimmt werden.

<span id="page-15-0"></span>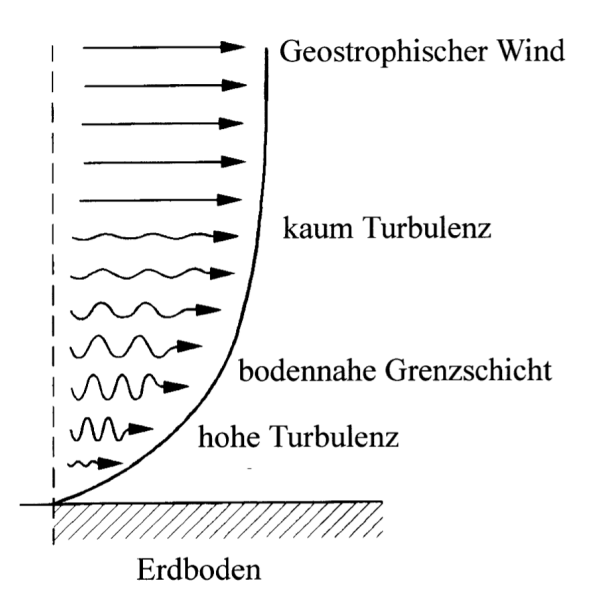

Abbildung 2.2.: Verlauf des Geschwindigkeitsgradienten und der Turbulenz in der atmosphärischen Grenzschicht [\[3\]](#page-80-3)

$$
v_2(z_2) = v_1(z_1) \cdot \frac{\ln\left(\frac{z_2}{z_0}\right)}{\ln\left(\frac{z_1}{z_0}\right)}\tag{2.1}
$$

v<sub>1</sub>: Windgeschwindigkeit in Höhe 1 m s<sup>−1</sup> v<sub>2</sub>: Windgeschwindigkeit in Höhe 2 m s<sup>−1</sup>

 $z_1$ : Höhe 1 in m  $z_2$ : Höhe 2 in m

 $z_0$ : Rauigkeitslänge in m

Wenn die Höhen  $z_1$  und  $z_2$ , die Windgeschwindigkeit in Höhe  $v_1(z_1)$ , sowie die Rauigkeitslänge  $z_0$  bekannt sind, kann die Windgeschwindigkeit in Höhe 2 berechnet werden (sofern Höhe  $z_2 \leq 100 \,\mathrm{m}$  [\[8\]](#page-80-8)). Mit zunehmender Bebauung oder Bewuchs nimmt die Rauigkeitslänge zu. Die [Tabelle 2.1](#page-15-1) gibt eine Übersicht der gängigen Geländetypen mit den entsprechenden Größen.

<span id="page-15-1"></span>**Tabelle 2.1.:** Rauigkeitslänge  $z_0$  für verschiedene Geländetypen [\[3\]](#page-80-3)

| Geländetyp                           | $z_0$ in m       |
|--------------------------------------|------------------|
| Ruhige Wasserflächen                 | $0,0001 - 0,001$ |
| Ackerland                            | 0,03             |
| Heide mit wenigen Büschen und Bäumen | 0, 1             |
| Wald                                 | $0, 3 - 0, 6$    |
| Vorort, flache Bebauung              | 1,5              |
| Stadtkerne                           | $\mathfrak{D}$   |

Ein weiterer wichtiger Faktor, welcher die Windgeschwindigkeit nicht unwesentlich beeinflusst, ist die Turbulenz. [\[3\]](#page-80-3) Die Turbulenz kann nach thermischen und mechanisch induzierten Turbulenzen unterschieden werden. Die thermischen Turbulenzen (nachfolgend auch atmosphärische Turbulenz genannt) werden durch Wärmekonvektion der Luftmassen erzeugt. Die Temperaturdifferenz zwischen Boden und den darüber liegenden Luftschichten ist der treibende Faktor für die Entwicklung von atmosphärischen Turbulenzen. Mechanische Turbulenzen sind auf die vertikale Scherung der Strömungen zurückzuführen, dabei werden große Druckgradienten erzeugt. Unter Scherung ist, wie in [Abbildung 2.2](#page-15-0) dargestellt, beispielsweise die Zunahme der Windgeschwindigkeit in Abhängigkeit der Höhe zu verstehen. Des Weiteren beeinflusst die Oberflächenrauigkeit die mechanische Turbulenz. [\[9\]](#page-80-9) Die Entstehung von mechanischen Turbulenzen kann jedoch auch auf die Scherung durch die Rotorblätter einer Windkraftanlage zurückgeführt werden. [\[3\]](#page-80-3) Als gängiges Maß zur Beurteilung der Turbulenz wird die Turbulenzintensität verwendet.

Laut S. Emeis [\[5\]](#page-80-5) kann die Entwicklung der Turbulenzintensität über die Windgeschwindigkeit in einzelnen Bereichen den aufgeführten Turbulenzen zugeordnet werden. Die [Abbildung 2.3](#page-16-1) zeigt den Verlauf der Turbulenzintensität aufgetragen über die Windgeschwindigkeit. Die Messdaten wurden nahe des Offshore-Windparks Alpha Ventus durch den Messmast FINO1 aufgezeichnet. Es wurden Daten von September 2003 bis August 2007 aufgezeichnet und ausgewertet. In Bereichen von Windgeschwindigkeiten kleiner als 10 m s−<sup>1</sup> steigt die Turbulenzintensität stark an. Dieser Anstieg ist auf die Dominanz von thermischen Schwankungen zurückzuführen. In diesem Bereich übersteigt die Wassertemperatur die Temperatur der Luft deutlich, was instabile atmosphärische Bedingungen nach sich zieht. Bei einer Windgeschwindigkeit von ungefähr 12 m s−<sup>1</sup> erreicht die Turbulenzintensität den niedrigsten Wert. Für Windgeschwindigkeiten größer als 12 m s−<sup>1</sup> steigt die Turbulenzintensität annähernd linear an. Dieser Bereich wird maßgebend von mechanisch induzierten Turbulenzen beeinflusst. Atmosphärische Turbulenzen haben hier nur noch einen geringen Einfluss. Der Anstieg der Turbulenzintensität bei zunehmender Windgeschwindigkeit ist auf die Beziehung zwischen mechanischer Turbulenzentwicklung und der Oberflächenrauigkeit zurückzuführen. Da es sich in der Untersuchung um einen Offshore gelegenen Windmast handelt, steigt mit zunehmender Windgeschwindigkeit auch die Oberflächenrauigkeit in Folge des stärkeren Wellengangs.

<span id="page-16-1"></span>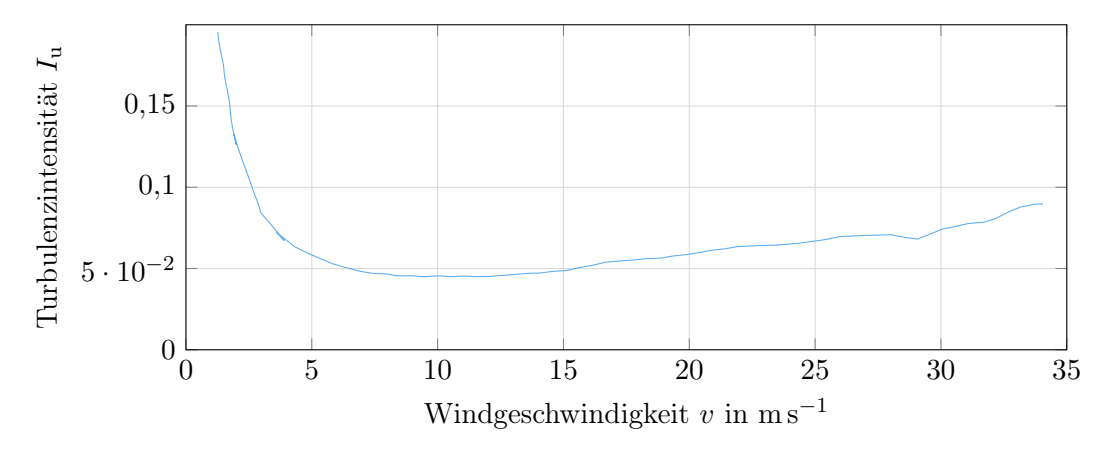

Abbildung 2.3.: Turbulenzintensität in Abhängigkeit der Windgeschwindigkeit bei einer Höhe von  $z = 90$ m [\[5\]](#page-80-5)

### <span id="page-16-0"></span>2.2. Windkraftanlage

Im Folgenden wird ein Einblick in den Aufbau einer Windkraftanlage (WKA), sowie deren Betriebsparameter und charakterisierende Größen zur Berechnung der Leistung gegeben.

#### <span id="page-17-0"></span>2.2.1. Aufbau

Vorab ist zu sagen, dass folgend lediglich auf den Aufbau von Windkraftanlagen mit horizontaler Achsausrichtung und der gängigsten Ausführung in Form eines dreiblättrigen Rotors eingegangen wird. Zudem liegt der Fokus auf Windkraftanlagen, welche zur Erzeugung von elektrischer Energie genutzt werden. Der schematische Aufbau einer Windkraftanlage ist in [Abbildung 2.4](#page-18-0) dargestellt. Grundsätzlich lässt sich eine Windkraftanlage in drei wesentliche Bauteile unterteilen, dies sind die Rotorblätter, das Maschinenhaus und der Turm.

Die Wandlung der kinetischen Energie des Windes in Rotationsenergie erfolgt über die Rotorblätter. [\[3\]](#page-80-3) Die Größe der Rotorblätter wird über den sogenannten Rotordurchmesser beschrieben. Die dabei bedeckte Fläche der rotierenden Blätter wird als Rotorfläche bezeichnet. Die Form der Rotorblätter hat einen großen Einfluss auf den Ertrag der Anlage. Das Profil muss sorgsam entwickelt werden, um einen aerodynamischen Auftrieb des Rotorblattes zu ermöglichen. Die Güte eines Rotors kann durch die Größen Leistungsbeiwert  $c_p$  und Schubbeiwert  $c_t$  beschrieben werden. Im Nachfolgenden sollen diese beiden Größen etwas genauer erläutert werden.

Der Leistungsbeiwert definiert, wie viel kinetische Energie der Luftströmung in elektrische Energie umgewandelt wird. [\[10\]](#page-80-10) Der maximale Leistungsbeiwert ist laut Betz begrenzt durch  $c_{\rm p} \approx 0,59$  und stellt sich bei einem Geschwindigkeitsverhältnis von  $\frac{v_2}{v} = \frac{1}{3}$  $rac{1}{3}$  ein. [\[3\]](#page-80-3) Die Geschwindigkeit v beschreibt die ungestörte Windgeschwindigkeit vor der Anlage und  $v_2$  die Windgeschwindigkeit hinter der Anlage. Hier ist anzumerken, dass es sich bei der Berechnung dieses Maximalwertes um ein idealisiertes Modell handelt. Das Modell nimmt eine idealisierte Turbine ohne jegliche Verluste an. Heutige Windkraftanlagen erreichen Leistungsbeiwerte von knapp 0, 5. [\[11\]](#page-80-11)

Je nach Typ, Größe oder Rotorblattgeometrie einer Windkraftanlage variiert der Leistungsbeiwert. In [Abbildung 2.5](#page-19-0) sind in blau die Leistungs-, sowie in orange die Leistungsbeiwertkurve einer Anlage über die Windgeschwindigkeit aufgetragen. Die Graphen sind für den Anlagentyp E-126 der Firma Enercon ermittelt worden. [\[12\]](#page-80-12)

Die Leistungskurve zeigt, welche Leistung die Anlage bei variabler Windgeschwindigkeit erzeugt. Im Verlauf der Kurve ist zu erkennen, dass die Anlage erst ab einer Windgeschwindigkeit von  $v_{\text{cut in}} = 3 \,\mathrm{m\,s^{-1}}$  Leistung erzeugt. Diese Geschwindigkeit wird deshalb auch als Einschaltwindgeschwindigkeit bezeichnet. Mit zunehmender Windgeschwindigkeit steigt die Leistungserzeugung stark an, bis ab einer Windgeschwindigkeit von ungefähr  $v_{\text{Nenn}} = 16 \,\text{m s}^{-1}$  die maximale elektrische Leistung  $P_{\text{WKA}} = 7580 \,\text{kW}$  erreicht wird. Die Windgeschwindigkeit dieses Punktes wird als Nennwindgeschwindigkeit bezeichnet. Trotz steigender Windgeschwindigkeit vergrößert sich der Wert der Leistung nicht. Erreicht die Windgeschwindigkeit einen Schwellenwert größer der Abschaltgeschwindigkeit  $v_{\text{cut out}}$  (je nach Anlage variabel), erfolgt eine komplette Drosselung der Leistungsabgabe.

Der Verlauf des Leistungsbeiwertes ist durch den orangen Graphen dargestellt. (siehe [Ab](#page-19-0)[bildung 2.5\)](#page-19-0) Die Kurve des Leistungsbeiwertes beginnt, wie die Leistungskurve bei der sogenannten Einschaltwindgeschwindigkeit. Ab dieser Geschwindigkeit steigt der Leistungsbeiwert bis zu einer Windgeschwindigkeit von  $v = 5 \,\mathrm{m\,s^{-1}}$  stark an. Mit zunehmender Geschwindigkeit bleibt der Leistungsbeiwert annähernd konstant und fällt erst ab ungefähr  $v = 12 \text{ m s}^{-1}$  wieder. Laut Definition des Leistungsbeiwertes lässt sich aus diesem Verlauf schließen, dass die Windkraftanlage in einem Windgeschwindigkeitsbereich

<span id="page-18-0"></span>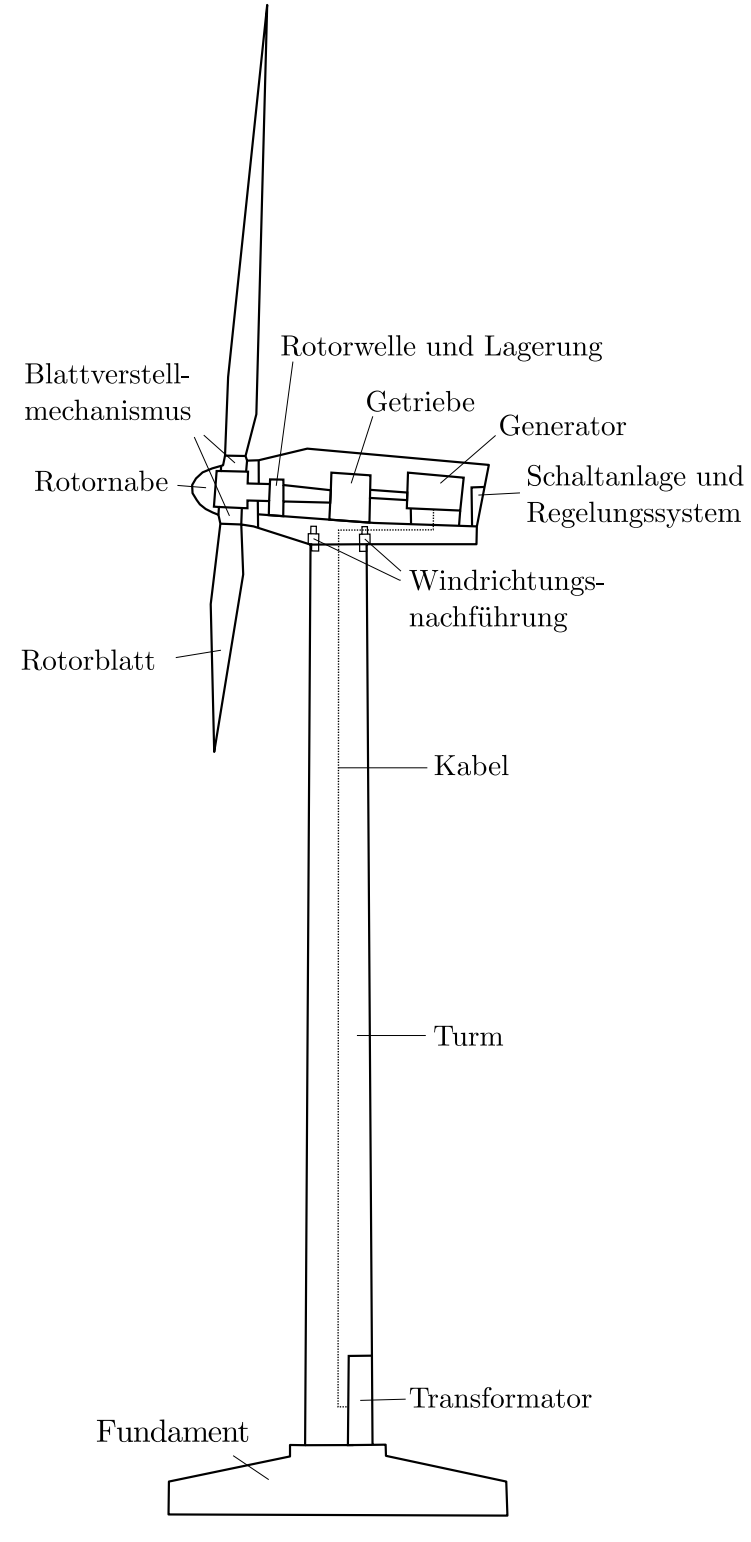

Abbildung 2.4.: Aufbau einer Windkraftanlage [\[8\]](#page-80-8)

von  $v = 5 \text{ m s}^{-1}$  bis  $12 \text{ m s}^{-1}$  die kinetische Energie des Windes am effizientesten nutzt. Wie bereits erwähnt variieren diese Kurven je nach Anlagentyp.

Der Schubbeiwert  $c_t$  beschreibt die Entwicklung des Schubs durch die rotierenden Rotorblätter. Dieser Schub erzeugt einen Druckabfall über der Rotorfläche. Laut [\[13\]](#page-80-13) kann die

<span id="page-19-0"></span>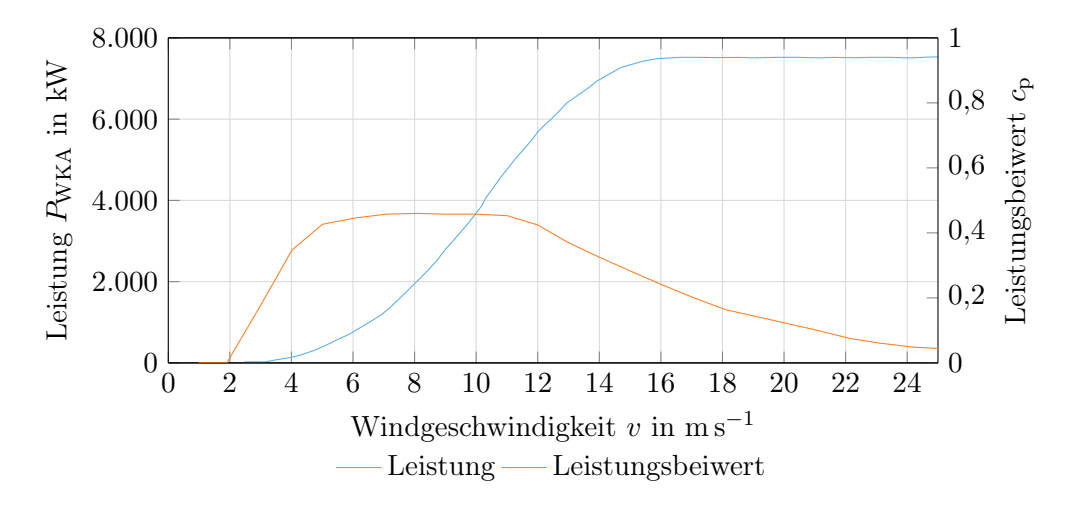

Abbildung 2.5.: Leistungs- und Leistungsbeiwertkurve einer Windkraftanlage nach [\[12\]](#page-80-12)

dem Wind entnommene Leistung als Produkt von Volumenstrom durch den Rotor und dem Druckabfall über den Rotor definiert werden.

<span id="page-19-1"></span>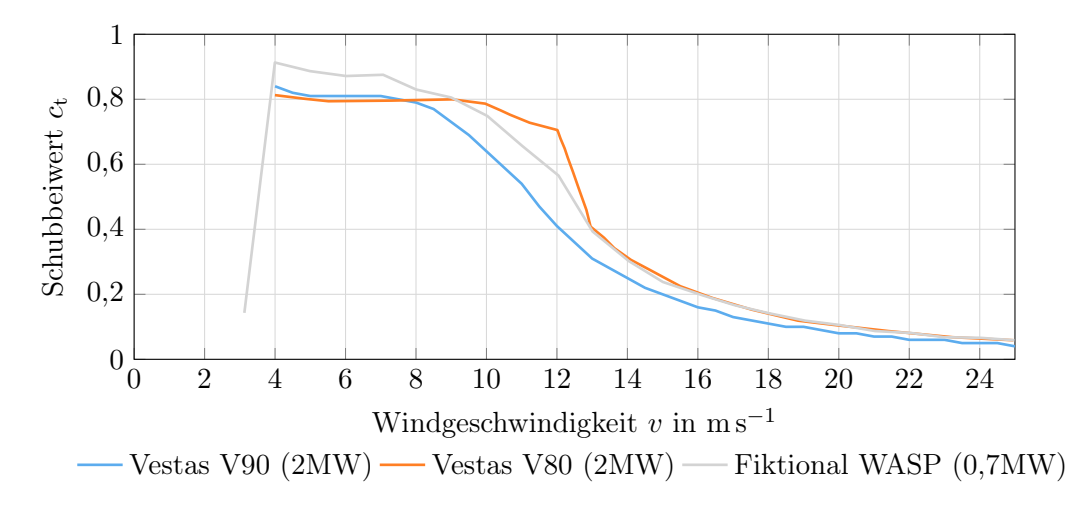

Abbildung 2.6.: Verlauf des Schubbeiwertes für verschiedene Windkraftanlagen [\[14\]](#page-80-14)[\[15\]](#page-80-15)

In [Abbildung 2.6](#page-19-1) sind die Schubbeiwertkurven von drei verschiedenen Anlagen dargestellt. Der Legende ist zu entnehmen um welche Anlage es sich im Detail handelt. Auffällig im Verlauf der Kurven ist, dass für Windgeschwindigkeiten von  $v = 4{\text -}10 \text{ m s}^{-1}$  der Schubbeiwert für alle Verläufe annähernd konstant ist. Mit zunehmender Windgeschwindigkeit verringert sich der Schubbeiwert. Der Einfluss der Leistungs- und Schubbeiwerte auf die Leistungsberechnung wird in den folgenden Abschnitten erläutert. Im weiteren Verlauf wird der Aufbau der Windkraftanlage fortgeführt.

Die Rotorblätter sind mit der Rotornabe verbunden. Der heutige Standard sieht einen Blattverstellmechanismus vor, welcher es ermöglicht die Rotorblätter bei Bedarf zu verstellen. Dieser Verstellmechanismus kommt vor allem bei der Sturmabschaltung zum Tragen. Dort wird beispielhaft das Rotorblatt in Richtung des Windes gedreht. Dadurch wird der Auftrieb des Blattes verringert und letztlich die Leistungsabgabe der Anlage begrenzt. Die Verstellung der Rotorblätter kann durch elektrische, hydraulische oder mechanische Systeme erfolgen. [\[3\]](#page-80-3) Die Rotornabe ist mit einer Rotorwelle verbunden, welche die Rotation in das Maschinenhaus führt. Dort wird die Rotation über ein Getriebe auf eine meist kleinere Welle übertragen, welche anschließend in den Generator führt. Hier ist anzumerken, dass es verschiedene Konzepte zur Gestaltung des Generators gibt. Einige Windkraftanlagenhersteller, wie z.B. Enercon nutzen in ihren Windkraftanlagen keine Getriebe. Dies zieht den Einsatz eines im Verhältnis größeren Generators nach sich. [\[16\]](#page-80-16)

Im Generator wird die Rotationsenergie in elektrische Energie umgewandelt. Außerdem sind elektrische Schaltanlagen, Regelungssystem und Kühlungen im Maschinenhaus installiert. Es ist anzumerken, dass der Aufbau des Maschinenhauses je nach Windkraftanlage und Hersteller variieren kann. [\[3\]](#page-80-3) Die Verteilung des Stromes erfolgt über Kabel den Turm hinab bis in den Transformator. Der Transformator kann abweichend wie in [Abbil](#page-18-0)[dung 2.4](#page-18-0) dargestellt, auch in einem externen Gebäude entfernt von der Windkraftanlage stehen. Im Transformator folgt eine Umwandlung des Stromes auf die nötigen Richtwerte des Stromnetzes.

#### <span id="page-20-0"></span>2.2.2. Ertragsberechnung

Im Folgenden wird die idealisierte Leistungsberechnung eine Windkraftanlage nach Betz vorgestellt. [\[8\]](#page-80-8)[\[3\]](#page-80-3) Die Theorie basiert auf einigen Vereinfachungen, wie der Annahme eines verlustlos arbeitenden Rotors, sowie der reibungsfreien Strömung. Das Modell nimmt eine vereinfachte Stromröhre an, um die idealisierte Strömung durch eine Windkraftanlage nachzubilden. Die [Abbildung 2.7](#page-20-1) zeigt die Form der Stromröhre, sowie drei Positionen und dazugehörige Windgeschwindigkeitsprofile.

<span id="page-20-1"></span>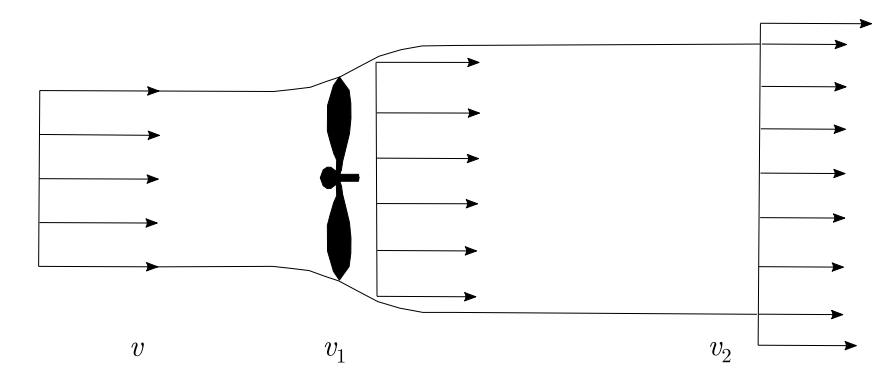

Abbildung 2.7.: Dargestellt ist eine Strömung durch eine stark idealisierte Windkraftanla-ge. [\[3\]](#page-80-3) An den Positionen  $v, v_1$  und  $v_2$  sind die Windgeschwindigkeitsprofile dargestellt. Die Windgeschwindigkeit  $v_1$  kann der Anlagenposition zugeordnet werden.  $v$  beschreibt den ungestörten Wind und  $v_2$  den Wind weit hinter der Anlage.

<span id="page-20-2"></span>Der ungestörte Wind (nachfolgend auch als freier Wind bezeichnet) vor der Windkraftanlage ist mit v bezeichnet und trifft in der Rotorebene auf die Anlage. Die Windgeschwindigkeit an diesem Punkt ist mit  $v_1$  definiert. Der Wind hinter der Anlage ist mit  $v_2$  beschrieben. Zudem wird aus Kontinuitätsgründen angenommen, dass sich rückführend auf die Reduzierung der Windgeschwindigkeit der Luftstrom hinter der Rotorebene aufweitet. Für eine bewegte Masse definiert sich die kinetische Energie als:

$$
E_{\rm kin} = \frac{1}{2} \cdot m \cdot v^2 \tag{2.2}
$$

<span id="page-21-0"></span>Zur Bestimmung der Leistung, welche dem Wind entnommen wird, lässt sich die [Glei](#page-20-2)[chung 2.2](#page-20-2) wie folgt auf die Stromröhre anwenden.

$$
P = \frac{1}{2} \cdot \dot{m} \cdot (v^2 - v_2^2)
$$
 (2.3)

Die entnommene Leistung entspricht der Reduzierung der Windgeschwindigkeit vor der Anlage auf die Geschwindigkeit hinter der Anlage. Bei genauerer Betrachtung der [Glei](#page-21-0)[chung 2.3](#page-21-0) fällt auf, dass sich rein formal eine maximale Leistung bei einer Geschwindigkeit von  $v_2 = 0$  m s<sup>−1</sup> einstellen würde. Dies bedeutet wiederum gemäß Kontinuitätsgleichung, dass die Anströmgeschwindigkeit  $v = 0 \,\mathrm{m\,s^{-1}}$  ist. Es gibt keine Strömung, demzufolge auch keine Umwandlung der kinetischen Energie des Windes. Wie zu erwarten muss ein Verhältnis von An- und Abströmgeschwindigkeit gefunden werden, um eine maximale Leistungsabgabe zu erzielen.

Hierfür ist es sinnvoll die Geschwindigkeit in der Rotorebene zu bestimmen. Dies geschieht über die Anwendung des Impulssatzes. Die Schubkraft, welche durch den Wind auf den Rotor ausgeübt wird ist wie folgt definiert:

<span id="page-21-3"></span><span id="page-21-1"></span>
$$
S = \dot{m} \cdot (v - v_2) \tag{2.4}
$$

Zudem kann die Bernoulli-Gleichung zur Berechnung der Schubkraft angenommen werden. Dafür werden die Gleichungen links und rechts von der Rotorebene aufgestellt.

$$
p + \frac{\rho}{2} \cdot v^2 = p_{-1} + \frac{\rho}{2} \cdot v_{-1}^2 \tag{2.5}
$$

$$
p_{+1} + \frac{\rho}{2} \cdot v_{+1}^2 = p_2 + \frac{\rho}{2} \cdot v_2^2 \tag{2.6}
$$

<span id="page-21-2"></span>Die Indices −1 und +1 stehen für die Ebenen dicht vor und dicht hinter dem Rotor. Aus Kontinuitätsgründen müssen die Geschwindigkeit v−<sup>1</sup> und v+1 gleich sein. Außerdem kann die Annahme getroffen werden, dass die Drücke weit vor und hinter dem Rotor dem statischen Druck entsprechen, d.h.  $p = p_2$ . Aus der Differenz von [Gleichung 2.5](#page-21-1) und [Gleichung 2.6](#page-21-2) erhält man

$$
\frac{\rho}{2} \cdot (v^2 - v_2^2) = p_{-1} - p_{+1} \tag{2.7}
$$

Die Schubkraft lässt sich demnach zurückführen auf die Differenz des statischen Druckes vor und hinter der Rotorebene.

$$
S = A \cdot (p_{-1} - p_{+1}) \tag{2.8}
$$

Zudem ist der Massenstrom in der Rotorebene definiert als

<span id="page-21-4"></span>
$$
\dot{m} = \rho \cdot A \cdot v_1 \tag{2.9}
$$

Die Windgeschwindigkeit in der Rotorebene kann durch einsetzen der vorherigen Gleichungen in [Gleichung 2.4](#page-21-3) ermittelt werden. Vereinfacht und nach Anwendung der binomischen Formel berechnet sich die Windgeschwindigkeit  $v_1$  wie folgt

<span id="page-21-5"></span>
$$
v_1 = \frac{v + v_2}{2} \tag{2.10}
$$

Letztendlich kann die Leistung einer Windkraftanlage durch Einsetzen der Gleichungen [2.9](#page-21-4) und [2.10](#page-21-5) in [2.3](#page-21-0) berechnet werden.

$$
P_{\text{WKA}} = \frac{1}{2} \cdot \rho \cdot A \cdot v^3 \cdot \left[ \frac{1}{2} \cdot \left( 1 + \frac{v_2}{v} \right) \cdot \left( 1 - \left( \frac{v_2}{v} \right)^2 \right) \right]
$$
(2.11)

Die Ermittlung der Anlagenleistung ist im Wesentlichen von der dritten Potenz der ungestörten Windgeschwindigkeit und dem in eckigen Klammern befindlichen Term abhängig. Dieser Term beschreibt den Leistungsbeiwert  $c_p$ .

### <span id="page-22-0"></span>2.3. Windverlustmodelle

Für die Berechnung der Leistungsabgabe eines Windparks ist die Abschätzung der Windgeschwindigkeit an jeder Windturbinenposition notwendig. Hierfür werden sogenannte Windverlustmodelle verwendet. Diese lassen sich nach analytischen und numerischen Modellen unterscheiden. Gängige Bezeichnung sind außerdem explizite und implizite Modelle. [\[17\]](#page-81-0)

Die sogenannten CFD-Simulationen nutzen die numerische Strömungsmechanik als Basis ihrer Vorgehensweise und sind charakterisiert durch eine im Vergleich zu den analytischen Modellen sehr hohen Komplexität. Des Weiteren benötigen diese Simulationen einen sehr großen Rechenaufwand. Die Veröffentlichungen [\[18\]](#page-81-1), [\[19\]](#page-81-2), [\[20\]](#page-81-3) und [\[21\]](#page-81-4) zeigen beispielsweise Simulationsergebnisse auf Basis numerischer Rechenverfahren. Im Rahmen dieser Arbeit übersteigt der benötigte Rechenaufwand und die Komplexität dieser Simulationen das vorrangige Ziel, weshalb diese im weiteren Verlauf keine Beachtung finden.

Die analytischen Windverlustmodelle unterscheiden sich in ihrer Komplexität und Genauigkeit. Das Ziel eines solchen Modells ist es die Abschattung (nachfolgend auch Wake genannt) einer Windkraftanlage zu beschreiben, um im Folgendem eine Aussage über die Entwicklung der Windgeschwindigkeit windabwärts einer Anlage zu machen. Stehen beispielsweise Windkraftanlagen eines Windparks für eine bestimmte Windrichtung in einer Reihe, beeinflussen diese die windabwärts positionierten Anlagen aufgrund des Wakeeffektes. Lediglich für extrem große Abstände von ungefähr 40 mal dem Rotordurchmesser zwischen den einzelnen Anlagen relativiert sich die Geschwindigkeitsreduzierung und die Windgeschwindigkeit nähert sich der ungestörten Windgeschwindigkeit an. [\[22\]](#page-81-5) Dieses Phänomen ist vor allem auf die im vorherigen Abschnitt angesprochenen Turbulenzen zurückzuführen.

Die analytischen Modelle verwenden Impuls und Massenstrombilanzen um das Windgeschwindigkeitsdefizit im Nachlauf darzustellen. Im Regelfall wird in Abhängigkeit des Abstandes zur Windkraftanlage über die gesamte Breite des Nachlaufes eine Windgeschwindigkeit berechnet. Einige kinematische Modelle vernachlässigen dabei die Turbulenz im Nachlauf. [\[23\]](#page-81-6)

Der Aufbau eines Nachlaufs unterscheidet sich im Detail je nach örtlichen Gegebenheiten oder der Windparkstruktur, lässt sich grundsätzlich jedoch in drei Bereiche unterteilen. Diese drei Zonen sind in [Abbildung 2.8](#page-23-0) dargestellt.

Es sind die einzelnen Zonengrenzen, sowie die Geschwindigkeitsprofile abgebildet. Die erste Zone direkt hinter dem Rotor wird als Near-Wakezone bezeichnet und erstreckt sich

<span id="page-23-0"></span>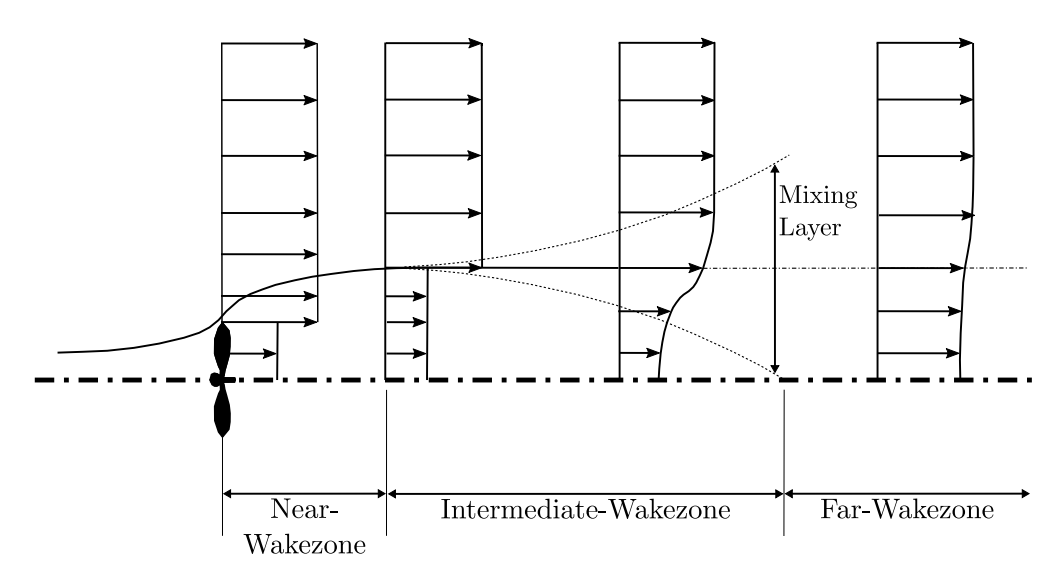

Abbildung 2.8.: Grenzen der Nachlaufzonen einer Windkraftanlage und die sich entwickelnden Windgeschwindigkeitsprofile. [\[24\]](#page-81-7)

über zwei Rotordurchmesser. [\[25\]](#page-81-8) In der Near-Wakezone wird die Strömung stark beeinflusst durch mechanisch induzierte Turbulenzen des Rotors. Charakterisierend für diese Zone sind hohe Druck- und Geschwindigkeitsgradienten, sowie eine starke Aufweitung der Nachlaufs. Die Intermediate-Wakezone folgt nach der Near-Wakezone und beginnt mit der Entwicklung des Mixing Layers. Als Mixing Layer wird die Interaktion von Luftschichten verstanden. Der Einfluss des Mixing Layers ist im Verlauf des Geschwindigkeitsprofils zu erkennen. In der ersten Zone ist ein abrupter Übergang von Nachlauf und Umgebung zu sehen, wohingegen der Übergang in der Intermediate-Wakezone fließend erfolgt. Die Intermediate-Zone erstreckt sich ungefähr zwei bis drei Rotordurchmesser. Das Ende dieser Zone wird erreicht, sofern die Aufweitung des Mixing Layers die Nachlauffläche vollständig durchmischt hat. Die Farwake-Zone bildet die letzte Zone. Das Geschwindigkeitsprofil dieser Zonen zeigt einen sehr gleichmäßigen Übergang von Nachlauf und Umgebung. Es ist keine direkte Grenze zu erkennen. Für die Far-Wakezone relativiert sich der Turbulenzeinfluss des Rotors aufgrund der stärker wirkenden atmosphärischen Turbulenzen. Das Geschwindigkeitsdefizit im Nachlauf ist annähernd ausgeglichen. Dabei werden die Parameter in Anlagen- und Windpark spezifische Größen unterteilt. Hier sei zu sagen, dass die vier Modelle, welche zur Berechnung der Windverluste vorgestellt werden, teilweise auf verschiedene Eingangsparameter zugreifen. Die abgebildeten Größen geben einen Überblick, im Detail werden die Modelle in den folgenden Abschnitten vorgestellt.

In [Abbildung 2.9](#page-24-1) sind die auf die Berechnung des Windverlustes einflussnehmenden Parameter dargestellt.

Die Windverlustmodelle greifen im Wesentlichen auf Größen wie den Rotordurchmesser, die Nabenhöhe und die Rotorblattform der Windkraftanlage zu. In Abhängigkeit der Rotorblattgeometrie und des Windes müssen außerdem die Kurven des Leistungsund Schubbeiwertes bekannt sein. Für den Windparkstandort sollten die Rauigkeitslänge, Turbulenzen, atmosphärische Grenzschicht, sowie Windgeschwindigkeit und -richtung ermittelt werden. Der Abstand zwischen den einzelnen Windkraftanlagen hat auf die Parkstruktur und die Windkraftanlage gleichermaßen einen Einfluss, weshalb dieser Parameter keiner Kategorie zugeordnet ist. Je nach Modell, haben die einzelnen Parameter

<span id="page-24-1"></span>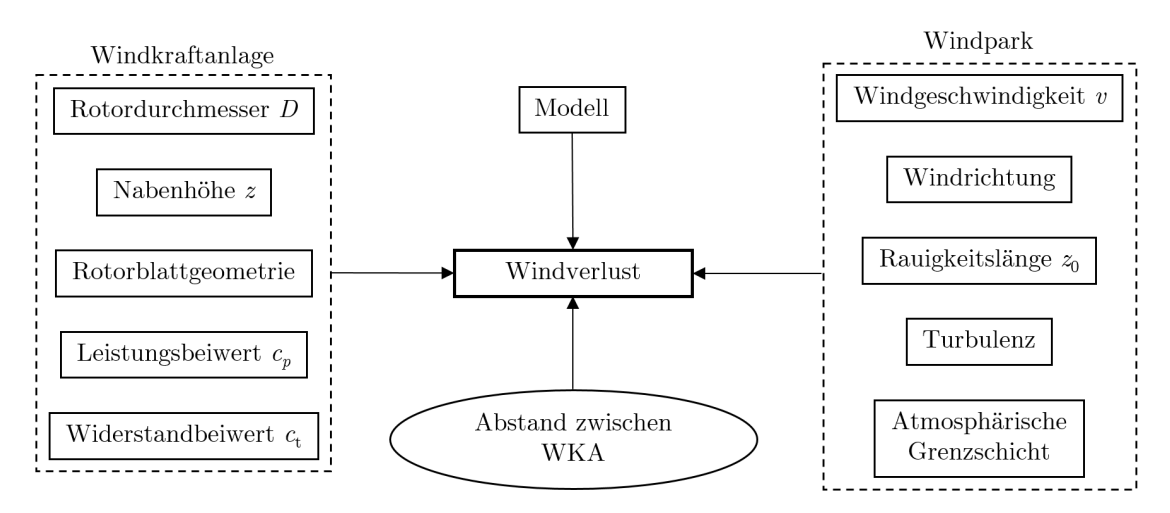

Abbildung 2.9.: Windverlustmodell beeinflussende Parameter (in Anlehnung an [\[26\]](#page-81-9))

verschiedene Gewichtungen für die Berechnung des Windverlustes. Im Folgenden werden vier Windverlustmodelle vorgestellt.

#### <span id="page-24-0"></span>2.3.1. Jensen Modell

Das von N.O. Jensen [\[27\]](#page-81-10) entwickelte Windverlustmodell ist das älteste und am häufigsten verwendete Modell zur Beschreibung des Wakeeffekts. Eine Aussage für die Windentwicklung in der Near-Wakezone ist mit diesem Modell nicht möglich, es ist ausschließlich für die Beschreibung der Far-Wakezone anwendbar. Die [Abbildung 2.10](#page-24-2) zeigt das schematische Modell der Wakeentwicklung.

<span id="page-24-2"></span>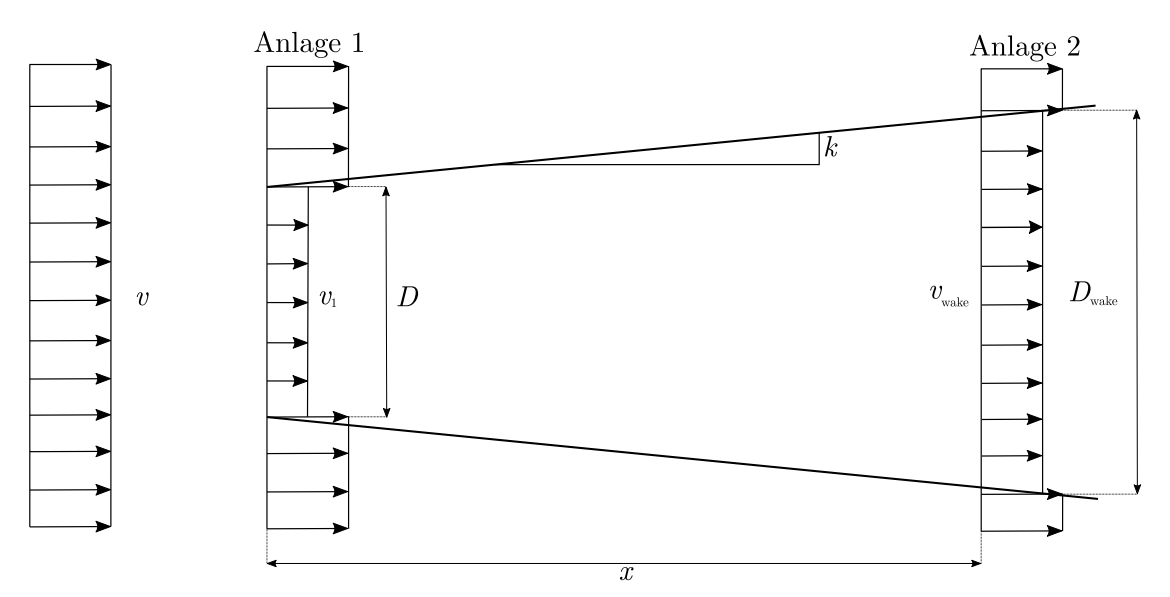

Abbildung 2.10.: Darstellung des Wakemodells nach Jensen [\[26\]](#page-81-9). Die Aufweitung des Nachlaufs beginnt an Anlage 1 und breitet sich in Richtung der Anlage 2 aus. Der Aufweitungswinkel ist mit k beschrieben.

Die Ausbreitung des Nachlaufs beginnt hinter einer angeströmten Windkraftanlage mit dem Rotordurchmesser D. Die lineare Ausbreitung des Nachlaufs kann durch die Zerfallskonstante k beschrieben werden. Rechnerisch kann k durch einen empirischen Ansatz von G. Mosetti [\[28\]](#page-81-11) beschrieben werden.

$$
k = \frac{0, 5}{\ln \frac{z}{z_0}}
$$
\n(2.12)

z: Nabenhöhe der Anlage in m  $z_0$ : Rauigkeitslänge in m

Für On- und Offshore haben sich in bisherigen Untersuchungen die Werte  $k = 0.075$  und  $k = 0, 04$  als gängige Größen herausgestellt. [\[24\]](#page-81-7)

Je höher der Wert k ist, desto größer ist die Aufweitung des Nachlaufs im Verhältnis zum Abstand x. Das Windprofil im Nachlauf wird durch ein Blockprofil beschrieben, d.h. die Windgeschwindigkeit wird über die gesamte Breite des Nachlaufs an der Position x durch eine einheitliche Windgeschwindigkeit angenommen. Diese Vereinfachung wird getroffen, da das eigentliche Ziel des Modells, eine Abschätzung einer mittleren Windgeschwindigkeit einer windabwärts stehenden Anlage und keine Abbildung eines exakten Strömungsfeldes ist.

Nachfolgend sollen die Berechnungsgrundlagen anhand der Quellen [\[27\]](#page-81-10), [\[29\]](#page-81-12) und [\[30\]](#page-81-13) dargestellt werden.

<span id="page-25-0"></span>Die Aufweitung oder auch Breite des Nachlaufs wird durch folgende Gleichung beschrieben.

$$
D_{\text{wake}}\left(x\right) = D\left(1 + 2 \cdot k \cdot x\right) \tag{2.13}
$$

- D: Rotordurchmesser der Anlage in m  $k$ : Nachlaufzerfallskonstante  $\lceil \cdot \rceil$
- x: horizontaler Abstand zur Anlage in m

In Abhängigkeit des Abstandes x kann mit der [Gleichung 2.13](#page-25-0) die Breite des Nachlaufs an jeder beliebigen Position bestimmt werden. Nachfolgend soll die Berechnung der Windgeschwindigkeit etwas genauer erläutert werden. Der Einfachheit halber wird zu Beginn lediglich der Fall eines "Single Wakes" beschrieben. Ein "Single Wake" beschreibt die Ausbreitung eines einzigen Nachlaufs, dabei erfolgt keine Beeinflussung durch andere Anlagen (siehe [Abbildung 2.10\)](#page-24-2). Durch bilanzieren der Impulsgleichungen für die Positionen 1 und 2 lässt sich die Windgeschwindigkeit an Position 2 berechnen. Die zweite Ebene kann dabei jede beliebige Position annehmen. Da diese Berechnungen im Regelfall durchgeführt werden um die reduzierte Windgeschwindigkeit der windabwärts stehenden Anlage zu bestimmen, wird angenommen, dass es sich bei Position 2 um eine weitere Windkraftanlage handelt. Zudem werden die Anlagen aus einer Windrichtung angeströmt, bei der diese in einer Flucht stehen, d.h. der Nachlauf der ersten Anlage bedeckt die Rotorfläche der nachfolgenden Anlage vollständig. Im Folgenden wird die Windgeschwindigkeit vor der Anlage 2 als  $v_{\text{wake}}$  abgekürzt. Das Impulsgleichgewicht der Anlage 1 und 2 kann beschrieben werden durch

<span id="page-25-1"></span>
$$
D^2 \cdot v_1 + \left(D_{\text{wake}}^2 - D^2\right) \cdot v = D_{\text{wake}}^2 \cdot v_{\text{wake}} \tag{2.14}
$$

v: ungestörte Windgeschwindigkeit in m s<sup>−1</sup>

 $v_1$ : Windgeschwindigkeit an Anlage 1 in m s<sup>-1</sup>

 $v_{\text{wake}}$ : Windgeschwindigkeit an Anlage 2 in m s<sup>-1</sup>

Hier sei anzumerken, dass die Geschwindigkeiten  $v_1$  und  $v_{\text{wake}}$  jeweils die Windgeschwindigkeiten kurz vor den Rotorebenen beschreiben. Nach Einsetzen von [Gleichung 2.13](#page-25-0) in [Gleichung 2.14](#page-25-1) und Umformen der Gleichungen lässt sich die reduzierte Geschwindigkeit in Abhängigkeit von  $x$  wie folgt berechnen.

<span id="page-26-1"></span>
$$
v_{\text{wake}}\left(x\right) = v \cdot \left(1 - \frac{2 \cdot a}{\left(1 + \frac{2 \cdot k \cdot x}{D}\right)^2}\right) \tag{2.15}
$$

Zur Beschreibung von Windverlustmodellen wird hier die Größe des Verlustfaktors  $V_{\text{wake}}$ eingeführt. Dieser Faktor beschreibt, um welche Größe die Windgeschwindigkeit v durch den Wakeeffekt verringert wird. Für die [Gleichung 2.15](#page-26-1) entspricht der Verlustfaktor  $V_{\text{wake}}$ dem in Klammern befindlichen Term.

Der axiale Induktionsfaktor lässt sich aus dem Verhältnis des Schubbeiwert  $c_t$  bestimmen.

$$
a = \frac{1 - \sqrt{1 - c_t}}{2} \tag{2.16}
$$

Die Interaktion von mehreren Nachläufen wird als "Multiple Wakes" bezeichnet. Die Berechnung nach Jensen sieht vor, dass das kinetische Gesamtenergiedefizit der gemischten Wakes sich aus den einzelnen Geschwindigkeitsdefiziten zusammensetzt. [\[27\]](#page-81-10) Beispielhaft wird die Formel einmal für drei hintereinander stehende Anlagen aufgestellt. Es soll die reduzierte Windgeschwindigkeit für die hintere (dritte) Anlage bestimmt werden.

$$
\left(1 - \frac{v_3}{v}\right)^2 = \left(1 - \frac{v_1}{v}\right)^2 + \left(1 - \frac{v_2}{v}\right)^2\tag{2.17}
$$

#### <span id="page-26-0"></span>2.3.2. Larsen Modell

Die erste Veröffentlichung des Larsen Modell erfolgte in einem Report der Organisation ECN Solar & Wind Energy. [\[31\]](#page-81-14) Das Modell basiert auf der fluiddynamischen Grenzschichttheorie nach Prandtl. Für die Berechnungen wird eine inkompressible, stationäre Strömung angenommen, dabei erfolgt die Ausbreitung des Nachlaufs achssymmetrisch.

Die reduzierte Windgeschwindigkeit in Abhängigkeit vom Abstand x und der radialen Distanz r zur Mitte des Rotors wird laut Larsen durch folgende Gleichung beschrieben. [\[23\]](#page-81-6)

$$
v_{\text{wake}}\left(x,r\right) = \frac{-v}{9} \cdot \left(\frac{c_t \cdot A}{\left(x+x_0\right)^2}\right)^{\frac{1}{3}} \cdot \left(\frac{r^{\frac{3}{2}}}{\left(3 \cdot c_1^2 \cdot c_t \cdot A\left(x+x_0\right)\right)^{\frac{1}{2}}} - \left(\frac{35}{2\pi}\right)^{\frac{3}{10}} \cdot \left(3 \cdot c_1^2\right)^{-\frac{1}{5}}\right)^2
$$
\n
$$
\tag{2.18}
$$

 $c_t$ : Schubbeiwert in [-]  $A$ : Rotorfläche der Anlage in m<sup>2</sup>

- r: radialer Abstand zur Rotormitte in m
- c1: dimensionslose Größe abgeleitet aus Prandtlschem Mischungsweg
- $x_0$ : Position des Rotors relativ zum Koordinatensystem in m

$$
c_1 = \left(\frac{D_{\text{eff}}}{2}\right)^{\frac{5}{2}} \cdot \left(\frac{105}{2\pi}\right)^{-\frac{1}{2}} \cdot (c_\text{t} \cdot A \cdot x_0)^{-\frac{5}{6}} \tag{2.19}
$$

$$
x_0 = \frac{9, 5 \cdot D}{\left(\frac{2 \cdot R_{9,5}}{D_{\text{eff}}}\right)^3 - 1}
$$
 (2.20)

mit dem effektiven Rotordurchmesser  $D_{\text{eff}}$ 

$$
D_{\text{eff}} = D \cdot \sqrt{\frac{1 + \sqrt{1 - c_{\text{t}}}}{2 \cdot \sqrt{1 - c_{\text{t}}}}}
$$
(2.21)

 $R_{9,5}$  beschreibt den Wake-Radius bei einem Abstand von 9,5 Rotordurchmessern.

<span id="page-27-1"></span>
$$
R_{9,5} = 0,5(R_{\rm nb} + \min[z; R_{\rm nb}])
$$
\n(2.22)

#### $R_{\rm nb}$ : Wakeradius in m

Dieses Modell beachtet, dass bei Aufweitung des Nachlaufs größer als die Nabenhöhe, der Boden Einfluss auf die Nachlaufentwicklung nimmt.  $R_{nb}$  definiert einen empirischen Ausdruck, welcher im Verhältnis zur atmosphärischen Turbulenzintensität I<sup>a</sup> steht.

$$
R_{\rm nb} = \max\left[1, 08 \cdot D; 1, 08 \cdot D + 21, 7 \cdot D \cdot (I_{\rm a} - 0, 05)\right]
$$
 (2.23)

Die [Gleichung 2.24](#page-27-1) beschreibt die Aufweitung des Wake in Abhängigkeit von x.

$$
D_{\text{wake}}\left(x\right) = \left(\frac{35}{2\pi}\right)^{\frac{3}{10}} \cdot \left(3 \cdot c_1^2\right)^{\frac{1}{5}} \cdot \left(c_t \cdot A \cdot \left(x + x_0\right)\right)^{\frac{1}{3}}\tag{2.24}
$$

#### <span id="page-27-0"></span>2.3.3. Frandsen Modell

Das Frandsen Modell wird für die Vorhersage von Windgeschwindigkeitsdefiziten in großen Offshore-Windparks genutzt. [\[23\]](#page-81-6)[\[26\]](#page-81-9) Das Grundmodell geht von einer rechteckigen Windparkfläche aus, auf welcher die Turbinen im gleichen Abstand positioniert sind. Die [Abbildung 2.11](#page-28-1) zeigt beispielhaft den Aufbau des Windparks und die Ausbreitung eines Nachlaufs für sieben hintereinander stehende Anlagen. Der ungestörte Wind strömt aus Richtung Süden. Die Ausbreitung des Nachlaufs wird in diesem Modell in drei Zonen unterteilt. Die erste Zone beschreibt die Ausbreitung von Single oder Multiple Wakes der Turbinen ohne Beeinflussung von anderen Nachläufen. Lediglich äußere Gegebenheiten, wie z.B. die Oberfläche haben einen Einfluss auf den Nachlauf. Die zweite Zone beginnt, sobald zwei oder mehrere Nachläufe aufeinandertreffen. Dies geschieht, wie in [Abbildung 2.11](#page-28-1) dargestellt ab einer Ausbreitung des Nachlaufs, welche dem Abstand zwischen den Anlagen entspricht. Aufgrund von Vermischung der Nachläufe erfolgt die Ausbreitung in dieser Zone ausschließlich in vertikaler Richtung. Der Nachlauf erreicht die dritte Zone, sobald dieser aufgrund von Vermischung im Gleichgewicht mit den atmosphärischen Bedingungen ist. Diese Zone wird erreicht, wenn der Windpark theoretisch unendlich groß ist und das Geschwindigkeitsdefizit komplett ausgeglichen wird.

Die Berechnung der Nachlaufwindgeschwindigkeit für den Single Wake-Fall berechnet sich laut Frandsen wie folgt: [\[26\]](#page-81-9)

$$
v_{\text{wake}}\left(x\right) = \frac{v}{2} \cdot \left(1 \pm \sqrt{1 - 2 \cdot \frac{A}{A_{\text{wake}}} \cdot c_{\text{t}}}\right) \tag{2.25}
$$

 $A_{\text{wake}}$ : Fläche des Nachlaufs in m<sup>2</sup>

Die Wahl ob Plus- oder Minuszeichen, ist abhängig vom axialen Induktionsfaktor. Ist  $a \leq 0, 5$ , so ist Plus zu wählen, für alle  $a > 0, 5$  ist das Minuszeichen einzusetzen. [\[32\]](#page-81-15) Die

<span id="page-28-1"></span>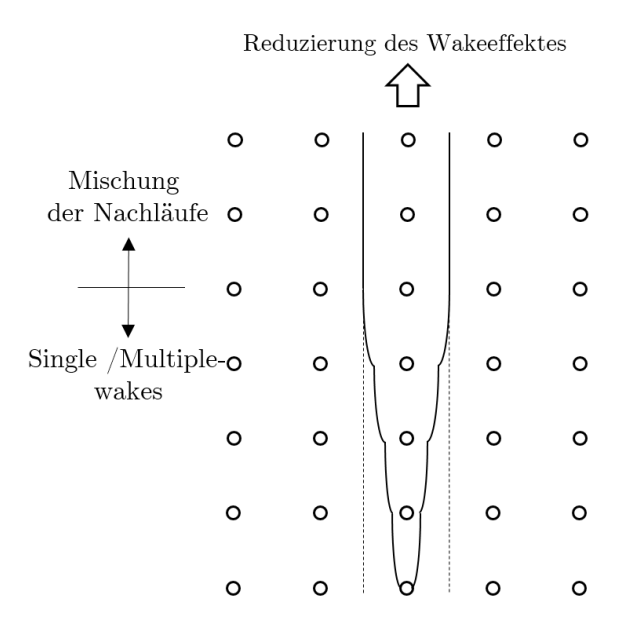

Abbildung 2.11.: Darstellung der Ausbreitung der Wake-Zonen nach Frandsen [\[32\]](#page-81-15). Zu sehen sind die drei Zonen des Nachlaufs.

Fläche des Nachlaufs wird aus der Nachlaufbreite Dwake berechnet. Die Nachlaufbreite ist wie folgt definiert.

$$
D_{\text{wake}}\left(x\right) = D \cdot \left(\beta^{\frac{y}{2}} + k \cdot \frac{x}{D}\right)^{\frac{1}{y}}\tag{2.26}
$$

 $\beta$ : Expansionsfaktor [-]  $y$ : Lösungsexponent

k: Nachlaufzerfallskonstante  $\begin{bmatrix} - & D_0: \quad \text{Nachlaufbreite an Position in m} \end{bmatrix}$ 

$$
\beta = \frac{1}{2} \cdot \frac{1 + \sqrt{1 - c_t}}{\sqrt{1 - c_t}} = \left(\frac{D_{\text{eff}}}{D}\right)^2 \tag{2.27}
$$

In diesem Modell ist es dem Anwender durch die Wahl des Faktors y freigestellt, welches Ausbereitungsmodell dieser für den Nachlauf annimmt. Für den Faktor  $y = 3$  wird beispielsweise ein Lösungsverfahren nach Schlichting angewandt. [\[33\]](#page-81-16)[\[34\]](#page-81-17)

#### <span id="page-28-0"></span>2.3.4. Ishihara Modell

Das Modell von Ishihara basiert auf einem Windtunnelexperiment. [\[35\]](#page-81-18) In diesem Experiment wurde eine um das 100-fache skalierte Windkraftanlage des Typs Mitsubishi MWT-1000 in verschiedenen Strömungen untersucht. Das Anlagenmodell hat eine Turmhöhe von 69,5 cm und misst einen Rotordurchmesser von 57 cm. Um eine realitätsnahe Abbildung der Anlage zu erzielen, ist in der Gondel des Modells ein Motor installiert, welcher den selben auf die Größe skalierten mechanischen Widerstand erzeugt. Ziel des Modells ist es, den Einfluss der Turbulenzen auf die Wakerecovery abzubilden. Es werden verschiedene Strömungen erzeugt, welche sich in ihrer atmosphärischen Turbulenz und der mechanisch, durch den Rotor erzeugten Turbulenz unterscheiden. Das Experiment unterscheidet nach On- und Offshore, sowie verschiedenen Schubbeiwerten  $c_t$  der Anlage.

Für die Berechnung der Wake-Windgeschwindigkeit ist folgende Formel experimentell ermittelt worden.

$$
v_{\text{wake}}\left(x,r\right) = v \cdot \frac{c_{\text{t}}^{\frac{1}{2}}}{32} \cdot \left(\frac{1,666}{k_1}\right)^2 \cdot \left(\frac{x}{D}\right)^{-W_{\text{Rec}}} \cdot \exp\left(-\left(\frac{r}{D_{\text{wake}}}\right)^2\right) \tag{2.28}
$$

 $k_1$ : experimentell ermittelte Größe  $[-]$  W<sub>Rec</sub>: Wakerecovery  $[-]$ 

Das Geschwindigkeitsprofil wird durch eine Gauß'sche Verteilung angenommen und nicht wie in den vorherigen Modellen durch ein Blockprofil. Die nachfolgende Formel gibt die Aufweitung des Nachlaufs  $D_{\text{wake}}$  wieder.

$$
D_{\text{wake}}\left(x\right) = k_1 \cdot \frac{c_1^{\frac{1}{4}}}{0.833} \cdot D^{1 - \frac{W_{\text{Rec}}}{2}} \cdot x^{\frac{W_{\text{Rec}}}{2}} \tag{2.29}
$$

Die Größe  $W_{\text{Rec}}$  beschreibt die Wakerecovery aufgrund von atmosphärischer  $(I_{\text{a}})$  und mechanischer Turbulenz  $(I_w)$ .

$$
W_{\text{Rec}} = k_2 \cdot (I_a + I_w) \tag{2.30}
$$

Die mechanisch induzierte Turbulenz ist separat zu berechnen.

$$
I_{\rm w}(x) = k_3 \cdot \frac{c_{\rm t}}{\max\left(I_{\rm a}; 0, 03\right)} \cdot \left(1 - \exp\left(-4 \cdot \left(\frac{x}{10 \cdot D}\right)^2\right)\right) \tag{2.31}
$$

Für die Parameter  $k_1$ ,  $k_2$  und  $k_3$  wurden experimentell in dem oben beschriebenem Versuch folgende dimensionslose Werte ermittelt.

- $k_1 = 0, 27$
- $k_2 = 6,00$
- $k_3 = 0,004$

#### <span id="page-29-0"></span>2.3.5. Vergleich der Windverlustmodelle

<span id="page-29-1"></span>Nach der Vorstellung der vier Windverlustmodelle, sollen diese folgend kurz gegenübergestellt werden. Die [Tabelle 2.2](#page-29-1) listet die einzelnen Modelle und die verwendeten Parameter zur Berechnung der Windverluste auf.

Tabelle 2.2.: Ausgangsparameter der Windverlustmodelle [\[36\]](#page-82-0)

| Ausgangsparameter                     | Jensen | Larsen | Frandsen | -Ishihara |
|---------------------------------------|--------|--------|----------|-----------|
| Windgeschwindigkeit $v$               |        |        |          |           |
| Abstand Anlagen $x$                   |        |        |          |           |
| radialer Abstand r                    |        |        |          |           |
| Rotordurchmesser D                    |        |        |          |           |
| Nabenhöhe z                           |        |        |          |           |
| Turbulenzen $I_{\rm a}$ , $I_{\rm w}$ |        |        |          |           |

Der Vergleich der vier Modelle zeigt, dass sich die Ausgangsdaten der einzelnen Berechnungsmodelle nicht stark unterscheiden. Grundsätzlich greifen alle Modelle auf die Größe Windgeschwindigkeit v, dem Abstand x zwischen den Anlagen und dem Rotordurchmesser D zu. Die Modelle von Larsen und Ishihara bedienen sich zusätzlich noch dem radialen Abstand zur Rotormitte und der atmosphärischen bzw. mechanisch induzierten Turbulenz. Hier sei anzumerken, dass aufgrund einer allgemeingültigen Aussage und der Vergleichbarkeit, die radiale Komponente dieser beiden Modelle vernachlässigt wird. Außerdem beachtet das Larsen Modell die Nabenhöhe. Dies hat den Vorteil, dass ab einer gewissen Ausbreitung des Nachlaufs, der Einfluss des Bodens beachtet wird. [\[23\]](#page-81-6)

## <span id="page-30-0"></span>2.4. Planung und Realisierung eines Windparks

Dieser Abschnitt beschäftigt sich mit einer allgemeinen Einführung in die Planung und Realisierung eines Windparks. Die folgenden Erläuterungen gelten im Wesentlichen für Onshore-Parks. Sollten einige Teilaspekte in näherem Bezug zu dieser Arbeit stehen, so werden sie genauer ausgeführt. Alle anderen Schritte dienen der Orientierung zur Beschreibung des Ablaufs. Ergänzend zur Vorgehensweise werden Kenngrößen eingeführt, welche häufig zur Beschreibung von Windparks verwendet werden.

Die folgende Auflistung zeigt die einzelnen Phasen einer Windparkplanung und -realisierung. [\[37\]](#page-82-1)[\[38\]](#page-82-2)

- 1. Standortsuche
- 2. Standortanalyse
- 3. Planung Windparkkonfiguration
- 4. Finanzierung
- 5. Genehmigung
- 6. Auftragsvergabe
- 7. Errichtung
- 8. Inbetriebnahme
- 9. Betrieb

Der Beginn einer jeden Planung liegt in der Suche eines geeigneten Standortes. Je nach Standort variieren die topografischen Umstände und somit auch die Windverhältnisse. Zur Klassifizierung von Gebieten werden in Deutschland sogenannte Windzonen definiert. In Abhängigkeit der gemittelten Windgeschwindigkeit und dem Geschwindigkeitsdruck wird ein Standort der Windzone zugeordnet. Die Messungen werden in einer Höhe von  $z = 10$ m eines ebenen und offenen Geländes durchgeführt.

Die Standortsuche ist jedoch nicht ausschließlich von den Windverhältnissen abhängig. Weitere beeinflussende Faktoren sind die Netzanbindung oder behördliche Vorgaben, wie beispielhaft Abstände zu Baugrundstücken/-siedlungen oder Verkehrswegen. Die [Tabel](#page-31-1)[le 2.4](#page-31-1) zeigt einen Auszug der Abstandregelung für Windkraftanlagen. Die aufgeführten

| Windzone gemittelte Windgeschwindigkeit in $ms^{-1}$ Geschwindigkeitsdruck in $kNm^{-2}$ |      |
|------------------------------------------------------------------------------------------|------|
| 22,5                                                                                     | 0,32 |
| 25,0                                                                                     | 0,39 |
| 27,5                                                                                     | 0,47 |
| 30,0                                                                                     | 0,56 |

<span id="page-31-0"></span>Tabelle 2.3.: Gemittelte Windgeschwindigkeiten und zugehörige Geschwindigkeitsdrücke der Windzonen [\[39\]](#page-82-3)

Angaben beziehen sich auf eine Anlage deren Gesamthöhe  $H = z + D$  größer oder gleich 100m entspricht.

<span id="page-31-1"></span>Tabelle 2.4.: Auszug aus den Abstandsregelungen für Windkraftanlagen in Schleswig-Holstein [\[3\]](#page-80-3)

| Nutzungsart                        | Abstände für WKA mit $H \leq 100$ m |
|------------------------------------|-------------------------------------|
| Einzelhäuser                       | $3, 5 \cdot H$                      |
| Ländliche Siedlungen               | $5 \cdot H$                         |
| Städtische Siedlungen              | $10 \cdot H$                        |
| Bundesautobahnen, Schienenstrecken | $1 \cdot H$                         |
| Nationalparks, Naturschutzgebiete  | $4 \cdot H - 200$ m                 |
| Waldgebiete                        | $1 \cdot H - 50$ m                  |

Die Abstandregelungen variieren je nach Bundesland. Gesetzlich sind keine direkten Vorgaben für die Abstände gegeben. Eine indirekte Begrenzung wird durch die Einhaltung von Gutachten und Genehmigungen erzielt. Außerdem müssen Besitzverhältnisse berücksichtigt und Nutzungsbedingungen von beispielsweise Zuwegungen geklärt werden. [\[40\]](#page-82-4)

Sofern ein potenzieller Standort gefunden wurde, kann eine Standortanalyse durchgeführt werden. Diese Analyse untersucht einige für die finale Parkkonfiguration wichtige Faktoren, wie z.B. die Bodenstruktur des Standortes. Diese Untersuchung stützt die Abschätzung der Kosten für den Bau des Anlagenfundaments. Die Ertragsprognose ist eine weitere wichtige Analyse zur Bewertung der Standortqualität. Der Ermittlung einer Ertragsprognose sind Informationen zu den Winddaten und Anlagentypen vorausgesetzt. Die Winddaten müssen die Windverhältnisse am Standort eindeutig definieren. Die Windrichtung, sowie die Windgeschwindigkeiten sollten bekannt sein. Sei es durch separate Messungen, Wetterdaten des Deutschen Wetterdienstes oder andere Herausgeber. [\[41\]](#page-82-5) Die Anlagenhersteller entwickeln und optimieren die jeweiligen Anlagen für bestimmte Wind- und Standortverhältnisse, weshalb die Wahl des Anlagentyps den örtlichen Umständen angepasst werden muss.

Der Standortanalyse folgt die finale Planung der Parkkonfiguration. Die genaue Position der Anlage und die Anbindung ans Stromnetz werden festgelegt. Die Positionierung der Anlagen wird mit dem Ziel durchgeführt, die Abstände zwischen den Anlagen in Relation zur Verfügung stehenden Parkfläche möglichst groß zu wählen. Durch große Abstände wird der Einfluss des Wakeeffektes verringert und der Ertrag eine Windparks erhöht. Ein wesentlicher Unterschied zwischen Onshore- und Offshore-Windparks besteht in der Struktur des Parks. Die Positionen von Onshore-Windkraftanlagen sind beeinflusst durch vorgeschriebene Abstände und Flächenknappheit, wodurch die Parkstruktur oft sehr unregelmäßig ist. Demgegenüber steht die sehr regelmäßige Struktur der Offshore-Parks.

<span id="page-32-0"></span>Zur Beschreibung der Parkstruktur werden die Bezeichnungen Haupt- und Nebenwindrichtung eingeführt. (siehe [Abbildung 2.12\)](#page-32-0) Eine gängige Faustformel nimmt als Abstand in Hauptwindrichtung  $x_{\text{Haunt}} = 4 \cdot D$  und in Nebenwindrichtung  $x_{\text{Neben}} = 3 \cdot D$  an. In Auslegungswindrichtung wird durch dieses Abstandsverhältnis ein Abstand von  $x_{\text{Wind}} = 5 \cdot D$ erzeugt. [\[42\]](#page-82-6) Dieses Abstandsverhältnis wird für folgende Betrachtungen als optimal angesehen.

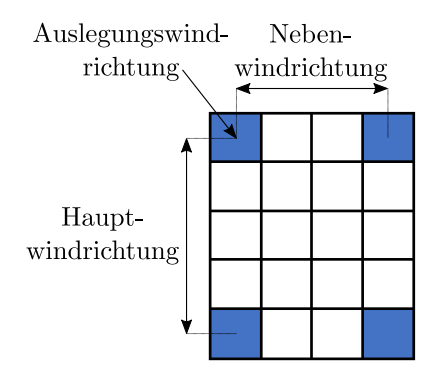

Abbildung 2.12.: Abstandsdefinition zur Beschreibung eines Windparkaufbaus [\[42\]](#page-82-6)

Sofern die Positionen der Anlagen bekannt ist können darüber hinaus Zuwegungs- und Nutzungsrechte endgültig durch Verträge geklärt werden.

Im Anschluss an die Parkkonfiguration kann ein Finanzierungskonzept aufgestellt werden. Eine weitere Phase der Windparkplanung bilden die Erstellung von Gutachten und das Einholen von Genehmigungen. Für die Errichtung einer Windkraftanlage ist eine Genehmigung nach dem Bundes-Immissionsschutzgesetz [\[43\]](#page-82-7) notwendig. Dieses Gesetz sorgt für den Schutz vor schädlichen Umwelteinwirkungen in Form von z.B. Geräuschen oder Erschütterung. Für den Parkbetreiber bedeutet dies, dass zusätzliche Schallimmissionsgutachten und Schattenwurfprognosen erstellt werden müssen, um eine Erlaubnis für den Bau des Windparks zu erhalten. Die Einhaltung der Schall- und Schattenwurfgrenzwerte zwingen den Planer dazu bspw. gewisse Abstände zu Wohngebieten einzuhalten.

Mit Abschluss aller behördlichen Anordnungen erfolgt die Vergabe des Bauvorhabens. Gefolgt von der anschließenden Errichtung und Inbetriebnahme. In Deutschland wird den Betreibern von Windkraftanlagen für einen Zeitraum von 20 Jahren eine feste Vergütung im Rahmen des Erneuerbaren-Energien-Gesetz zugeschrieben (Änderung mit EEG 2017). [\[44\]](#page-82-8) Nach Ablauf dieser Zeit können die Anlagen entweder weiter betrieben, repowert oder zurück gebaut werden. Unter Repowering ist der Austausch von kleineren und älteren Anlagen durch größere effizientere Anlagen zu verstehen. [\[45\]](#page-82-9) Die Erhaltung des bereits erschlossenem Standortes und die Steigerung der Leistungsausbeute steht dabei im Vordergrund.

Eine wichtige Größe zur Beschreibung der Wirtschaftlichkeit eines Windparks ist der Parkwirkungsgrad  $\eta_{\text{Park}}$ . [\[46\]](#page-82-10)

$$
\eta_{\text{Park}} = \frac{P_{\text{Ges}}}{P_{\text{frei}}} \tag{2.32}
$$

Der Parkwirkungsgrad beschreibt das Verhältnis der tatsächlich erzeugten Gesamtleistung PGes zur Leistung, welche bei Anströmung aller Anlagen durch den ungestörten Wind, Pfrei erzeugt würde. Der Parkwirkungsgrad ist demzufolge ein Maß für den Einfluss des Wakeeffektes. Je größer die Reduzierung der Windgeschwindigkeit im Windpark sind, desto niedriger ist der Parkwirkungsgrad.

## <span id="page-34-0"></span>3. Modellbildung

Dieses Kapitel beschäftigt sich mit der Entwicklung und Implementierung eines Algorithmus, welcher zur Berechnung der Windgeschwindigkeiten in einem Windpark verwendet wird (nachfolgend auch Windalgorithmus genannt). Außerdem wird die Einbindung des Algorithmus in das Simulationsmodell ReCon vorgestellt. ReCon ist eine Systemsimulationssoftware, welche am Institut Energietechnik an der Technischen Universität in Hamburg entwickelt wird.

## <span id="page-34-1"></span>3.1. Entwicklung des Algorithmus

Die Implementierung des Algorithmus wurde mit dem Programm Qt Creator durchgeführt. Hierbei handelt es sich um eine integrierte Entwicklungsumgebung, welche für verschiedene Betriebssysteme genutzt werden kann. Die Programmiersprache ist C++. Die Entwicklung des Algorithmus wurde in einem separatem Tester durchgeführt und erst nach vollständiger Validierung in die Simulationssoftware ReCon integriert.

Das Modell wurde mit dem Ziel entwickelt eine Aussage über die Leistungsabgabe eines Windparks bei variierenden Windverhältnissen zu treffen. Mit Hilfe eines Windverlustmodells können die Windverhältnisse in Abhängigkeit der Windgeschwindigkeit und -richtung des ungestörten Windes nachgebildet und die Leistungen der Anlagen berechnet werden. Mit der Angabe der Gesamtleistung des Windparks werden anschließend der Parkwirkungsgrad oder andere Größen ermittelt.

Anhand der [Abbildung 3.1](#page-35-1) wird nachfolgend der Ablauf des Windalgorithmus erläutert. Die Abbildung zeigt die schrittweise ermittelten Größen. Das Ziel dieses Algorithmus ist die Bestimmung der Windgeschwindigkeit für jede Anlagenposition des Windparks.

Der Algorithmus beginnt mit der Konfiguration eines Windparks. Unter Konfiguration ist die Positionierung der Anlagen zu verstehen. Hierfür werden folgende Eingangsparameter zur Beschreibung des Windparks benötigt:

- $\bullet\,$  Fläche des Windparks $A_{\rm Park}$  in  $\rm m^2$
- gesamt installierte Leistung  $P_{\text{inst}}$  in MW
- Leistung der Anlage  $P_{\text{WKA}}$  in MW
- Rotordurchmesser der Anlage D in m.

Zur Beschreibung eines Windparks wird in dieser Arbeit ein Zellenraster angenommen. Die Größe der einzelnen Zellen wird über den Rotordurchmesser D der installierten Anlage definiert. Die Zelle, sowie das Zellenraster sind quadratisch, d.h. die Anzahl der

<span id="page-35-1"></span>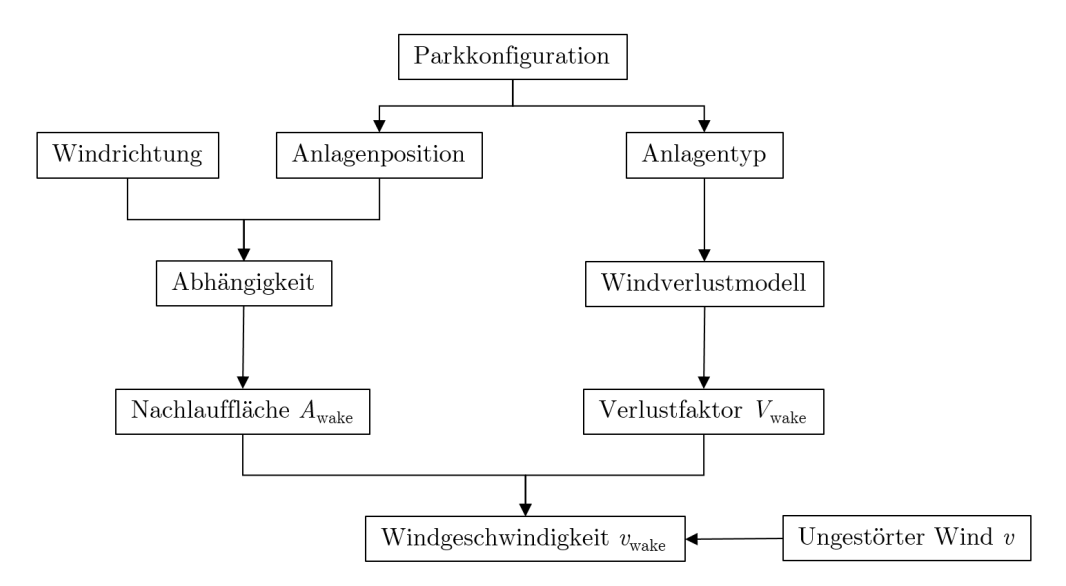

Abbildung 3.1.: Schrittweise ermittelte Größen des Windalgorithmus

Zellen je Zeile und Spalte sind identisch. Zu Beginn wird die Anzahl der Zellen  $n_z$  aus der Windparkfläche und der Zellenfläche  $(A_{\text{Zelle}} = D \cdot D)$  bestimmt.

$$
n_{\rm z} = \frac{A_{\rm Park}}{A_{\rm Zelle}}\tag{3.1}
$$

Aus der Annahme eines quadratischen Zellenrasters und der Gesamtanzahl der Zellen können die Anzahl der Zellen je Reihe  $n_{\rm zR}$  und Spalte  $n_{\rm zS}$  bestimmt werden. Die Windparkstruktur kann mit Hilfe des Zellenrasters nachgebildet werden. Jede Zelle ist über die Spalten- und Reihennummer eindeutig beschrieben. Die Nummerierung der Spalten und Reihen beginnt bei 0 und wird bis  $n_{zS-1}$  bzw.  $n_{zR-1}$  fortgeführt. Der links untersten Zelle des Rasters kann demzufolge die Bezeichnung  $z_{0|n_{zS-1}}$  zugeordnet werden.

Für alle Überprüfungen im Zellenraster wird ein bestimmtes Muster durchlaufen. Der Startpunkt des Rasters ist in der links oberen Zelle  $z_{0|0}$  festgelegt. Von dieser Zelle aus wird jede Reihe zellenweise bis zum Ende durchlaufen. Sofern das Muster in der letzte Zelle einer Zeile angekommen ist, springt dieses in die erste Spalte der nächsten Reihe. Dies wird fortgeführt, bis die Zelle der letzten Reihe und Spalte erreicht wird.

#### <span id="page-35-0"></span>3.1.1. Anlagenpositionierung

Die Positionierung der Anlagen erfolgt durch die Zuweisung eines Index  $I_{zR|zS}$  je Zelle. Zu Beginn wird allen Zellen ein Index von I < 0 zugewiesen. Dieser Index beschreibt, dass sich zum jetzigen Zeitpunkt keine Anlage in dieser Zelle befindet. Die Herausforderung besteht darin, die Anlagen gezielt auf der Fläche zu verteilen, sodass der Abstand zwischen den Anlagen möglichst groß ist. Die Vorgehensweise zur Positionierung der Anlagen wird folgend erläutert.

Der Anlagenabstand muss aus der zur Verfügung stehenden Parkfläche APark und der Anzahl der Windkraftanlagen  $n_{\text{WKA}}$  bestimmt werden. Vorab wird geprüft, ob die Anzahl der Zellen größer ist als die Anzahl der Windkraftanlagen. Durch diese Überprüfung kann sichergestellt werden, dass die maximale Anlagendichte nicht überschritten wird.
Bei Anlagenzahlen kleiner der Anzahl der Zellen je Reihe wird ein separater Programmcode durchlaufen, welcher im Anschluss erläutert wird. Nachfolgend soll vorab die Herangehensweise für Anlagenzahlen größer der Zellenanzahl je Reihe vorgestellt werden. Der Abstand zwischen den Anlagen wird in zwei Varianten berechnet. Die erste Variante zielt darauf ab, die Anlagen möglichst so zu positionieren, dass die Reihen und Spalten vollständig mit Anlagen gefüllt werden. Zu Beginn wird das Produkt aus Anzahl der Turbinen je Reihe  $n_{\text{WKA R}}$  und Spalte  $n_{\text{WKA S}}$  gesucht, welches der Gesamtanzahl der Anlagen entspricht. Die Anzahl der Anlagen je Reihe und Spalte sind durch die maximale Zeilen und Spaltenweite begrenzt.

<span id="page-36-0"></span>
$$
n_{\text{WKA R}} \cdot n_{\text{WKA S}} = n_{\text{WKA}} \tag{3.2}
$$

<span id="page-36-1"></span>Sofern ein Wertepaar gefunden wird welches die [Gleichung 3.2](#page-36-0) erfüllt, wird aus der Anzahl der Anlagen je Reihe und Spalte der Abstand zwischen den Anlagen wie folgt berechnet.

$$
x_{\text{Haupt}} = \frac{n_{\text{zS}} - 1}{n_{\text{WKA S}} - 1} \tag{3.3}
$$

$$
x_{\text{Neben}} = \frac{n_{\text{zR}} - 1}{n_{\text{WKA R}} - 1} \tag{3.4}
$$

<span id="page-36-2"></span>Die berechneten Abstände werden ins Verhältnis zu den gängigen Abständen von  $x_{\text{Haunt}} =$  $4 \cdot D$  bzw.  $x_{\text{Neben}} = 3 \cdot D$  gesetzt. Das Ziel ist es, die Abstände zwischen den Anlagen möglichst gemäß dem gängigen Verhältnis $\frac{4}{3}$ zu wählen. Dieses Abstandsverhältnis wird für weitere Betrachtungen als optimal angesehen. Sofern dieses Verhältnis nicht genutzt werden kann, beispielsweise aufgrund einer zu kleinen Parkfläche, sollte der Abstand in Hauptwindrichtung größer als der in Nebenwindrichtung gewählt werden. Minimal sollte der Abstand in Hauptwindrichtung dem Abstand in Nebenwindrichtung entsprechen. Die einzelnen Abstandsvariationen werden in zwei Hilfsvektoren gespeichert. Zum einen werden die Anzahl der Anlagen je Reihe und Spalte gespeichert (Reihen-Spalten-Vektor) und zum anderen das Verhältnis der Abstände (Abstandsverhältnis-Vektor). Auf die Funktion dieser beiden Vektoren wird im späteren Verlauf näher eingegangen.

Die zweite Variante zur Ermittlung der Anlagenabstände in Haupt- und Nebenwindrichtung wird ausschließlich durchgeführt, wenn durch die erste Variante kein Ergebnis erzielt wurde. Sofern kein ganzzahliges Wertepaar gefunden wird, welches die Gesamtanzahl der Anlagen wiedergibt, erfolgt in der zweiten Variante die Überprüfung, ob eine Anzahl der Anlagen je Zeile und Spalte größer der Gesamtanlagenzahl gefunden werden kann.

$$
n_{\text{WKA R}} \cdot n_{\text{WKA S}} > n_{\text{WKA}} \tag{3.5}
$$

Diese Gleichung muss zusätzlich noch folgende Bedingung erfüllen.

$$
n_{\text{WKA R}} \cdot n_{\text{WKA S}} - n_{\text{WKA}} < n_{\text{WKA R}} \tag{3.6}
$$

Mit dieser Bedingung wird sichergestellt, dass die Anzahl der möglichen Anlagenpositionen nur begrenzt größer als die tatsächliche Gesamtanzahl der Anlagen ist. Zudem wird die letzte Zeile für die vorgesehene Anlagenpositionierung mit mindestens einer Anlage gefüllt. Die Abstände je Zeile und Spalte werden analog der Gleichungen [3.3](#page-36-1) und [3.4](#page-36-2) bestimmt. Auch für diese Vorgehensweise werden die oben bereits erwähnten Hilfsvektoren gefüllt.

Die endgültige Bestimmung der Anlagenabstände wird anhand der Hilfsvektoren durchgeführt. Jede gängige Anlagenvariation, die die Bedingungen des ersten oder zweiten Variante erfüllt, wurde in diesen Vektoren gespeichert. Das Abstandsverhältnis wird so gewählt, dass es möglichst den Modellvorstellungen entspricht, d.h. die Abweichungen zum Abstandsverhältnis $\frac{4}{3}$ gering sind. Für Hilfsvektoren, welche im zweiten Schritt erzeugt wurden, kommt hinzu, dass die Anzahl der überschüssigen nicht besetzten Anlagenpositionen möglichst klein bleiben soll. Diese Bedingung zielt darauf ab möglichst viele Zellen der Fläche zu verwenden und so einen möglichst großen Abstand zwischen den Anlagenpositionen zu erzielen.

Mit Hilfe der Reihen-Spalten-Vektoren kann die Anzahl der Anlagen je Reihe  $n_{WKA R}$ und Spalte  $n_{WKA S}$  bestimmt werden. Zudem sind die Abstände in Haupt- und Nebenwindrichtung bekannt. Die Positionen der Anlagen werden für die erste Reihe und erste Spalte des Zellenrasters bestimmt. Diese Zeilen und Spaltenpositionen dienen als Orientierung für die endgültige Positionierung der gesamten Anlagen auf der Parkfläche.

Die Positionierung der Anlagen beginnt in der ersten Zelle  $z_{0|0}$ . Für diese Zelle wird der Index auf  $I_{0|0} = 0$  geändert, d.h. die erste Anlage ist in dieser Zelle positioniert. Jede Zelle der ersten Zeile wird schrittweise durchlaufen. Es wird geprüft, ob die Spaltenzahl der Zelle z<sub>variabell</sub> ein ganzes Vielfaches des Abstandes in Nebenwindrichtung ist. Sollte dies der Fall sein, wird der Index dieser Zelle auf den Wert des aktuellen Anlagenzählers geändert. Der Anlagenzähler beschreibt, wie viele Anlagen bereits positioniert wurden. Die letzte Anlage einer Zeile soll immer in der letzten Zelle positioniert werden. Deshalb kann es vorkommen, dass wie in [Abbildung 3.2](#page-37-0) dargestellt, ganze Vielfache wie die Zelle 10 oder 12 durchlaufen werden, jedoch keine Anlage positioniert wird.

|  |  |  |  |  | $7 \times 9 \times 10^{11} \times 13 \times 14$ |  |  |
|--|--|--|--|--|-------------------------------------------------|--|--|
|  |  |  |  |  |                                                 |  |  |

Abbildung 3.2.: Anlagenpositionen der ersten Zeile

<span id="page-37-0"></span>Eine solche Positionierung ist äußerst ungünstig, da eine große Fläche zwischen der letzten und vorletzten Anlage ungenutzt bleibt. Die nachfolgende Verbesserung zielt darauf ab die Anlagen neu zu positionieren, sodass die Abstände möglichst gleichmäßig gewählt werden. Die erste und letzte Anlagenposition sind von dieser Anpassung ausgeschlossen. Die Anzahl der neu zu positionierenden Anlagen und Abstände wird im Folgenden etwas genauer erläutert.

Die Anzahl der Neupositionierungen wird aus der Anzahl der leeren Zellen  $n_{z}$  leer nach der vorletzten Anlage und dem Abstand in Nebenwindrichtung  $x_{\text{Neben}}$  berechnet.

<span id="page-37-1"></span>
$$
n_{\text{WKA newpos}} = \frac{n_{\text{z leer}}}{x_{\text{Neben}}} \tag{3.7}
$$

Für die in [Abbildung 3.2](#page-37-0) dargestellte Positionierung bedeutet dies eine Neupositionierung von drei Anlagen. Wie bereits erwähnt bleiben die erste und letzte Anlage an ihrer bisherigen Position, sodass die Neupositionierung an der vorletzten Anlage beginnt. Diese Anlage wird um  $n_{\text{WKA newpos}} = 3$  Zellen verschoben. Die Anlage hat somit die Zellenposition 11. Nach jeder Neupositionierung wird die Anzahl  $n_{\text{WKA}}$  newpos um eins verringert. Anschließend wird die Position der vierten Anlage um in diesem Fall  $n_{WKA}$  newpos = 2 verschoben. Dies wird fortgeführt, bis die Anzahl der neu positionierten Anlagen der in [Gleichung 3.7](#page-37-1) ermittelten Anzahl entspricht. Die [Abbildung 3.3](#page-38-0) zeigt die neuen Positionen der Anlagen. Die Pfeile visualisieren die Positionsverschiebung.

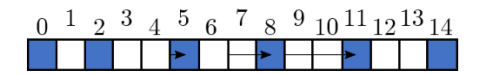

<span id="page-38-0"></span>Abbildung 3.3.: Verbesserung der Anlagenpositionen der ersten Zeile

Mit Hilfe der Anpassungen konnte der Abstand zwischen den letzten fünf Anlagen um einen Rotordurchmesser D vergrößert werden. Diese verbesserte Positionierung erzielt eine effizientere Nutzung der zur Verfügung stehenden Fläche.

Für die Anlagenpositionen der ersten Spalte wird die Positionierung und Anpassung nach demselben Prinzip durchgeführt. Schlussendlich werden zwei verbesserte Positionsmuster für Anlagen in Reihe und Spalte erzeugt. Die endgültige Positionierung der Anlagen wird anhand dieser beiden Muster durchgeführt, bis die Gesamtanzahl der Anlagen erreicht ist. Sofern die Abstände und Anzahl der Anlagen je Reihe und Spalte über die erste Variante, als ganzzahliges Wertepaar ermittelt wurden, wird die letzte Zeile des Rasters vollständig gemäß des Positionsmusters gefüllt. Wurde das Positionsmuster hingegen durch die zweite Variante erzeugt, so wird jede durch die Positionsmuster vorgegebene Anlagenposition besetzt. Dies hat zur Folge, dass im Windpark insgesamt mehr Anlagen installiert werden als zuvor geplant. Aus der Differenz von geplanter und simulierter Anlagenzahl  $(n_{\text{WKA Sim}} = n_{\text{WKA R}} \cdot n_{\text{WKA S}})$ kann die Anzahl der zu löschenden Anlagen bestimmt werden.

$$
n_{\text{WKA del}} = n_{\text{WKA Sim}} - n_{\text{WKA}}
$$
\n(3.8)

Welche Anlagen im Detail gelöscht werden hängt von der folgenden Größe ab.

<span id="page-38-1"></span>
$$
x_{\text{WKA del}} = \frac{n_{\text{WKA Sim}}}{n_{\text{WKA del}}}
$$
\n(3.9)

Die Größe xWKA del beschreibt, in welchem gleichmäßigem Abstand eine Anlage gelöscht wird. Als Abstand ist hier nicht der Abstand zwischen den Anlagenpositionen zu verstehen, sondern die Anzahl der Anlagen. Mit [Gleichung 3.9](#page-38-1) sind die zu löschenden Anlagenpositionen jedoch noch nicht bekannt. Beginnend bei den durch [Gleichung 3.9](#page-38-1) ermittelten Anlagen wird die Position der zweiten Anlage der Reihe bestimmt. Der Algorithmus wurde so entwickelt, dass im Vorrang die zweite Anlage dieser Reihe gelöscht wird. Dies geschieht vor dem Hintergrund, dass diese Anlage mit geringerer Wahrscheinlichkeit durch eine Optimierung neu positioniert wird.

Im Folgenden wird die Vorgehensweise für Anlagenzahlen kleiner der Anzahl der Zellen je Reihe vorgestellt. Im Vorrang werden die ersten vier Anlagen immer auf die Eckpositionen des Zellenrasters positioniert. Alle weiteren Anlagen werden in der ersten und letzten Reihe des Rasters platziert. Dies hat den Effekt, dass in Hauptwindrichtung ein möglichst großer Abstand zwischen den Anlagen erzeugt wird. Die noch zu positionierenden Anlagen werden gleichmäßig auf die erste und letzte Reihe verteilt. Sofern die Anlagenzahl ungerade ist, wird in der letzten Reihe vergleichsweise zur ersten Anlage eine zusätzliche Anlage positioniert. Aufgrund der ganzzahligen Abstände kann es, wie in [Abbildung 3.2](#page-37-0) dargestellt, vorkommen, dass der Abstand zwischen einigen Anlagenpositionen im Vergleich sehr groß ist. Aus diesem Grund wird dieselbe Reihenanpassung, wie oben bereits erläutert durchgeführt. Dies geschieht für die erste sowie die letzte Reihe.

Ein vollständiges Zellenraster ist in [Abbildung 3.4](#page-39-0) dargestellt. Dieses Zellenraster wurde für eine Fläche von  $A_{\text{Park}} = 1.7 \text{ km}^2$  und 28 Anlagen erzeugt. Die Kantenlänge einer

<span id="page-39-0"></span>Zelle entspricht  $D = 90$  m. Der Abstand in Nebenwindrichtung beträgt  $x_{\text{Neben}} = 2 \cdot D$ und in Hauptwindrichtung  $x_{\text{Haupt}} = 3 \cdot D$ . Es ist deutlich zu erkennen, dass anhand der Optimierung die Abstände zwischen fast allen Anlagen vergrößert wurden. In [Kapitel 4](#page-44-0) wird eine Verifizierung der implementierten Anlagenpositionierung für einige kritische Anlagenwerte durchgeführt.

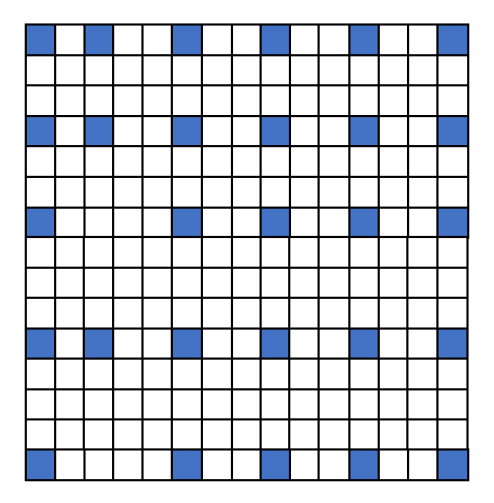

Abbildung 3.4.: Verbesserte Anlagenpositionen eines Windparks

#### 3.1.2. Anlagenabhängigkeiten

<span id="page-39-1"></span>Sofern die Parkkonfiguration bekannt ist, können im nächsten Schritt die Abhängigkeiten der Anlagen bestimmt werden. Unter Abhängigkeiten sind hier die Beeinflussung der Windanlagen untereinander zu verstehen. Der Definition der Windrichtung wurde das Modell der Windrose zugrunde gelegt. Wind aus Richtung Norden ist demzufolge der Windrichtung 0 ◦ bzw. 360◦ zuzuordnen. Die [Abbildung 3.5](#page-39-1) zeigt das verwendete und implementierte Verständnis der Windrichtung.

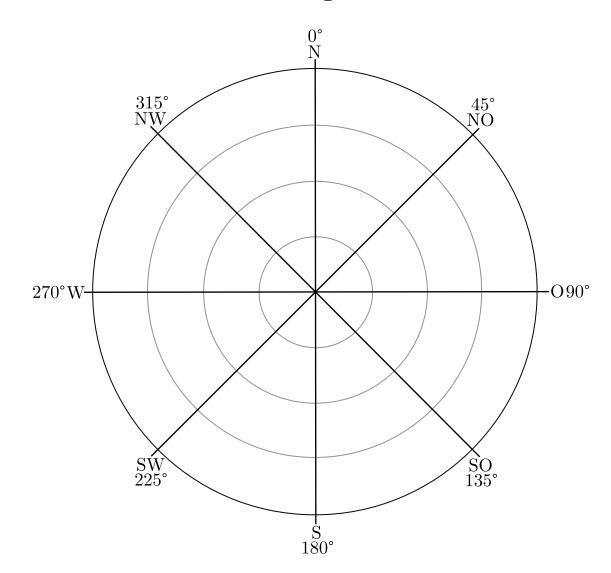

Abbildung 3.5.: Orientierung der Himmels- und Windrichtungen (eigene Darstellung)

Die Bestimmung der Abhängigkeiten wird für jede Anlage und ganzzahlige Windrich[tung durchgeführt. Die Prüfung der Abhängigkeiten erfolgt in zwei Schritten. Die Ab-](#page-40-0) <span id="page-40-0"></span>[bildung 3.6](#page-40-0) zeigt die Visualisierung der Vorgehensweisen. Dargestellt sind zwei Anlagen, welche aus einer Windrichtung von ungefähr 215◦ angeströmt werden. Senkrecht zum Wind sind die Rotorflächen der beiden Anlagen orientiert. Für die Anlage 1 wurde der Nachlauf abgebildet. Nachfolgend werden die einzelnen Linien im Zusammenhang mit der Überprüfung der Abhängigkeiten erläutert.

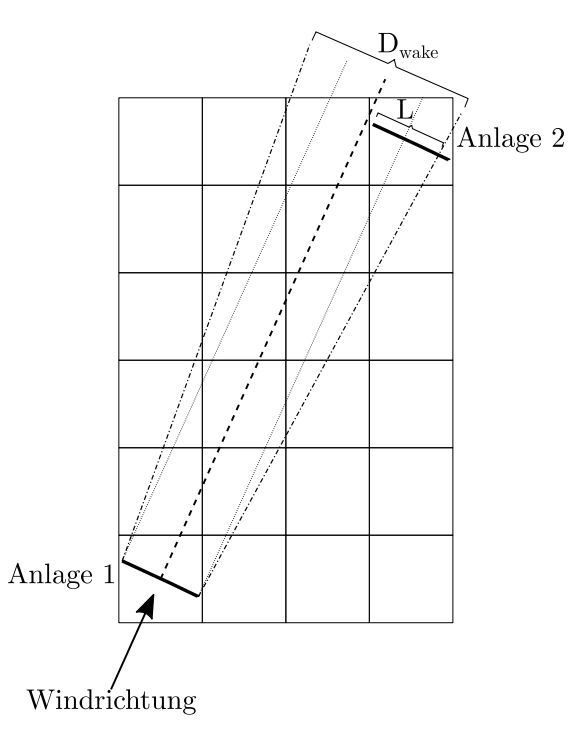

Abbildung 3.6.: Visualisierung der Vorgehensweise zur Bestimmung von Abhängigkeiten. Die zwei schwarzen Balken in der unteren linken und oberen rechten Ecke stellen die Rotorflächen der Anlagen dar. Die gestrichelte zeigt die Ausbreitung beginnend im Zentrum des Anlagenrotors 1. Die Ausbreitung des Nachlaufs nach Jensen wird durch die punkt-gestrichelten Linien abgebildet.

Der erste Schritt bzw. Prüfung beginnt in der Zelle der Anlage 1. Für diese Anlage wird der Mittelpunkt der Zelle bestimmt. In Abhängigkeit der Windrichtung wird beginnend im Zentrum der Zelle eine Linie erzeugt, welche parallel zur Windrichtung verläuft. Diese Linie ist in der Abbildung gestrichelt dargestellt. Schrittweise wird entlang dieser Linie geprüft, ob eine Zelle des Index  $I \geq 0$  getroffen wird. Die Schrittweite wurde mit einem hundertstel des Rotordurchmessers D vorgegeben. Diese Schrittweise wurde bewusst sehr klein gewählt, um bereits Schnittpunkte über kleine Ecken einer Zelle zu bestimmen. In [Abbildung 3.6](#page-40-0) ist dies beispielsweise zu erkennen. Obwohl die Rotorfläche der Anlage nicht getroffen wird, besteht eine Abhängigkeit dieser Anlagen.

Insofern die gestrichelte Linie eine Zelle in welcher eine Anlage positioniert ist trifft, wird ein Vektor gefüllt, welcher die Windrichtung, den Index der Ausgangsanlage und der getroffenen Anlage speichert. Die Abhängigkeit der getroffenen Anlage zur Ausgangsanlage ist mit diesem Schritt erzeugt. Es kann jedoch der Fall eintreten, dass die Linie für die geprüfte Windrichtung keine Anlagenzelle trifft. Die Prüfung der Linie wird solange fortgeführt, bis die Außengrenze des Zellenrasters erreicht wird. Bei Abbruch des Vorgangs wird für die Windrichtung und Ausgangsanlage keine Abhängigkeit gespeichert.

An den zweiten Schritt ist eine Bedingung geknüpft. Die Überprüfung wird nur für die

Windrichtungen und Anlagen durchgeführt, für die bislang keine Abhängigkeit erzeugt wurde. Diese Überprüfung zielt darauf ab, die Abhängigkeiten zu erzeugen, welche durch den Nachlauf entstehen. Hierfür wird eine Aufweitung des Nachlaufs nachgebildet. Das Nachlaufprofil wird durch das Jensen-Modell angenommen. (siehe [Abbildung 2.10\)](#page-24-0) Die punkt-gestrichelten Linien stellen die Außengrenzen des Nachlaufs dar. Analog zur Überprüfung im ersten Schritt, werden die erzeugten Linien schrittweise abgefahren. Für die Ermittlung der Abhängigkeiten werden die selben Abbruchbedingungen implementiert. Für die Prüfung der durch den Nachlauf erzeugten Abhängigkeiten wird ausschließlich die Außengrenze der Nachläufe betrachtet. Diese Vorgehensweise wird gestützt durch die Tatsache, dass der Abstand zwischen zwei Anlage größer als  $x = 10 \cdot D$  sein muss, sofern beide Prüfungen keine Abhängigkeit ermitteln konnten. Bei der Annahme des optimalen Abstandsverhältnisses von $\frac{4}{3}$  wird ein so großer Abstand ausgeschlossen und demzufolge die Prüfung der Abhängigkeiten auf zwei Verfahren begrenzt. Im Nachfolgendem Abschnitt wird die Herleitung des oben genannten Abstandes aufgeführt.

Die Aufweitung des Nachlaufs wird im Jensen-Modell durch die Nachlaufzerfallskonstante k beschrieben. Diese Konstante entspricht einem Aufweitungswinkel von  $\alpha \approx 4^{\circ}$ . Tritt der Fall ein, dass die erste und zweite Überprüfung keinen Treffer mit einer Zelle einer Anlage erzielen, so ist die Aufweitung des Nachlaufs an der Position der zweiten Anlage  $D_{\text{wake}} > 2 \cdot D$ . Bei Betrachtung der [Abbildung 3.6](#page-40-0) muss die Aufweitung des Nachlaufs sogar einem noch größeren Wert entsprechen. Aufgrund der schrägen Anströmung der Zellen muss die Aufweitung  $D_{\text{wake}}$  annähernd dem doppelten Wert der Diagonalen d einer Zelle entsprechen, damit kein Schnittpunkt erzielt wird. Dies würde bei einem Aufweitungswinkel  $\alpha = 4^{\circ}$  einem Abstand zwischen den Anlagen von  $x > 10 \cdot D$  entsprechen.

$$
x = \frac{0, 5 \cdot d}{\tan \alpha} = 10, 11 \cdot D \tag{3.10}
$$

#### 3.1.3. Nachlaufflächen

Nachdem die Abhängigkeiten definiert sind, wird die Nachlauffläche berechnet. Diese Fläche beschreibt die durch den Nachlauf der Anlage 1 bedeckte Rotorfläche der Anlage 2. Für die Berechnung der Fläche wird der Schnittpunkt der Nachlaufgrenzen mit der Rotorfläche der Anlage 2 bestimmt. Sofern ein Schnittpunkt bestimmt werden kann, wird die durch den Nachlauf bedeckte Fläche über die Formel des Kreissegments berechnet.

$$
A_{\text{wake}} = R^2 \cdot \arccos\left(1 - \frac{L}{R}\right) - (R - L) \cdot \sqrt{2 \cdot R \cdot L - L^2} \tag{3.11}
$$

Die Größe L beschreibt die in [Abbildung 3.6](#page-40-0) dargestellte Länge vom Schnittpunkt bis zum Rand der bedeckten Rotorfläche. R definiert den Radius des Rotors, dieser kann durch  $R = 0, 5 \cdot D$  beschrieben werden.

Wird trotz Abhängigkeit zweier Anlagen kein Schnittpunkt der Nachlaufgrenzen und der Rotorfläche ermittelt, so ist die Rotorfläche vollständig durch den Nachlauf bedeckt. Die Nachlauffläche entspricht für diesem Fall der Rotorfläche.

#### 3.1.4. Berechnung der Windgeschwindigkeiten

<span id="page-42-0"></span>Die Berechnung der durch den Nachlauf beeinflussten Windgeschwindigkeit wird im Folgenden erläutert. [Abbildung 3.7](#page-42-0) zeigt die Funktion anhand derer die Berechnung der Windgeschwindigkeit einer Anlage durchgeführt wird. Im Anschluss an die Erläuterungen des Ablaufes wird die Funktion  $v_i = f(v_k)$  aufgeführt.

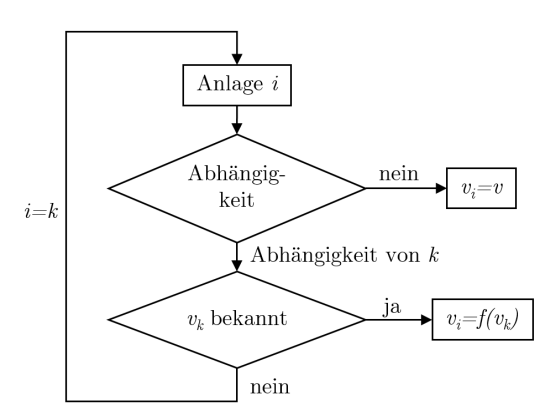

Abbildung 3.7.: Rekursive Funktion zur Berechnung der Windgeschwindigkeit

Die Grundlage der Berechnung ist eine rekursive Funktion. Zu Beginn der Funktion wird überprüft ob Anlage i, deren Windgeschwindigkeit ermittelt werden soll, eine Abhängigkeit zu einer anderen Anlage k für die zu untersuchende Windrichtung besitzt. Sofern keine Abhängigkeit der Anlage i aus der Überprüfung resultiert, kann die Windgeschwindigkeit  $v_i$  durch den Wert des ungestörten Wind v angenommen werden. Wird hingegen eine Abhängigkeit zu einer Anlage k ermittelt, erfolgt eine weitere Abfrage. Die zweite Abfrage prüft den Wert der Windgeschwindigkeit der Anlage k. Sollte bereits ein Wert für diese Anlage berechnet worden sein, so kann die Windgeschwindigkeit  $v_i$  als Funktion der Windgeschwindigkeit  $v_k$ , wie in [Gleichung 3.12](#page-42-1) dargestellt, berechnet werden. Ist die Geschwindigkeit  $v_k$  nicht bekannt wird die Funktion ein weiteres mal für die Anlage k durchlaufen bis letztendlich eine Windgeschwindigkeit  $v_k$  bekannt ist.

Der [Gleichung 3.12](#page-42-1) sind einzelne Berechnungen vorausgesetzt. Unter anderem muss der sogenannte Verlustfaktor  $V_{\text{wake}}$  berechnet werden. Dieser Verlustfaktor beschreibt, wie stark die Windgeschwindigkeit an der windaufwärts positionierten Anlage  $v_i$  durch den Wakeeffekt im Verhältnis zur Windgeschwindigkeit der vorherigen Anlage  $v_k$  verringert wird. Die Berechnung des Verlustfaktors ist wiederum abhängig von dem verwendetem Verlustmodell. Außerdem muss die Nachlauf- und Rotorfläche der Anlage i bekannt sein.

Wie in [Gleichung 3.12](#page-42-1) dargestellt, teilt sich die Berechnung der reduzierten Windgeschwindigkeit in zwei Terme. Hier wird unterschieden, ob die Rotorfläche der Anlage durch einen Nachlauf bedeckt oder unbedeckt ist. Eine unbedeckte Rotorfläche wird durch den ungestörten Wind angeströmt, wohingegen für eine bedeckte Fläche, die durch den Verlustfaktor reduzierte Windgeschwindigkeit angenommen wird.

<span id="page-42-1"></span>
$$
v_{\rm i} = V_{\rm wake} \cdot \frac{A_{\rm wake}}{A} \cdot v_k + \left(1 - \frac{A_{\rm wake}}{A}\right) \cdot v \tag{3.12}
$$

Mit dem dargestelltem Teilprozess des Windalgorithmus ist eine Bestimmung der Windgeschwindigkeit an jeder Anlagenposition möglich. Der Algorithmus wurde so implementiert, dass die Berechnung der Windgeschwindigkeit in Abhängigkeit der Windrichtung und -geschwindigkeit des freien Windes und der Annahme eines Verlustmodells durchgeführt werden kann.

Des Weiteren können durch die implementierten Funktionen des Algorithmus weitere Größen, wie z.B. die Leistung der einzelnen Anlagen bestimmt werden. Die Berechnung der Leistung wird in Abhängigkeit der Anlagen-Leistungskurve und der Windgeschwindigkeit am Standort der Anlage durchgeführt. Ebenfalls lässt sich der Parkwirkungsgrad ermitteln.

# 3.2. Einbindung in das Systemsimulationsmodell

ReCon ist ein Systemsimulationmodell, welches vom Institut für Energietechnik an der Technischen Universität Hamburg entwickelt wird. Es zielt darauf ab, das Zusammenwirken von regenerativer und konventioneller Stromerzeugung unter Gesichtspunkten, wie der Versorgungssicherheit, Stromgestehungskosten und CO2-Emissionen zu untersuchen. [\[47\]](#page-82-0) Die Beurteilung erfolgt für ein fiktives Inselnetz, welches durch verschiedene Energiequellen versorgt werden kann. Die Energiequellen unterscheiden sich in zwei Stromlieferanten. Dies sind zum einen die fluktuierenden Lieferanten, wie Photovoltaik oder Windenergieanlagen und zum anderen Kraftwerke und Speicher zur Lieferung der Residuallast. Aus dem variierendem Zusammenspiel dieser Energiequellen soll die Einspeisung von erneuerbaren Energiequellen unter den obengenannten Gesichtspunkten untersucht werden. Für eine genauere Erläuterung der Eingabemaske und Funktionsweise des Systemsimulationsmodells wird hier auf [Anhang A](#page-84-0) verwiesen.

Das entwickelte Windmodell wird im Systemsimulationsmodell verwendet um den Leistungsertrag eines fiktiven Windparks zu berechnen. Die Konfiguration eines Windparks wird durch drei Rahmengrößen vorgegeben. Dies sind die Windparkfläche, die Windparkleistung und der Rotordurchmesser der installierten Anlagen. Diese Informationen gibt der Benutzer durch die Oberfläche des Simulationsmodells ein. Somit werden die Positionen der Anlagen im fiktiven Windpark durch den im vorherigen Abschnitt beschriebenen Positionierungsalgorithmus bestimmt.

Die Winddaten werden durch den Benutzer eingegeben. Der jetzige Programmstand (19.09.2017) sieht vor, den Wind durch die Geschwindigkeit und Richtung zu charakterisieren. Durch Einbinden der entsprechenden Daten bekommt das Modell für jeden Zeitschritt eine Windgeschwindigkeit des freien Windes und eine Windrichtung übermittelt. Des Weiteren müssen die Leistungs- und Schubbeiwertkurve der installierten Anlage angegeben werden. Der Schubbeiwert ist abhängig von der Windgeschwindigkeit und wird für die einzelnen Berechnungen aus einer Interpolation der Kurve bestimmt. Für die Berechnung der Windgeschwindigkeiten innerhalb eines Windparks wird vorab das Windverlustmodell nach Jensen als Standardmodell verwendet. Die Ermittlung der Leistung wird aus der Leistungskurve der Anlage in Abhängigkeit der Windgeschwindigkeit interpoliert.

Je nach Simulationsvariante wird für den Windpark zu jedem Zeitschritt der Winddaten eine Leistung des gesamten Windparks berechnet. Diese Berechnungen können separat gespeichert werden. Anhand der berechneten Leistungen wird im Anschluss eine Wirtschaftlichkeitsberechnung durchgeführt. Hier werden die Investitionskosten, sowie Betriebs- und Wartungskosten untersucht, um schlussendlich die Stromgestehungskosten zu berechnen.

# <span id="page-44-0"></span>4. Validierung und Verifizierung

In diesem Kapitel erfolgt die Validierung der Windverlustmodelle. Hierfür werden Vergleiche von gemessenen Windparkdaten und den Ergebnissen der Modellberechnungen dargestellt. Im Rahmen der Verifizierung soll die implementierte Anlagenpositionierung untersucht werden. Zudem wird eine Sensitivitätsanalyse einzelner Windverlustmodellparameter durchgeführt.

## 4.1. Validierung der Windverlustmodelle

Die Validierung wird für zwei Windparks durchgeführt. Dabei handelt es sich um einen Offshore- und einen Onshore-Windpark. Zu Beginn werden die beiden Windparks kurz vorgestellt, um im Weiteren die Vergleiche der Mess- und Modellergebnisse aufzustellen.

#### 4.1.1. Offshore-Windpark

Der Offshore-Windpark Alpha Ventus ist in der Nordsee 45 Kilometer nördlich der Insel Borkum installiert. Es handelt sich dabei um ein Pionierprojekt, welches von drei Energieversorgern errichtet wurde. Im Jahr 2010 wurde der Windpark offiziell in Betrieb genommen. [\[48\]](#page-82-1)

Die Gesamtleistung des Parks beträgt  $P_{\text{Ges}} = 60 \text{ MW}$ . Insgesamt sind zwölf Anlagen à  $P_{WKA} = 5 MW$  Leistung installiert. Die [Abbildung 4.1](#page-45-0) zeigt die Positionen der zwölf installierten Windkraftanlagen.

Die farblich markierten Zellen geben die Positionen der Anlagen wieder. Der Abstand zwischen den einzelnen Positionen beträgt in Haupt- und Nebenwindrichtung  $x = 7 \cdot D$ . Eine absolut exakte Abbildung des Windparks kann aufgrund der Beschreibung des Windparks durch ein Zellenraster nicht erzielt werden. Die Abweichungen in den Positionsangaben begrenzen sich jedoch maximal auf einen halben Rotordurchmesser.

Aus Forschungsgründen wurden zwei unterschiedliche Anlagentypen verbaut. Diese zwei Anlagentypen sind in der [Abbildung 4.1](#page-45-0) mit blau für REpower 5M und grün für Areva M5000 gekennzeichnet. Bei beiden Anlagen handelt es sich um Offshore-Anlagen mit einer Leistung von  $P_{\text{WKA}} = 5 \text{MW}$ . Die Anlagen unterscheiden sich in ihren Abmaßen nur leicht, wie die [Tabelle 4.1](#page-45-1) zeigt.

Ein weiterer Unterschied liegt in den verwendeten Fundamenten für die Anlagen. Aus Gründen der Forschung wurden vierbeinige Gittermasten (Jackets) und sogenannte Tripods verbaut.

<span id="page-45-0"></span>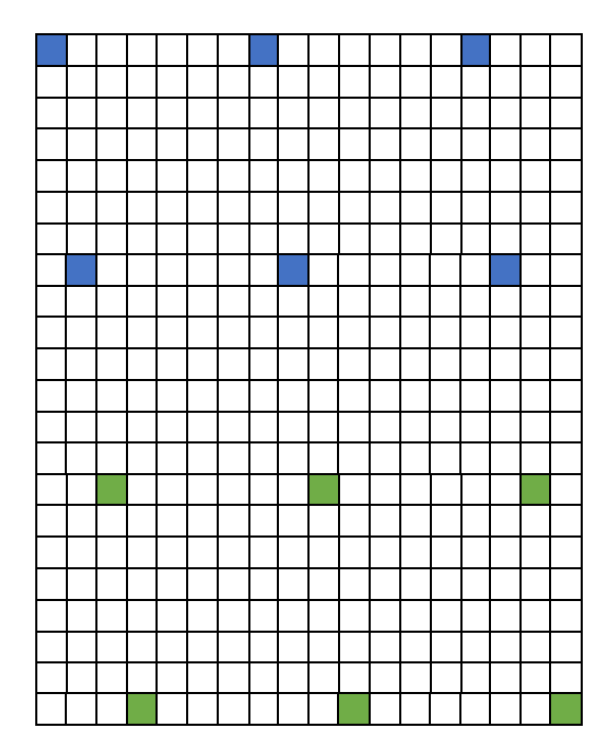

Abbildung 4.1.: Anlagenpositionen des Offshore-Windparks

<span id="page-45-1"></span>

|             | Anlagentyp Leistung $P_{WKA}$ in MW Rotordurchmesser D in m Nabenhöhe z in m |    |
|-------------|------------------------------------------------------------------------------|----|
| REpower 5M  | 126                                                                          | 92 |
| Areva M5000 | 116.                                                                         | 90 |

Tabelle 4.1.: Technische Daten der Offshore-Anlagen [\[49\]](#page-82-2)[\[50\]](#page-82-3)

Der Arbeitsbereich beider Anlagen liegt zwischen einer Einschalt und Abschaltwindgeschwindigkeit von  $v_{\text{cut in}} = 3.5 \text{ m s}^{-1}$  und  $v_{\text{cut out}} = 25{\text -}30 \text{ m s}^{-1}$ . Die Nennleistung erreichen beide Anlagen bei Windgeschwindigkeiten von  $v_{\text{Nenn}} = 12, 5 \text{-} 13 \,\text{m s}^{-1}$ .

#### 4.1.2. Onshore-Windpark

Der Aufbau dieses Windparks ist in [Abbildung 4.2](#page-46-0) dargestellt. Insgesamt sind Positionen von Anlagen durch blaue und graue Markierungen gekennzeichnet. Bei diesem Windpark handelt es sich um zwei verschiedene Betreiber, welche ihre Anlagen in diesem Gebiet positioniert haben. Die verwendeten Daten zur Validierung des Algorithmus beziehen sich auf die blau gekennzeichneten Anlagen. Die Positionsangaben der grauen Anlagen sind dennoch aufgeführt, da diese die Windentwicklung im Windpark nicht unwesentlich beeinflussen.

Auch in diesem Windpark sind zwei verschiedene Anlagentypen installiert. Hierbei handelt es sich um Onshore-Anlagen. Die [Tabelle 4.2](#page-46-1) zeigt die Technischen Daten der Anlagen.

Im Vergleich zu den Daten der Offshore-Anlagen sind einige Unterschiede zu erkennen. Die Generatorleistung verringert sich bei den Onshore-Anlagen um mehr als die Hälfte, was vor allem auf die kleineren Rotordurchmesser zurückzuführen ist. Wohingegen die

<span id="page-46-0"></span>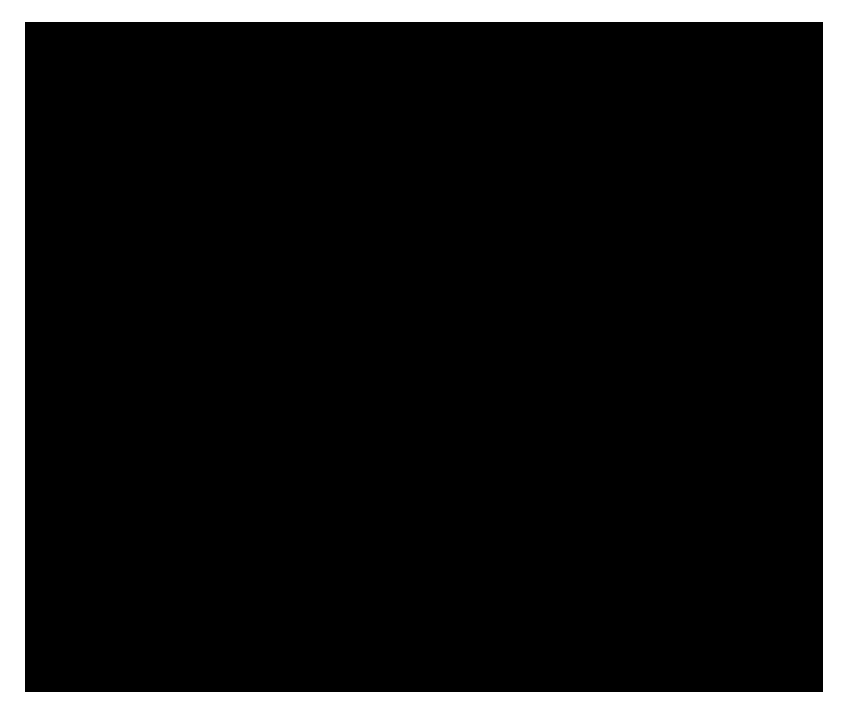

Abbildung 4.2.: Anlagenpositionen des Onshore-Windparks

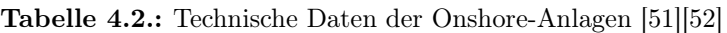

<span id="page-46-1"></span>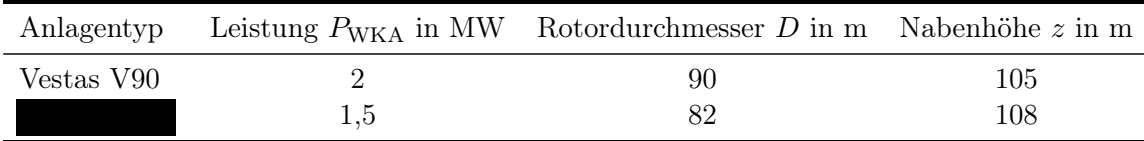

Nabenhöhe der Onshore-Anlagen etwas höher angegeben sind. Die größere Nabenhöhe ist typisch für Onshore-Anlagen, da im Vergleich höhere Turbulenzen durch örtliche Gegebenheiten entstehen. Durch eine höhere Position der Nabe wird versucht, den Einfluss von Rauigkeiten zu minimieren.

Die 2 MW Anlage von Vestas hat ähnliche Ein- und Abschaltwindgeschwindigkeiten wie die vorgestellten Offshore-Anlagen ( $v_{\text{cut in}} = 4 \text{ m s}^{-1}$  und  $v_{\text{cut out}} = 25 \text{ m s}^{-1}$ ). Demgegenüber steht die Anlage aus verschieden welche speziell für Binnenlandstandorte entwickelt wurde. Die Einschaltgeschwindigkeit beträgt  $v_{\text{cut in}} = 3.5 \,\mathrm{m\,s^{-1}}$ . Die Besonderheit dieser Anlage liegt in der vergleichsweise sehr niedrigen Abschaltgeschwindigkeit von  $v_{\text{cut out}} = 18 \,\mathrm{m\,s}^{-1}$ . Die Nennleistung beider Onshore-Anlagen wird bei einer Windgeschwindigkeit von  $v_{\text{Nenn}} = 12 \,\text{m s}^{-1}$  erreicht.

#### 4.1.3. Vergleich Modellergebnisse und Messungen

Das Ziel des Windalgorithmus ist es eine Abschätzung der Windentwicklung innerhalb eines Windparks zu geben. Im weiteren Verlauf kann mit der berechneten Windgeschwindigkeit eine Ertragsprognose in Form der Leistung gemacht werden. Der Vergleich der Mess- und Modellergebnisse wird durch den Parkwirkungsgrad über die Windrichtung dargestellt. Es wird untersucht, welches zur Berechnung der Windgeschwindigkeit verwendete Windverlustmodell die Messergebnisse qualitativ und quantitativ am besten wiedergeben. Vorab werden die Rahmenbedingungen der Messungen und die nötigen Informationen zur Anwendung der Modelle vorgestellt.

#### Vergleich Offshore-Park

Der erste Vergleich stellt die Messdaten des Offshore-Parks, den Modellergebnissen gegenüber. Die Parkwirkungsgradkurve der Messdaten wird aus den Leistungswerten des Windparks ermittelt. Insgesamt werden über 27.000 zehnminütige Datensätze von Anfang des Jahres 2011 bis Mitte des Jahres 2012 aufgezeichnet. Der Aufnahme der Daten wird die Bedingung einer ungestörten Windgeschwindigkeit zwischen  $v = 7-11 \text{ m s}^{-1}$  vorausgesetzt. Die im Magazin DEWI [\[53\]](#page-82-6) veröffentlichte Parkwirkungsgradkurve zeigt die aufgenommenen Messpunkte. Die Messwerte wurden aus Gründen der Übersichtlichkeit für jede ganzzahlige Windrichtung gemittelt. Darüber hinaus wurden die bereits gemittelten Datenpunkte für jeweils fünf Gradschritte ein weiteres mal zusammengefasst und in [Abbildung 4.3](#page-48-0) als Messdatenkurve visualisiert.

Für die Verwendung der Modelle wurden Annahmen getroffen, welche folgend kurz aufgeführt werden. Der Windpark wurde analog der [Abbildung 4.1](#page-45-0) implementiert. Für die Dimension einer Zelle wurde der Durchmesser von  $D = 116$  m angenommen. Dieser Durchmesser entspricht der Anlage von Areva. Der im Vergleich zur REpower-Anlage kleinere Rotordurchmesser wurde bewusst gewählt, da aufgrund des kleineren Rotordurchmessers eine höhere Auflösung der Windparkfläche erzielt wird.

Wie im [Abschnitt 2.3](#page-22-0) bereits erläutert, werden die Verlustmodelle von einigen Parametern beeinflusst. Alle vier Verlustmodelle beziehen sich in der Berechnung des Verlustfaktors bzw. der Nachlaufwindgeschwindigkeit auf den Schubbeiwert  $c_t$ . Dieser wird gemäß [\[14\]](#page-80-0) mit  $c_t = 0, 8$  angenommen. Hier sei anzumerken, dass die dargestellten Schubbeiwerte durch Kurven über die Windgeschwindigkeit angenommen werden. Da lediglich ein Bereich für Windgeschwindigkeiten von  $v = 5$ -12 m s<sup>-1</sup> in diesem Vergleich untersucht werden soll, ist die Annahme einer einheitlichen Größe für den Schubbeiwert in Rahmen der Genauigkeit vertretbar. In der Sensitivitätsanalyse wird der Einfluss des variablen Schubbeiwertes im Detail untersucht.

Für die Modelle Jensen und Frandsen wird die Nachlaufzerfallskonstante  $k = 0,04$  gewählt. Weiterhin wird für das Frandsen-Modell der Wert  $y = 3$  angenommen.

Die Modelle Larsen und Ishihara bedienen sich zudem den Turbulenzen. Die atmosphärische Turbulenz wird für beide Modelle mit  $I_a = 0.03$  angenommen. Wie bereits erwähnt wird der radiale Abstand r nicht beachtet, da eine Vergleichbarkeit der Modelle erhalten bleiben soll. Eine Übersicht der verwendeten Modellparameter ist in [Tabelle 4.3](#page-49-0) dargestellt.

Für die Modelle werden die Windgeschwindigkeiten an der Position jeder Anlage für ganzzahlige Windrichtungen bestimmt. Die ungestörte Windgeschwindigkeit wird mit  $v = 9 \,\mathrm{m}\,\mathrm{s}^{-1}$  angenommen. Sofern alle Windgeschwindigkeiten berechnet sind, wird die Leistung der Anlagen berechnet. Da aufgrund fehlender Informationen lediglich eine Leistungskurve bekannt ist, wird für beide Anlagen dieselbe Kurve zur Berechnung der Leistung verwendet. Aus der Leistung resultiert der Parkwirkungsgrad in Abhängigkeit der Windrichtung.

<span id="page-48-0"></span>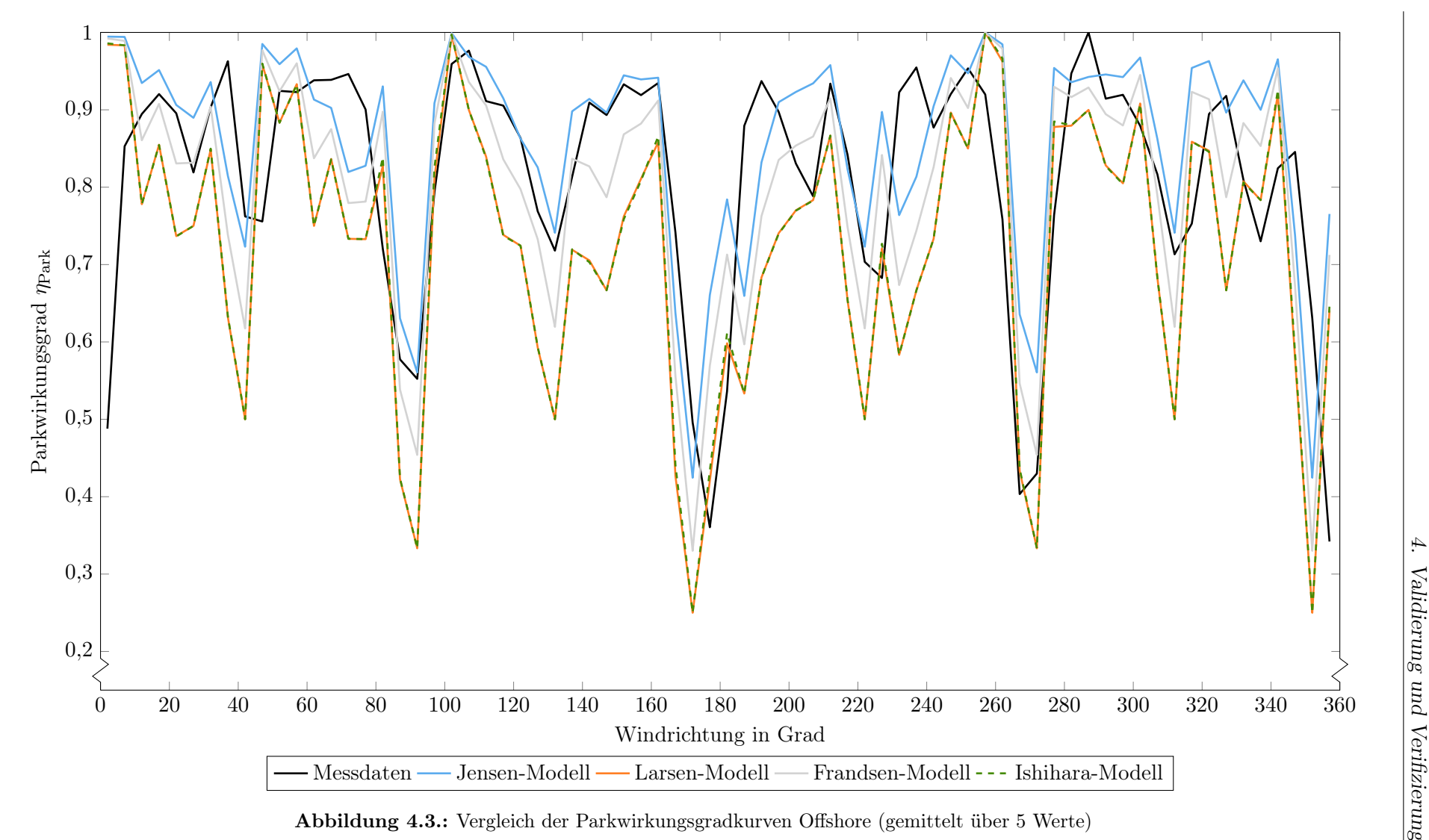

Abbildung 4.3.: Vergleich der Parkwirkungsgradkurven Offshore (gemittelt über <sup>5</sup> Werte)

| Parameter                     | Einheit                       | Wert |
|-------------------------------|-------------------------------|------|
| Geschwindigkeit $v$           | $\mathrm{m}\,\mathrm{s}^{-1}$ | 9    |
| Durchmesser $D$               | m                             | 116  |
| Schubbeiwert $c_t$            |                               | 0,8  |
| Nachlaufzerfallskonstante $k$ |                               | 0,04 |
| Lösungsexponent $y$           |                               | 3    |
| atm. Turbulenz $I_{\rm a}$    |                               | 0,03 |
| radialer Abstand r            |                               | 0.0  |

<span id="page-49-0"></span>Tabelle 4.3.: Übersicht der verwendeten Modellparameter des Offshore-Parks

In [Abbildung 4.3](#page-48-0) sind die einzelnen Modellergebnisse farblich dargestellt, der Legende sind die einzelnen Modelle zu entnehmen. Aus Gründen der Darstellung wurden alle Ergebnisse für einen Windrichtungsbereich von fünf Grad gemittelt. Die ungemittelten Ergebniskurven sind in [Anhang A](#page-84-0) zu finden.

Ein Vergleich der Modellergebnisse und der Messdaten zeigt, dass die Verläufe qualitativ sehr ähnlich sind. Fast alle markanten Punkte im Verlauf werden durch die Modellergebnisse nachgebildet. Lediglich an wenigen Punkten, wie z.B. am Anfang oder Ende, weichen die Ergebnisse stärker voneinander ab. Die Abweichung dieser Windrichtungsbereiche sind zum Teil auf die Mittellungen der Werte zurückzuführen. Des Weiteren ist davon auszugehen, dass das Positionsmuster gewisse Abweichungen zum realen Parkaufbau aufweist. Diese Positionsabweichung sind durch einen leichten Versatz der Modellund Messdatenkurve zu erkennen. Die Verwendung dieses Positionsrasters scheint dennoch sinnvoll, da der Einfluss des Wakeeffektes qualitativ abgebildet wird.

Bei genauerer Betrachtung der einzelnen Modellergebnisse fällt auf, dass für die Modelle von Larsen und Ishihara fast identische Ergebnisse berechnet werden, obwohl die Grundlagen der Modelldefinitionen unterschiedlich sind. Das Larsen-Modell bezieht sich auf die Grenzschichttheorie nach Prandtl, wohingegen das Modell von Ishihara in einem skalierten Versuchsmodell entwickelt wurde. Beide Modellergebnisse unterschätzen den Parkwirkungsgrad des Offshore-Parks an fast allen Windrichtungspositionen. Für diese beiden Modelle wird im weiteren Verlauf eine Sensitivitätsanalyse der atmosphärischen Turbulenz durchgeführt.

Die Modelle von Jensen und Frandsen bilden im Vergleich zu den Messdaten sehr ähnliche Ergebnisse ab. Beide Modelle variieren jedoch in ihrer Genauigkeit. Für einen Bereich von 90 bis 180 Grad gibt das Modell nach Jensen die Messdaten sehr genau wieder. Tendenziell werden die Ergebnisse durch das Jensen-Modell jedoch um wenige Prozentpunkte überschätzt. Wohingegen das Modell nach Frandsen den Parkwirkungsgrad tendenziell unterschätzt bei ähnlicher Varianz in der Genauigkeit. Die [Abbildung 4.4](#page-50-0) zeigt, dass die Modelle Jensen und Frandsen im Vergleich zu den Modellen Larsen und Ishihara die Messergebnisse quantitativ wesentlich besser abbilden.

Die im Vergleich qualitativ guten Ergebnisse der Modelle Jensen und Frandsen können auf das Modellverständnis zurückgeführt werden. Beide Modelle zielen darauf ab, den Nachlauf mathematisch durch die Nachlaufzerfallskonstante k zu beschreiben. Anhand dieser Konstante wird die Aufweitung des Nachlaufs definiert. Diese Vorgehensweise bildet die tatsächliche Entwicklung des Nachlaufs gut nach. Im Vergleich dazu weichen die Ergebnisse der Modelle nach Larsen und Ishihara stärker von den Messdaten ab, obwohl sie sich auf komplexe Theorien und Versuche stützen.

<span id="page-50-0"></span>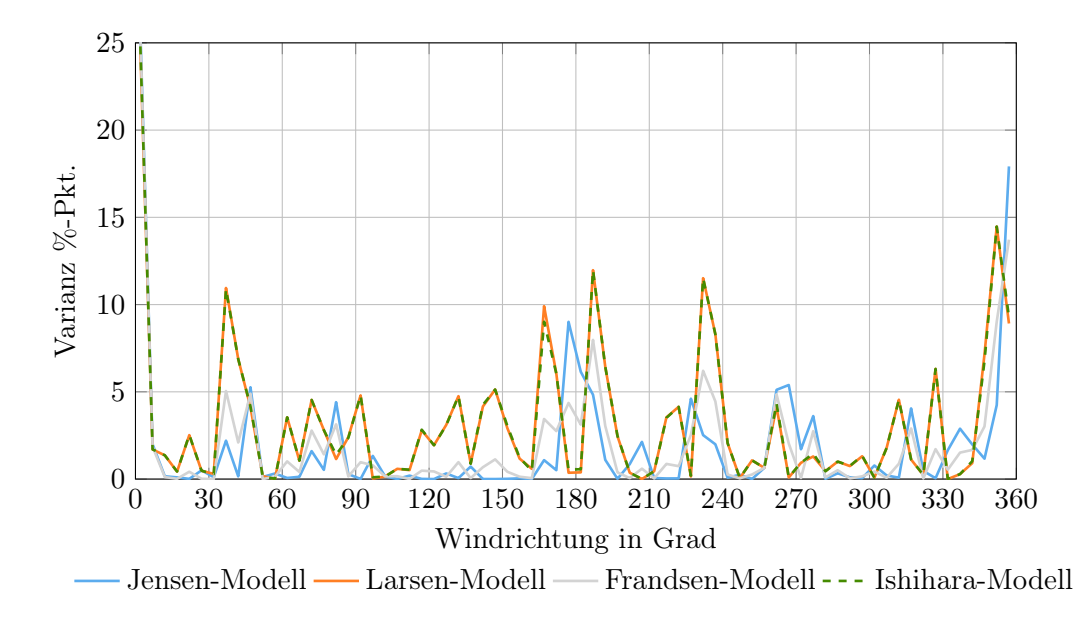

Abbildung 4.4.: Varianz der über 5 Werte gemittelten Offshore-Modellergebnisse über die Windrichtung

Im Rahmen dieses Vergleich muss erwähnt werden, dass die Untersuchungen einigen Ungenauigkeiten unterliegen. Ein potenzieller Fehler kann durch die Auswertung der Messdaten entstanden sein. Zum Erreichen des Ziels einer besseren Darstellung der Messergebnisse und damit verbunden einer Bestimmung des Mittelwertes wurde im Gegenzug eine Abnahme der Genauigkeit in Kauf genommen. Hinzu kommt, dass für die Berechnung der Modellergebnisse die ungestörte Windgeschwindigkeit mit  $v = 9 \,\mathrm{m\,s^{-1}}$  angenommen wurde. Es ist nicht bekannt, ob die durchschnittliche Windgeschwindigkeit der gemessenen Daten eben diesem Wert entspricht oder eventuell darunter oder darüber liegt. Eine eindeutige Aussage kann hier nicht getroffen werden. Ein weiterer bereits angesprochener Faktor, ist die Annahme eines Wertes für den Schubbeiwert. Hinzu kommt, dass die Leistungsberechnungen beider Anlagen durch die Leistungskurve eines Anlagentyps erfolgen.

Abschließend ist festzuhalten, dass alle Modelle die Standortbedingungen qualitativ nachbilden. Je nach Modell variiert der Einfluss des Wakeeffektes. Im Vergleich geben die Modelle Larsen und Ishihara stark konservative Ergebnisse wieder, wohingegen das Frandsen-Modell die Messdaten nur leicht unterschätzt. Das Jensen-Modell gibt zwar leicht höhere Ergebnisse wieder, dieser Verlauf lässt sich im Zusammenhang der oben genannten Ungenauigkeiten und Erwartungen jedoch sinnvoll begründen.

#### Vergleich Onshore-Park

Der nächste Abschnitt beschäftigt sich mit dem Vergleich der Modelle für Onshore-Winddaten. Für die Berechnung der Windgeschwindigkeiten und resultierend der Parkwirkungsgrade ist die Beeinflussung der grau markierten Anlagen nicht zu vernachlässigen, weshalb die Parkstruktur analog der [Abbildung 4.2](#page-46-0) implementiert wird. Das Zellenraster bzw. die Zellen wurden mit einem Rotordurchmesser  $D = 90$ m angenommen. Für das Jahr 2015 wurden Messungen an allen neun Windkraftanlagen mit einer Datenerfassung im zehn Minutentakt durchgeführt. Die erfassten Datensätze werden monatlich aufbereitet. Eine Schwierigkeit besteht darin, die ungestörte Windgeschwindigkeit zum Zeitpunkt der Datenerfassung zu ermitteln. Es wird die Annahme getroffen, dass die Anlage mit der höchsten Leistung zu diesem Zeitpunkt, vom ungestörten Wind angeströmt wird. Dementsprechend erfolgt die Berechnung der Windgeschwindigkeit rekursiv aus der Angabe des maximalen Leistungswertes. Hinzu kommt, dass die Messdatenerfassungen der Gondelpositionen der Anlage nicht synchronisiert sind, sodass es ein Offset in den Angaben der Positionen gibt. Dieser Offset wird bereinigt, um aus der Gondelposition eine einheitliche Aussage über die Windrichtung zu treffen. Sofern die Leistungen aller neun Anlagen bekannt sind, wird der Parkwirkungsgrad für die ungestörte Windgeschwindigkeit und die Windrichtung berechnet. Die aufbereiteten Messergebnisse für eine Windgeschwindigkeit  $v = 8,75$ -9,25 m s<sup>-1</sup> sind in [Abbildung 4.5](#page-52-0) als Messdatenkurve dargestellt. Wie im vorherigem Vergleich sind die Messdaten für jede ganzzahlige Windrichtung gemittelt und anschließend für fünf Gradschritte zusammengefasst. (für ungemittelte Kurven siehe [Anhang A\)](#page-84-0).

Für die Verwendung der Modelle müssen einige Größen aufgrund der Onshore-Bedingungen angepasst werden. Dazu gehören die Nachlaufzerfallskonstante  $k = 0.075$  und die atmosphärische Turbulenz  $I_a = 0, 13$ . Onshore-Standorte sind im Vergleich zu Offshore-Standorten durch höhere Turbulenzen gekennzeichnet, weshalb eine Anpassung dieser Parameter erfolgt.

Die Anlagen spezifischen Größen, wie der Rotordurchmesser oder die Nabenhöhe werden entsprechend des Anlagentyps gewählt. (siehe [Tabelle 4.4\)](#page-51-0) Für die Berechnung der Leistung wird die Leistungskurve der installierten Anlage verwendet, sowie der Schubbeiwert mit  $c_t = 0, 8$  angenommen. Die Modellberechnungen wurden für eine ungestörte Windgeschwindigkeit von  $v = 9 \,\mathrm{m\,s}^{-1}$  durchgeführt.

| Parameter                     | Einheit                       | Wert  |
|-------------------------------|-------------------------------|-------|
| Geschwindigkeit $v$           | $\mathrm{m}\,\mathrm{s}^{-1}$ |       |
| Durchmesser D                 | m                             | 90    |
| Schubbeiwert $c_t$            |                               | 0,8   |
| Nachlaufzerfallskonstante $k$ |                               | 0,075 |
| Lösungsexponent $y$           |                               | 3     |
| atm. Turbulenz $I_{\rm a}$    |                               | 0,13  |
| radialer Abstand r            |                               | 0.0   |

<span id="page-51-0"></span>Tabelle 4.4.: Übersicht der verwendeten Modellparameter des Onshore-Modells

Der qualitative Verlauf der Ergebnisse ist im Vergleich zur [Abbildung 4.3](#page-48-0) wesentlich unregelmäßiger. Es ist kein klarer Verlauf der Kurven zu erkennen.

Die in schwarz abgebildete Kurve der Messdaten schwankt um einen Parkwirkungsgrad von ungefähr  $\eta_{\text{Park}} = 70\%$ . Die einzige Auffälligkeit im Verlauf dieser Messdatenkurve ist ein leichter Anstieg des Wirkungsgrades von 5%-Pkt. ab einer Windrichtung von 210°.

Das Jensen-Modell gibt vergleichsweise das optimistischste Ergebnis wieder. Zudem ist der Verlauf qualitativ ähnlich der Messdatenkurve. Dieser schwankt um einen etwas höheren Parkwirkungsgrad von  $\eta_{\text{Park}} = 87\%$ . Auch in diesem Verlauf ist ein leichter Anstieg der Kurve ab 210◦ zu erkennen.

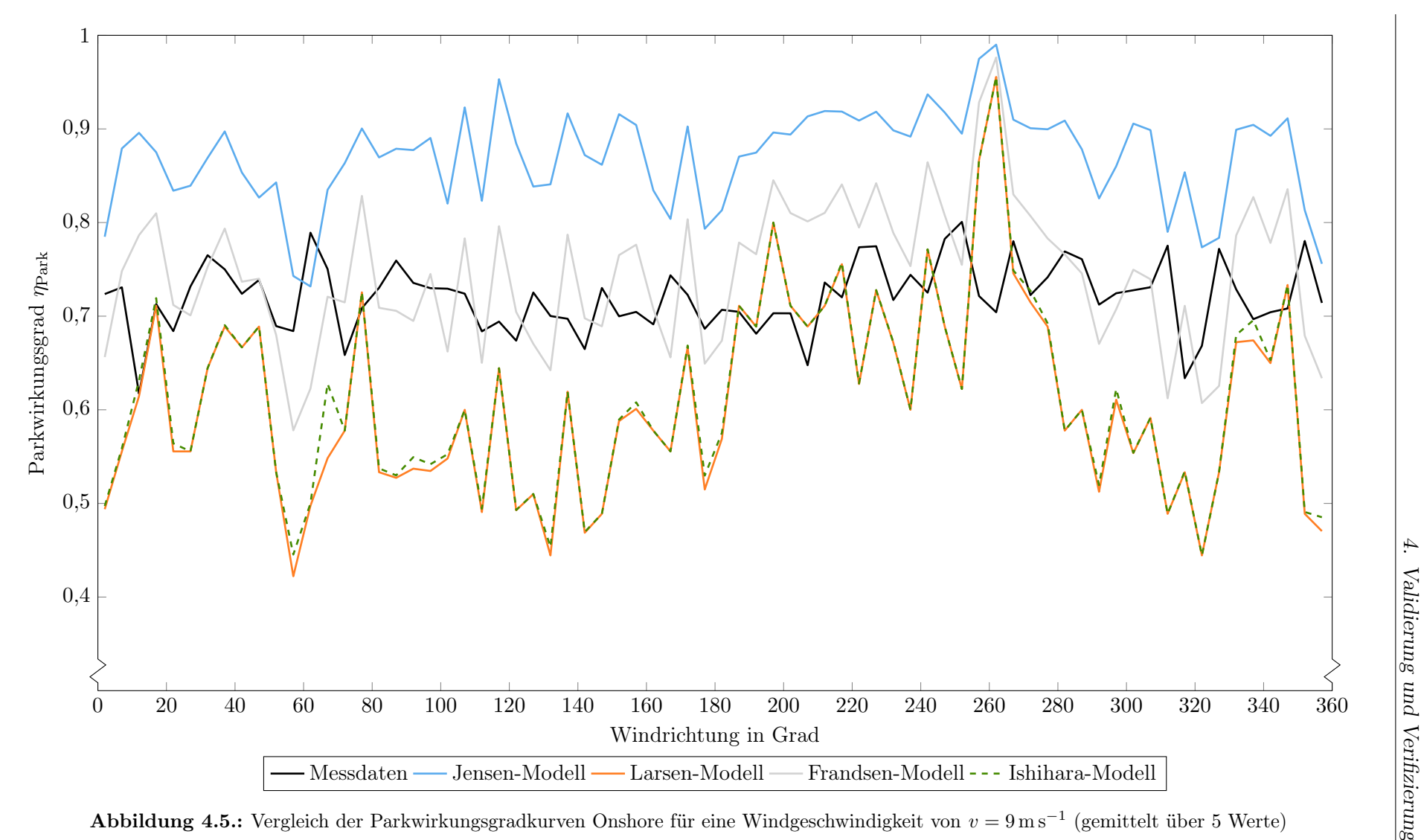

<span id="page-52-0"></span>Abbildung 4.5.: Vergleich der Parkwirkungsgradkurven Onshore für eine Windgeschwindigkeit von  $v = 9 \text{ m s}^{-1}$  (gemittelt über 5 Werte)

Eine stärke schwankende Darstellung erzielt das Verlustmodell nach Frandsen. Dieses Model schwankt bis zur Windrichtung 180° relativ gleichmäßig um einen Parkwirkungsgrad von  $\eta_{\text{Park}} = 75\%$ . Anschließend folgt ein Anstieg von über 10%-Pkt.. Die Differenz der Schwankungen ist deutlich größer als im Vergleich zum Jensen-Modell. Die Quantität der Modellergebnisse gibt die Messergebnisse jedoch annähernd wieder.

Die Modellergebnisse von Larsen und Ishihara bilden die konservativsten Ergebnisse ab. Wie im vorherigen Vergleich, weisen diese beiden Modelle auch hier ein sehr ähnliches Ergebnis auf. Im Vergleich dieser Modelle mit der Messdatenkurve sind kaum noch Ähnlichkeiten zu erkennen. Die Verläufe schwanken zwar bis zu einer Windrichtung von 180◦ auch um einen Wirkungsgradwert. Die Schwankungen sind jedoch deutlich größer und unregelmäßiger. Zur Visualisierung der Schwankungen werden in [Abbildung 4.6](#page-53-0) die Abweichungen der Modellergebnisse als Varianz zu den Messdaten dargestellt.

<span id="page-53-0"></span>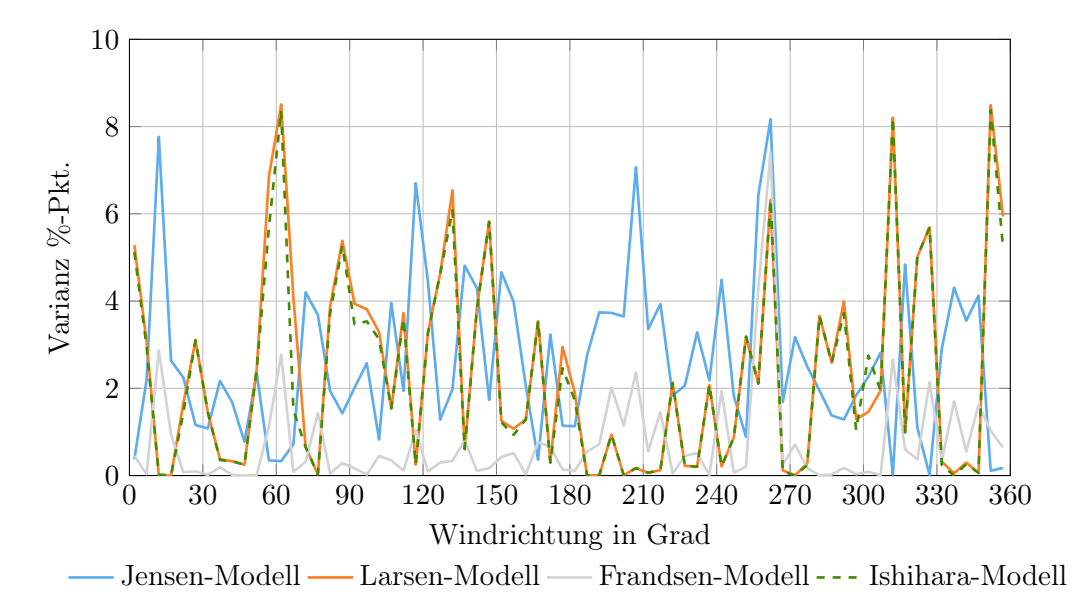

Abbildung 4.6.: Varianz der über 5 Werte gemittelten Onshore-Modellergebnisse über die Windrichtung

Im Vergleich der Verläufe fällt auf, dass das Frandsen-Modell fast über dem gesamten Windrichtungsbereich kaum Abweichungen zu den Messergebnissen aufweist. Gerade im Bereich von 90 bis 180◦ geben die Ergebnisse nach Frandsen die Messergebnisse quantitativ sehr gut wieder. Die Modelle Larsen und Ishihara weisen im Vergleich wesentlich unregelmäßigere Verläufe auf. Die Abweichungen variieren über die gesamte Windrichtung stark. Demgegenüber steht der relativ gleichmäßige Verlauf des Jensen-Modells. Die Abweichungen des Modells nach Jensen sind im Mittel etwas höher als die der Modelle von Larsen und Ishihara, der Verlauf ist jedoch gleichmäßiger. Die qualitativ und quantitativ besten Ergebnisse stellt laut [Abbildung 4.6](#page-53-0) das Frandsen-Modell dar.

Schlussendlich kann für diesen Park kein Modellergebnis die Messdaten über die gesamte Windrichtung qualitativ gut nachbilden. Das Jensen-Modell gibt, trotz Abweichungen in der Höhe des Parkwirkungsgrades, den Messdatenverlauf qualitativ am Genauesten wieder. Durch die Anpassung des Schubbeiwertes könnten die Ergebnisse der Messdaten quantitativ erreicht werden. Für die aktuellen Modellparameter gibt das Frandsen-Modell die Ergebnisse quantitativ am besten wieder.

Hier sei anzumerken, dass auch in diesem Vergleich Ungenauigkeiten die Ergebnisse beeinflussen. Für die Messdaten gibt es einige folgend aufgeführte Faktoren. Der Standort des Windparks ist gekennzeichnet durch viele angrenzende Waldstücke, sowie einem Ort in unmittelbarer Nähe. Aufgrund dieser örtlichen Umstände ist die Windentwicklung stark gekennzeichnet durch Turbulenzen und Schwankungen. Dies ist z.B. für die Windrichtung von 260° zu erkennen. Für diese Windrichtung sind die topografischen Gegebenheiten wesentlich schlechter, als sie durch die Modelle abgebildet werden. Ein weiterer Faktor liegt in der Unregelmäßigkeit der Anlagenpositionen. Die Anlagen sind auf einem großen Gebiet verteilt und stehen in keiner geregelten Struktur zueinander. Diese Gegebenheiten beeinflussen die Entwicklung des Windes nicht unwesentlich und erschweren zudem die Messdatenerfassung. Hinzu kommt, dass die Messdatenerfassung durch auftretende Fehler aussetzt, sodass ein Teil der aufgenommenen Daten nicht ausgewertet werden konnten. Im Rahmen der Aufbereitung wurden Abweichungen in den Gondelpositionen, sprich in den Windrichtungen geglättet und Datensätze mit fehlerhaften Ergebnissen entfernt. Die Angabe der Windgeschwindigkeit kann nur durch die Berechnung über die maximale Leistung abgeschätzt werden. Es bleibt zu bezweifeln, dass aufgrund der örtlichen Gegebenheiten der Wert der Windgeschwindigkeit an jeder frei angeströmten Anlage dem errechneten Wert entspricht. Die berechnete ungestörte Windgeschwindigkeit wird über dem gesamtem Windpark angenommen, im Durchschnitt wird der ungestörte Wind an den Anlagenpositionen jedoch unter diesem Wert liegen. Demzufolge wird ein Parkwirkungsgrad mit einer im Durchschnitt zu hoch angenommenen Windgeschwindigkeit berechnet.

Zum Abschluss beider Validierung soll ein Vergleich der Parkwirkungsgradkurven zu einem konstanten Parkwirkungsgrad mit  $\eta_{\text{Park}} = 92\%$  [\[54\]](#page-82-7) aufgestellt werden. Die Quantität des Modellergebnisse zeigt, dass die Parkwirkungsgradverläufe des Offshore-Modells im Durchschnitt oberhalb des Parkwirkungsgrades  $\eta_{\text{Park}} = 92\%$  liegen. Ausgeschlossen sind hier die Windrichtungsbereiche, an denen der Parkwirkungsgrad stark abfällt. Die Ergebnisse des Onshore-Modells unterschreiten diesen Wert zu fast jedem Zeitpunkt. Lediglich das Jensen-Modell überschreitet diesen Parkwirkungsgrad an wenigen Punkten, liegt im Durchschnitt jedoch unter dem Wert von 92%. Es ist festzuhalten, dass die Annahme eines einheitlichen Parkwirkungsgrades über den gesamten Windrichtungsbereich nicht sinnvoll ist, da aufgrund von Abschattungseffekten für einige Bereiche starke Wirkungsgradverluste nicht beachtet werden.

Als Fazit der beiden aufgeführten Vergleiche ist festzuhalten, dass das Windverlustmodell nach Jensen den Einfluss des Wakeeffektes qualitativ am besten nachbildet, aufgrund der sehr regelmäßigen Modellergebnisse. Auch wenn das Modell als eines der ältesten und einfachsten analytischen Windverlustmodelle gilt, beschreibt es die Windentwicklung im Vergleich zu den anderen drei Windverlustmodellen relativ gut. Die leicht optimistische Tendenz der Modellergebnisse wird im Rahmen der aufgeführten Ungenauigkeiten akzeptiert. Für die nachfolgenden Sensitivitätsanalysen wird sofern nicht anders gekennzeichnet das Windverlustmodell nach Jensen für die Berechnung der Windverhältnisse verwendet.

# 4.2. Verifizierung der Anlagenpositionierung

Anhand einiger kritischer Anlagenzahlen soll der implementierte Algorithmus zur Anlagenpositionierung verifiziert werden. Der Untersuchung wird ein Windpark der Größe von neun Zellen pro Reihe und Spalte zugrunde gelegt. Insgesamt kann der Windpark demzufolge durch  $n_z = 81$  Zellen beschrieben werden. Die Anlagenzahlen werden entsprechend für vier Grenzfälle gewählt und die erzeugten Anlagenpositionen vorgestellt und ausgewertet.

Im Folgenden werden die Grenzfälle definiert. Die Prüfung der Funktionsweise des Positionierungsalgorithmus soll unter anderem für eine Anlagenzahl  $n_{WKA} = 9$  durchgeführt werden. Dieser Fall wird untersucht, um zu prüfen ob der separat entwickelte Programmcode für Anlagenzahlen entsprechend der Zellenanzahl je Reihe oder Spalte gemäß der Konvention durchlaufen wird. Des Weiteren soll die Anlagenpositionierung für quadratische Anlagenzahlen und Anlagenzahlen, deren Primfaktoren sehr stark abweichend vom Verhältnis  $\frac{4}{3}$  ( $n_{\text{WKA}} = 7 \cdot 3$ ) ist, untersucht werden. Ein weiterer Grenzfall wird für das annähernd vollständig besetzte Zellenraster angenommen. Dieser Grenzfall soll für eine Anlagenzahl von  $n_{\text{WKA}} = 77$  betrachtet werden. Nachfolgende Auflistung zeigt die zu untersuchenden Anlagenzahlen.

- $n_{\text{WKA}} = 9$
- $n_{\text{WKA}} = 21$
- $n_{\text{WKA}} = 25$
- $n_{\text{WKA}} = 77$

Die [Abbildung 4.7](#page-56-0) stellt die einzelnen Ergebnisse der Untersuchungen dar. Das Positionsmusters a zeigt die Positionierung von neun Anlagen. Gemäß der beschriebenen Anlagenpositionierung wurden in der ersten Zeile weniger Anlagen positioniert als in der Letzten. Des Weiteren wurde für die erste Zeile eine Optimierung der Abstände durchgeführt, sodass der Abstand zwischen den Anlagen möglichst groß ist. Die Konvention für Anlagenzahlen kleiner oder gleich der Anzahl der Zellen je Reihe oder Spalte wird vom Algorithmus richtig umgesetzt.

Die Positionierung der 21 Anlagen ist in Teilabbildung b dargestellt. Es ist zu erkennen, dass zu Beginn insgesamt 25 Anlagen mit einem gleichmäßigen Abstand positioniert und nachträglich vier Anlagen gelöscht wurden. Die Löschung der Anlagen erfolgt wie vorgesehen, an der zweiten Anlagenposition der Reihen. Das Ergebnis der Anlagenpositionierung zeigt, dass die Auslegungsregeln wie gedacht umgesetzt werden

Ähnlich der vorherigen Positionierung, wurde für die Positionsfindung der 25 Anlagen ein Abstand von  $x = 2 \cdot D$  in Haupt- und Nebenwindrichtung verwendet. Die Anlagenpositionen wurden aufgrund des gleichmäßigen und im Verhältnis vollständigen Besetzung der möglichen Anlagenpositionen nicht optimiert.

Das letzte Positionsmuster zeigt den Extremfall der annähernden Maximalbesetzung des Windparkrasters. In diesem Fall wurden alle Zellen des Rasters als Positionen für Anlagen gewählt und wie im Muster b bereits gesehen nachträglich an der zweiten Anlagenposition einer Reihe gelöscht.

<span id="page-56-0"></span>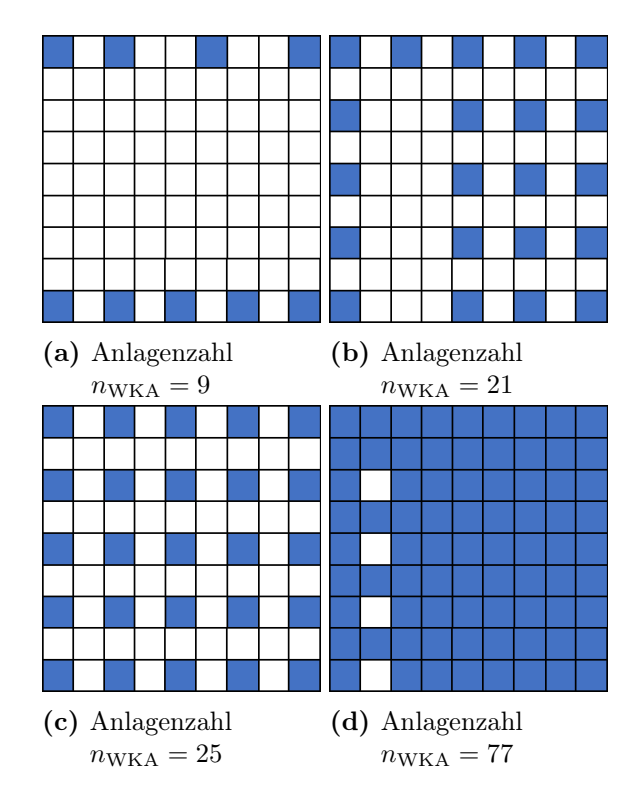

Abbildung 4.7.: Anlagenpositionen für variable Anlagenzahlen

Alle Positionsmuster entsprechen der beschriebenen Vorgehensweise des entwickelten Positions-Algorithmus. Der Algorithmus kann für die Konfiguration variabler Windparks verwendet werden.

# 4.3. Sensitivitätsanalyse

In diesem Abschnitt soll untersucht werden, inwiefern eine Veränderung eines Eingangsparameters einen Einfluss auf die Ergebnisse der Berechnungen hat. Zu Beginn sollen die Modelle untersucht werden, die sich auf die Verwendung der Turbulenz stützen. Anschließend werden die modell-spezifischen Größen, wie die Nachlaufzerfallskonstante k und der Schubbeiwert  $c_t$  im Detail untersucht. Des Weiteren wird der Einfluss der ungestörten Windgeschwindigkeit untersucht.

Alle Untersuchungen werden, sofern nicht anders erwähnt, für einen einheitlichen Windpark durchgeführt. Der Aufbau des Windparks ist in [Abbildung 4.8](#page-57-0) dargestellt. Der Aufbau des Windparks wurde losgelöst der im vorherigen Abschnitt beschriebenen Funktion zur Positionierung der Windkraftanlagen generiert und entspricht deshalb nicht dem gängigen Abstandverhältnis von  $\frac{4}{3}$ .

Insgesamt sind 12 Windkraftanlagen in einem Zellenraster mit 11 Reihen und 10 Spalten positioniert. Die Abstände wurden in Haupt- und Nebenwindrichtung mit  $x_{\text{Haun}t} = 5 \cdot D$ und  $x_{\text{Neben}} = 3 \cdot D$  gewählt. Dieser etwas größere Abstand in Hauptwindrichtung wurde gewählt, um den Einfluss der in Reihe stehenden Anlagen zu verdeutlichen. Nachfolgende Analysen werden dies zeigen.

<span id="page-57-0"></span>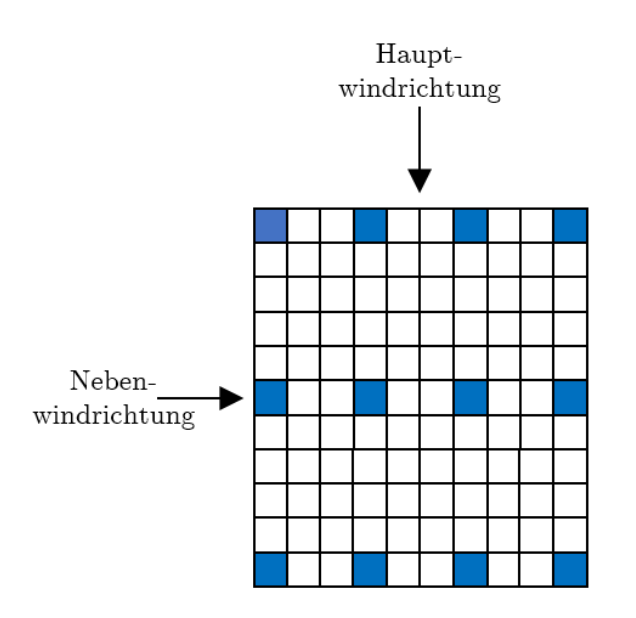

Abbildung 4.8.: Aufbau des Windparks zur Sensitivitätsanalyse

Die [Tabelle 4.2](#page-46-1) zeigt die technischen Daten der Anlage des Typ Vestas V90. Für die Dimension der Zellen ergibt sich demzufolge eine Kantenlänge von  $D = 90$  m. Für alle Berechnungen werden das Windverlustmodell nach Jensen und die folgenden Größen angenommen, sofern dies nicht anders erwähnt wird.

| Parameter                     | Einheit Wert                  |      |
|-------------------------------|-------------------------------|------|
| Durchmesser $D$               | $\mathrm{m}\,\mathrm{s}^{-1}$ | 90   |
| Nabenhöhe z                   | m                             | 105  |
| Leistung $P_{WKA}$            | MW                            | 2    |
| Geschwindigkeit $v$           | $\mathrm{m}\,\mathrm{s}^{-1}$ | 9    |
| Nachlaufzerfallskonstante $k$ |                               | 0,04 |
| Schubbeiwert $c_t$            |                               | 0.8  |
|                               |                               |      |

<span id="page-57-1"></span>Tabelle 4.5.: Allgemein angenommene Modellparameter des Jensen-Modells für die Sensitivitätsanalyse

#### 4.3.1. Atmosphärische Turbulenz  $I_a$

Wie bereits beschrieben wird in diesem Abschnitt untersucht, wie sich die Windverlustmodelle Larsen und Ishihara für variable Werte der atmosphärischen Turbulenz verhalten. Die Modellparameter werden für die beiden Modelle gemäß der [Tabelle 4.5](#page-57-1) gewählt. Ergänzend werden  $y = 3$  und  $r = 0$  angenommen.

Die [Abbildung 4.9](#page-58-0) zeigt die berechneten Parkwirkungsgradkurven für die variablen Werte der atmosphärischen Turbulenz. Es sind lediglich die Verläufe des Ishihara-Modells dargestellt, da für die Ergebnisse des Larsen-Modells keine erkennbaren Unterschiede festgestellt wurden. Die Kurven des Larsen-Modells entsprechen den blau abgebildeten Modellergebnissen von Ishihara, weshalb auf eine Abbildung verzichtet wurde. Die Berechnungen des Ishihara-Modells wurden für eine atmosphärische Turbulenz von  $I_a = 0,03$ (Offshore) und  $I_a = 0, 13$  (Onshore) durchgeführt. [\[35\]](#page-81-0)

<span id="page-58-0"></span>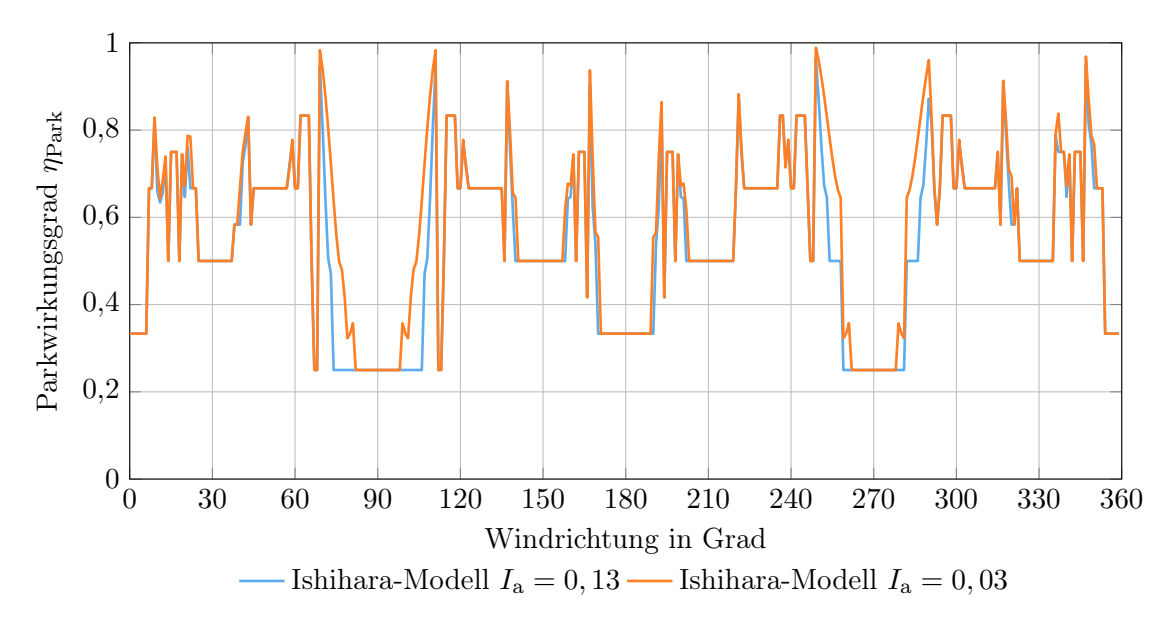

Abbildung 4.9.: Sensitivitätsanalyse für variable Werte der atmosphärischen Turbulenz nach Ishihara

Bei Variation der atmosphärischen Turbulenz im Modell von Ishihara können leichte qualitative Abweichungen festgestellt werden. Die Abweichungen begrenzen sich jedoch ausschließlich auf den Windrichtungsbereich in dem vier Anlagen in Reihe positioniert sind. Für steigende Turbulenzwerte nähert sich der Verlauf der Ishihara Modell-Kurven sehr schnell den Ergebnissen für Turbulenzen von  $I_a = 0, 13$  an.

Eine Variation der Turbulenz hat demzufolge keinen Einfluss auf die Quantität der Ergebnisse und auch die Qualität der Ergebnisse bleibt annähernd unberührt.

## 4.3.2. Nachlaufzerfallskonstante  $k$

Anhand dieser Analyse soll untersucht werden, inwiefern die Nachlaufzerfallskonstante die Berechnungsergebnisse beeinflusst. Zudem wird überprüft, wie zuverlässig die verwendeten Werte der Zerfallskonstanten für Onshore- und Offshore-Windparks sind. [\[24\]](#page-81-1) Anhand der [Gleichung 2.12](#page-25-0) werden die Werte nachvollzogen und die verwendeten Größen dargestellt.

Die Berechnung der Windgeschwindigkeiten wird für einen freien Wind von  $v = 9 \text{ m s}^{-1}$ und eine Windrichtung von 270° durchgeführt. Die Nachlaufzerfallskonstante wird variiert, folgende Auflistung zeigt die verwendeten Werte. Die letzten beiden Angaben wurde mit der oben genannten Formel berechnet. Die Nabenhöhe z wurde gemäß der techni-schen Daten der [Tabelle 4.2](#page-46-1) gewählt. Die Rauigkeitslänge  $z_0$  wird der [Tabelle 2.1](#page-15-0) für die Geländetypen Wald und Vorort entnommen.

- $k = 0,04$  Offshore
- $k = 0.075$  Onshore
- $k = 0,097$  berechnet für den Geländetyp Wald
- $k = 0,117$  berechnet für den Geländetyp Vorort

In [Abbildung 4.10](#page-59-0) sind die Ergebnisse der Windgeschwindigkeiten dargestellt. Die Windentwicklung ist beginnend hinter der ersten angeströmten Anlage über den Abstand visualisiert. Der Abstand ist als Vielfaches des Rotordurchmessers D aufgetragen.

<span id="page-59-0"></span>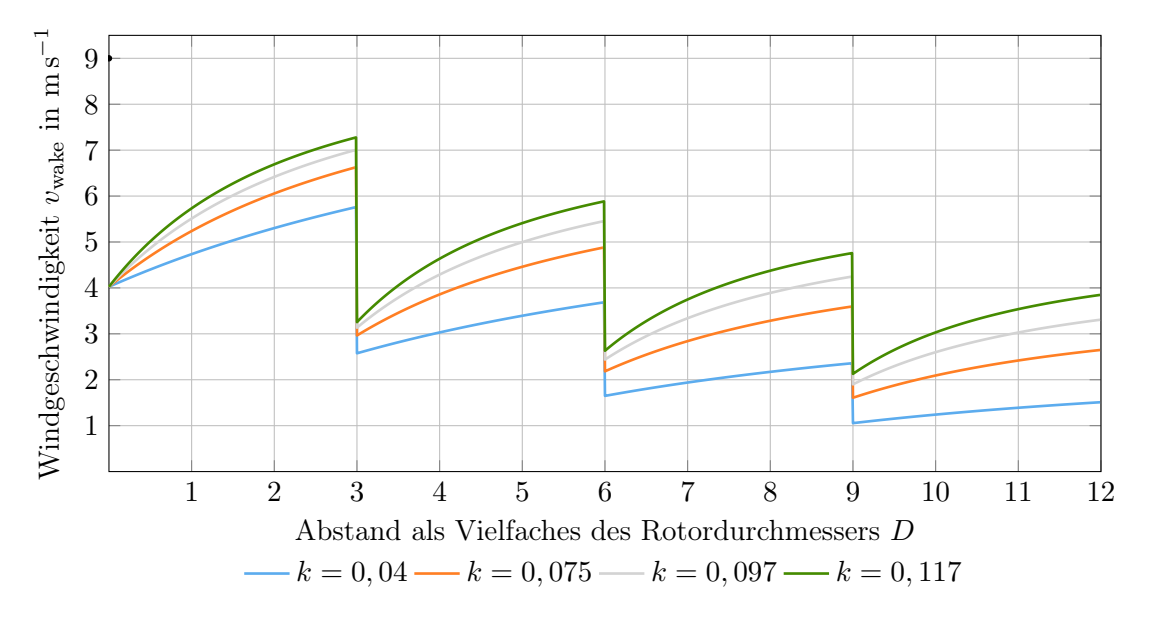

Abbildung 4.10.: Sensitivitätsanalyse für variable Nachlaufzerfallskonstanten nach Jensen. Die ungestörte Windgeschwindigkeit beträgt  $v = 9 \,\mathrm{m}\,\mathrm{s}^{-1}$ . Des Weiteren sind für die Vielfachen der Abstände 0,3,6 und 9 Anlagenpositionen zu erkennen.

Im Vergleich der vier Kurven ist zu erkennen, dass die Verläufe trotz variabler Zerfallskonstanten einen ähnlichen Verlauf darstellen. Alle Kurven beginnen in der Rotorebene der ersten frei angeströmten Anlage mit einer Windgeschwindigkeit von ungefähr  $v_{\text{wake}} = 4 \,\text{m}\,\text{s}^{-1}$ . Dieser Wert ist für alle Berechnungen identisch, da sich die Windge-schwindigkeit laut [Gleichung 2.15](#page-26-0) für eine Distanz  $x = 0$  wie folgt kürzen lässt.

$$
v_{\text{wake}}\left(x\right) = v \cdot \left(1 - 2 \cdot a\right) \tag{4.1}
$$

<span id="page-59-1"></span>Die Berechnung der Windgeschwindigkeit ist lediglich vom axialen Induktionsfaktor a abhängig, welcher durch den Schubbeiwert  $c_t$  beschrieben wird (siehe [Gleichung 2.16\)](#page-26-1). Erst für einen Abstand x > 0 hat die Nachlaufzerfallskonstante einen Einfluss auf die Berechnung der Windgeschwindigkeit.

Im Vergleich der Verläufe ist festzuhalten, dass mit zunehmender Zerfallskonstante die Geschwindigkeitsdefizite schneller ausgeglichen werden. Über eine Distanz  $x = 3 \cdot D$  erhöht sich die Geschwindigkeit der dunkelgrünen Kurve deutlich stärker als im Vergleich zur blauen Kurve. Der Geschwindigkeitseinbruch an den Anlagenpositionen ist im Vergleich stärker für höhere Windgeschwindigkeiten. Dies ist auf die Berechnung der Windgeschwindigkeit in Rotorebene gemäß [Gleichung 4.1](#page-59-1) zurückzuführen. Durch den konstant angenommenen Schubbeiwert berechnet sich für jede Windgeschwindigkeit einer Anlagenposition ein Verlustfaktor von  $V_{\text{wake}} = 45\%$ . Demzufolge fällt die Reduzierung der Geschwindigkeiten für höhere Windgeschwindigkeiten stärker ins Gewicht.

Der Verlauf der einzelnen Kurven zeigt, dass mit zunehmender Distanz zur Anlage die Regeneration der Windgeschwindigkeit in Form eines Abflachens der Verläufe abnimmt.

Zudem ist festzuhalten, dass die durch [\[24\]](#page-81-1) ermittelten Werte für Offshore und Onshore nicht falsch sind. Es gilt jedoch zu beachten, dass der Wert für Offshore lediglich für glatte Wasseroberflächen ( $z_0 = 0,001$  siehe [Tabelle 2.1\)](#page-15-0) gilt. Die Angaben zu Onshore-Parks beziehen sich auf die Geländetypen Ackerland bis Heide mit wenigen Büschen und Bäumen ( $z_0 = 0, 03 - 0, 1$ ). Die äußeren Bedingungen des jeweiligen Parks sollten geprüft werden, um so einen Vergleich zu den Randbedingungen von [\[24\]](#page-81-1) zu ziehen. Bei großen Abweichungen ist eine Neuberechnung der Nachlaufzerfallskonstante zu empfehlen.

#### 4.3.3. Schubbeiwert  $c_t$

In dieser Analyse wird die Auswirkung eines variablen Schubbeiwertes etwas genauer betrachtet. Außerdem wird kurz auf den Einfluss des Abstandes x zwischen den Anlagen im Vergleich zur vorherigen Analyse eingegangen. Insgesamt werden drei Berechnungen durchgeführt mit jeweils verschiedenen Schubbeiwerten.

- $c_t = 0, 7$
- $c_t = 0, 8$
- $c_t = 0, 9$

Die Berechnungen werden für Wind aus Richtung Norden kommend und eine Windgeschwindigkeit von  $v = 9 \text{ m s}^{-1}$  durchgeführt. Ähnlich wie in der vorherigen Analyse werden die berechneten Windgeschwindigkeiten über den Abstand als Vielfaches des Rotordurchmessers D dargestellt. Die [Abbildung 4.11](#page-60-0) zeigt die Modellergebnisse.

<span id="page-60-0"></span>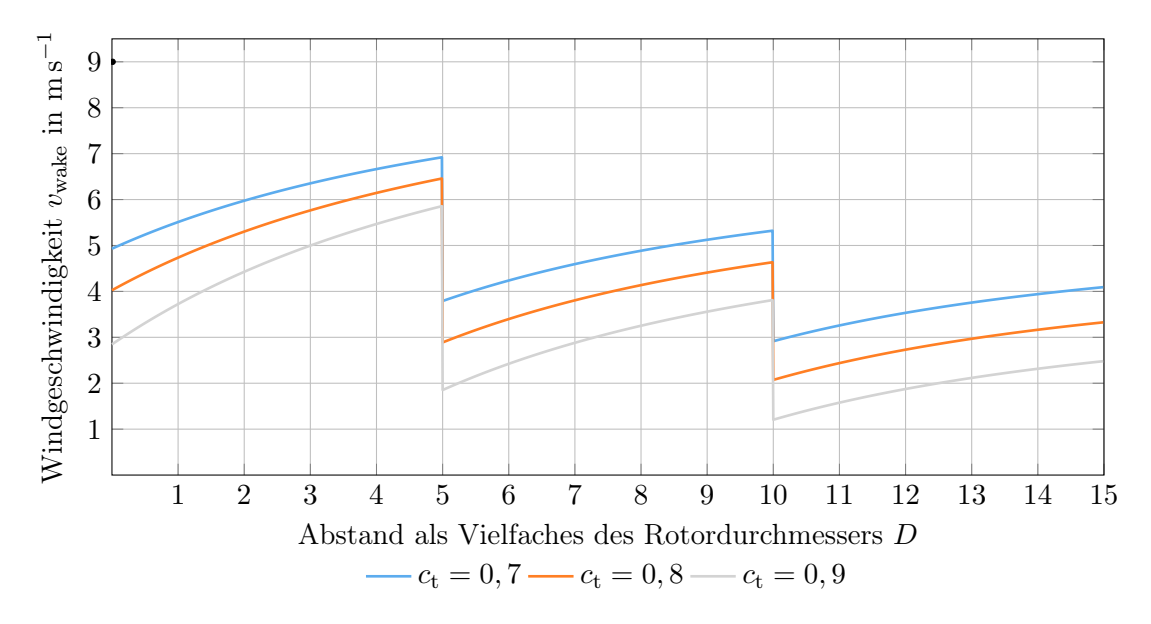

Abbildung 4.11.: Sensitivitätsanalyse für variable Schubbeiwerte nach Jensen. Die ungestörte Windgeschwindigkeit beträgt  $v = 9 \,\mathrm{m}\,\mathrm{s}^{-1}$ . Des Weiteren sind an Vielfachen der Abstände 0, 5 und 10 Anlagenpositionen zu erkennen.

Alle drei Kurven haben einen annähernd parallelen Verlauf. Der Schubbeiwert beeinflusst die Windgeschwindigkeitsentwicklung in abhängig des Abstandes demzufolge nicht. Der Einfluss der variablen Schubbeiwerte ist lediglich an den Anlagenpositionen zu erkennen.

Wie im vorherigen Abschnitt bereits erläutert, ist die Windgeschwindigkeitsberechnung an diesen Punkten lediglich durch den Schubbeiwert beeinflusst. Je nach Größe des Beiwertes berechnet sich der Verlustfaktor  $V_{\text{wake}}$  entsprechend der [Gleichung 4.1.](#page-59-1) Grundsätzlich werden durch niedrigere Schubbeiwerte höhere Windgeschwindigkeiten entsprechend [Gleichung 4.1](#page-59-1) berechnet. Aufgrund des quantitativen Einflusses des Schubbeiwertes wird dieser für zukünftige Betrachtungen nicht wie bisher durch einen konstanten Wert angenommen, sondern durch die Schubbeiwertkurve als Funktion der Windgeschwindigkeit verwendet.

Um den Einfluss der Abstandes x zu erläutern, wird folgend ein kurzer Vergleich der roten Kurve aus [Abbildung 4.11](#page-60-0) und der blauen Kurve in [Abbildung 4.10](#page-59-0) aufgestellt. Diese beiden Kurven wurden jeweils für die gleichen Eingangsparameter durchgeführt und über den Abstand x aufgetragen. Die Startpunkte beider Kurven sind identisch. Nachfolgend wird der Abstand bis zur ersten Anlage betrachtet. Durch einen zwei Rotordurchmesser größeren Abstand erzielt die rote Kurve eine um 12%-Pkt. höhere Windgeschwindigkeit im Vergleich zur blauen Kurve. Die Wahl der Abstände sollte demzufolge sorgfältig unter den Aspekten Flächennutzung und Ertrag getroffen werden.

#### 4.3.4. Freier Wind  $v$

Des Weiteren wird untersucht, welchen Einfluss die ungestörte Windgeschwindigkeit auf die Modellberechnung hat. Diese Untersuchung stellt die Ergebnisse in Form einer Parkwirkungsgradkurve über die Windrichtung dar. Die Darstellung wurde bewusst gewählt, um den Einfluss der Geschwindigkeitsreduzierung auf die Parkleistung zu visualisieren. Insgesamt werden vier Windgeschwindigkeiten untersucht. Die Windgeschwindigkeiten wurden in Relation zur Leistungskurve des Anlagentyps Vestas V20 gewählt.

- $v = 5 \,\mathrm{m\,s}^{-1}$  nahe der Einschaltwindgeschwindigkeit
- $v = 9 \,\mathrm{m}\,\mathrm{s}^{-1}$  Teillastwindgeschwindigkeit
- $v = 13 \,\mathrm{m\,s}^{-1}$  Nennwindgeschwindigkeit
- $v = 20 \,\mathrm{m\,s^{-1}}$  nahe der Ausschaltwindgeschwindigkeit

Für die Berechnung wurde abweichend zu den vorherigen Analysen eine Schubbeiwertkurve für die Anlage hinterlegt. [\[15\]](#page-80-1) Die Ergebnisse der Berechnungen sind in [Abbildung 4.12](#page-62-0) dargestellt. Die Windgeschwindigkeiten sind farblich markiert.

Die vier Kurven unterscheiden sich teilweise im Verlauf. Die blaue, orangene und graue Kurve geben den Wakeeffekt unterschiedlich stark, in Form des Parkwirkungsgrad wieder. Trotz der variierend starken Einflüsse, ist bei allen drei Verläufen ein wiederkehrendes Muster des Verlaufs aufgrund der gleichmäßigen Parkkonfiguration zu erkennen. Im Nachfolgendem werden die Kurven im Detail beschrieben.

Auffällig für den Verlauf der Windgeschwindigkeit in Nähe der Ausschaltgeschwindigkeit ist, dass an jedem Punkt der Windrichtung ein Parkwirkungsgrad von  $\eta_{\text{Park}} = 100\%$ erreicht wird. Dies ist darauf zurückzuführen, dass trotz Reduzierung der Windgeschwindigkeiten im Windpark die Nennwindgeschwindigkeit an keiner Anlagenposition unterschritten wird. Hinzu kommt der niedrige Schubbeiwert für hohe Windgeschwindigkeiten, wie in [Abbildung 2.6](#page-19-0) dargestellt. Wie in den vorherigen Analysen bereits erläutert, wird

<span id="page-62-0"></span>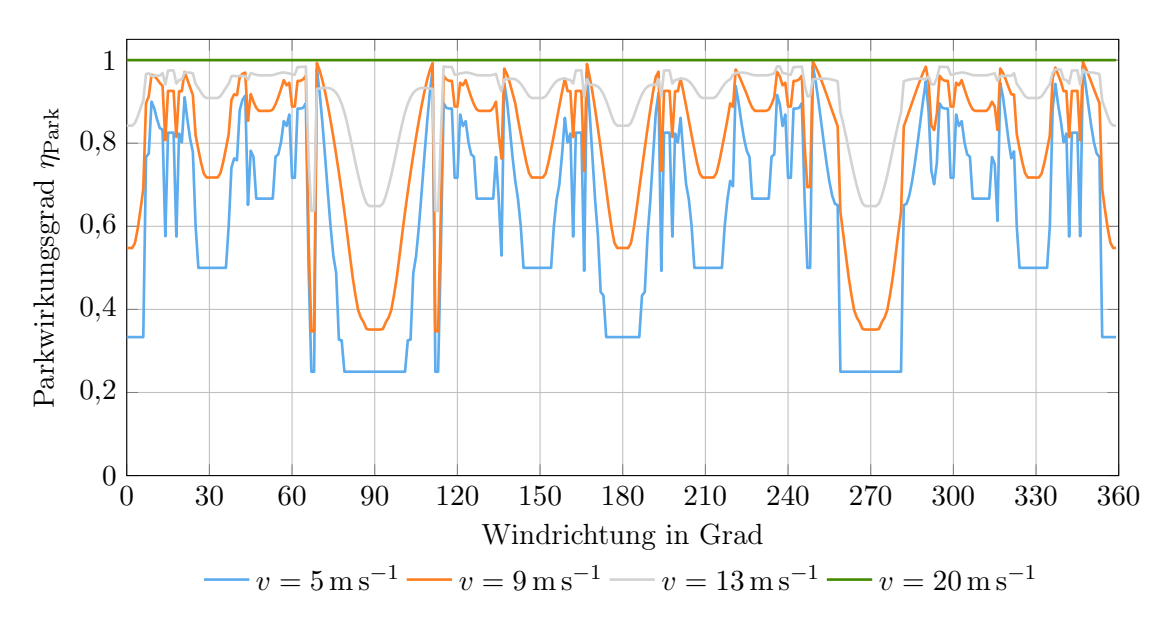

Abbildung 4.12.: Sensitivitätsanalyse für variablen Schubbeiwert und freien Wind nach Jensen

durch einen niedrigen Schubbeiwert ein Geschwindigkeitsdefizit schneller ausgeglichen. Im Durchschnitt können demzufolge höhere Windgeschwindigkeiten erreicht werden.

Für den grauen Verlauf zeigt sich bereits der Einfluss des Wakeeffekts. Die Reduzierung der Windgeschwindigkeit und simultan der Leistung werden durch einen Parkwirkungsgrad  $\eta_{\text{Park}} < 100\%$  dargestellt. Aufgrund des direkten Abfalls der Leistungskurve bei Reduzierung der Windgeschwindigkeit kleiner der Nennwindgeschwindigkeit, zieht der Effekt der Abschattung eine direkte Leistungsreduzierung nach sich. Zudem steigt der Wert des Schubbeiwertes für Windgeschwindigkeiten  $v < 13 \,\mathrm{m\,s^{-1}}$  stark an. Dieser Anstieg des Schubbeiwertes verstärkt die Reduzierung der Windgeschwindigkeit, in dem das Geschwindigkeitsdefizit langsamer ausgeglichen wird. (Vgl. [Abbildung 4.11\)](#page-60-0)

Einen noch größeren Einfluss entwickelt der Wakeeffekt im Teillastbereich der Windkraftanlage. Der relativ konstante und starke Abfall der Leistungskurve, sorgt für eine zusätzliche Verringerung des Parkwirkungsgrades. Der Schubbeiwert erreicht bei dieser Windgeschwindigkeit seinen Maximalwert.

Den stärksten Effekt hat der Wakeeffekt bei Windgeschwindigkeiten in unmittelbarer Nähe der Einschaltgeschwindigkeit. Bei unterschreiten der Einschaltgeschwindigkeiten wird die Anlage ausgeschaltet. Demzufolge erzeugen diese Anlagen keine Leistung.

Trotz einer gleichmäßigen Differenz von  $\Delta v = 4 \,\mathrm{m\,s^{-1}}$  zwischen den unteren drei untersuchten Windgeschwindigkeit erfolgt zum Teil eine unregelmäßige Beeinflussung der Ergebnisse. Bei näherer Betrachtung der Ergebnisse für die Windrichtung 30◦ fällt auf, dass die Differenz zwischen den Parkwirkungsgraden annähernd gleich ist. Diese beträgt ungefähr  $\Delta \eta_{\text{Park}} \approx 20\%$ . Dem gegenüber stehen die Ergebnisse der Windrichtung von 90° und 270°. Für diese Windrichtungen stellt sich zwischen der roten und blauen Kurve eine kleinere Differenz ein. Diese Entwicklung lässt sich anhand der Definition der Parkwirkungsgrades erklären. Für die Windrichtungen 90◦ und 270◦ sind insgesamt drei Windkraftanlagen dem freien Wind von  $v = 5 \text{ m s}^{-1}$  ausgesetzt. Die windabwärts positionierten Anlagen werden bereits mit einer Windgeschwindigkeit kleiner der Einschaltwindgeschwindigkeit angeströmt. Dies ist auf den kleinen Abstand zwischen den

Anlagen und der daraus resultierenden geringen Nachlauferholung zurückzuführen. Lediglich frei angeströmte Anlagen erzeugen für diese Windgeschwindigkeiten eine Leistung. Diese Leistung ist in [Gleichung 4.2](#page-63-0) mit PGes abgekürzt. Schlussendlich berechnet sich der Parkwirkungsgrad aus dem Anlagenverhältnis von Leistung erzeugenden Anlagen und der Gesamtanlagenzahl.

$$
\eta_{\text{Park}} = \frac{P_{\text{Ges}}}{P_{\text{frei}}} = \frac{3 \cdot P_{\text{WKA}}}{12 \cdot P_{\text{WKA}}} = 0,25 \tag{4.2}
$$

<span id="page-63-0"></span>Aufgrund von [Gleichung 4.2](#page-63-0) beträgt der minimal mögliche Parkwirkungsgrad lediglich 25%. Die Analyse zeigt, dass die Windgeschwindigkeitsreduzierung einen sichtbaren Einfluss auf die Berechnung der Leistung  $\left(P_{\text{WKA}} \propto v^3 \right)$  und den daraus resultierenden Parkwirkungsgrad hat.

# 5. Methodendefinition und Auswertung

Mit Hilfe einer in diesem Kapitel definierten Methode soll eine Strategie zum Ausbau von Windparks definiert werden. Hier sei zu erwähnen, dass das Simulationsmodell ReCon die Grundlage dieser Methodik bildet. Vorab werden Randbedingungen und Annahmen aufgeführt, auf deren Basis die Methode angewandt werden soll. Im weiteren Verlauf erfolgt die Präsentation und Auswertung der Ergebnisse.

## 5.1. Randbedingungen und Annahmen

Im Wesentlichen soll die Windparkausbaustrategie für drei Standorte untersucht werden. Jeder Standort beschreibt dabei einen Windpark. In diesem Abschnitt werden die zu untersuchenden Standorte, sowie die zur Konfiguration des Windparks benötigten Daten und Annahmen aufgeführt.

#### 5.1.1. Standortwahl

<span id="page-64-0"></span>Die Wahl der jeweiligen Standorte wird in Abhängigkeit der bereits erläuterten Windzonen getroffen. Jeder Standort soll in einer anderen Windzone liegen. Als potenzielles Bundesland bietet sich hier Schleswig Holstein an. Wie der [Abbildung 5.1](#page-64-0) zu entnehmen ist, gibt es in Schleswig Holstein drei Windzonen. Die einzelnen Zonen sind farblich abgegrenzt.

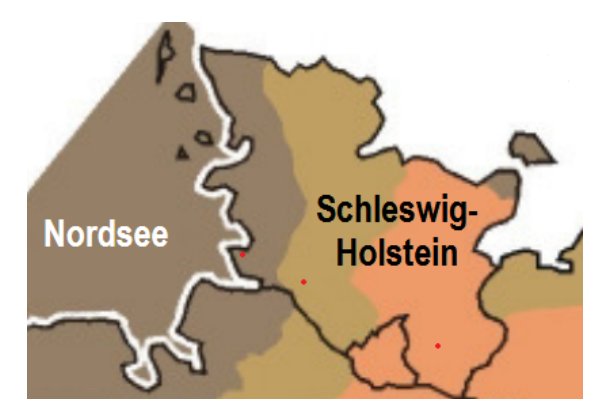

Abbildung 5.1.: Windzonen in Schleswig-Holstein. [\[55\]](#page-83-0) Die roten Punkte zeigen die drei Standorte für nachfolgende Untersuchungen. Die Zonen sind durch Farben unterteilt. dunkelbraun = Windzone 4, hellbraun = Windzone 3, rotbraun  $=$  Windzone 2

Die Nordseeküstenregion ist charakterisiert durch starken Wind, weshalb diese Region auch der Windzone 4 zugeordnet wird. In östlicher Ausbreitung weht der Wind im Regelfall von der Nordsee kommend in Richtung Landesinnere. Mit zunehmender Distanz zur Küste schwächt der Wind ab und es werden geringere Windzonen erreicht.

Die Wahl der Standorte wird in Relation zu den in [\[56\]](#page-83-1) veröffentlichten Windeignungsgebieten getroffen. Diese Veröffentlichung zeigt bereits in Betrieb befindliche Windkraftanlagen und deren Standorte. Anhand dieser Information kann sichergestellt werden, dass die zu untersuchenden Standorte zumindest in gewisser Näherung einem realen Windparkstandort entsprechen und keinen unzugänglichen Standort abbilden.

Die Winddaten der drei Standorte werden mit Hilfe des CDC Klimaberatungsmoduls bestimmt. [\[57\]](#page-83-2) Hierbei handelt es sich um ein Modul, welches Datensätze in Form von Typenreferenzjahren ausgibt. Typenreferenzjahre beinhalten meteorologische Informationen eines Standortes über ganzjährige Stundenwerte. Die Standortgenauigkeit ist auf eine Fläche von  $1 \text{ km}^2$  für die gesamte Bundesrepublik begrenzt. Entwickelt wurde das Modul in Kooperation vom Bundesministerium für Verkehr und digitale Infrastruktur und dem Deutschen Wetterdienst. Das eigentliche Ziel des Moduls ist es standort-spezifische Informationen für die Auslegung und Planung von Gebäudekonzepten zu geben. Die Datensätze der Typenreferenzjahre werden in drei verschiedenen Varianten bereit gestellt. Um z.B. Heizanlagen für Extremsituation auszulegen, sind Datensätze für einen sehr kaltes Winterhalbjahr bereitgestellt. Ähnliches gilt für ein sehr warmes Sommerhalbjahr. In dieser Analyse werden die Durchschnittsdaten der Typenreferenzjahre verwendet. [\[58\]](#page-83-3)

Die Daten wurden für die folgend genannten Standorte ermittelt. Die aufgeführten Bezugskoordinaten beschreiben die untere rechte Ecke der 1 km<sup>2</sup> großen Fläche. In [Abbil](#page-64-0)[dung 5.1](#page-64-0) sind die Standorte grob abgebildet.

- Standort 1: 54, 0272◦N8, 9350◦O
- Standort 2: 53, 8905◦N9, 3158◦O
- Standort 3: 53, 6592◦N10, 4459◦O

Die Datensätze beziehen sich auf einen Zeitraum von 1995 - 2012. Wie bereits erwähnt zielt der Einsatz dieser Datensätze auf die Planung von Gebäuden ab, weshalb einige Informationen enthalten sind, welche für die Analyse unwesentlich sind. Zur Beschreibung des Windes werden den Daten ausschließlich die Parameter Windrichtung und Windgeschwindigkeit entnommen. Die Windrichtung und -geschwindigkeit wurden für eine Höhe von  $z = 10$  m bestimmt. Demzufolge muss die Windgeschwindigkeit entsprechend des Höhenprofils berechnet werden. Die Umrechnung der Windgeschwindigkeit wird mit Hilfe der [Gleichung 2.1](#page-15-1) durchgeführt. Als Referenzhöhe wird die Höhe  $z = 100 \,\mathrm{m}$  gewählt. Eine Anpassung der Windrichtung wird nicht vorgenommen.

Des Weiteren stehen Winddaten der Jahre 2014 und 2015 vom Deutschen Wetter Dienst zur Verfügung. Hierbei handelt es sich um Stundenwerte der Assimilationsanalyse mit dem COSMO-DE Wettermodell und -gitter der drei Standorte. Für genauere Beschreibung siehe [\[59\]](#page-83-4). Hier ist zu erwähnen, dass das Windjahr 2014 als windschwaches Jahr gilt, wohingegen 2015 zu einem windstarken Jahr zählt.

## 5.1.2. Annahmen für die Windparkkonfiguration

In diesem Abschnitt werden einige grundlegende Informationen zur Konfiguration des Windparks gegeben. Die Windparkfläche an jedem der Standorte wird an die Auflösung der Wetterdaten angepasst, d.h. die Parkfläche ist mit  $A_{\text{Park}} = 1 \text{ km}^2$  begrenzt.

Bei den im vorherigem Abschnitt vorgestellten Standorten handelt es sich um Standorte an Land, weshalb eine Onshore typische Anlage für folgende Berechnungen verwendet wird. Hierfür wurde die E101 von Enercon gewählt. Die Anlage erzeugt eine maximale elektrische Leistung  $P_{WKA} = 3.05 \text{ MW}$  bei einem Rotordurchmesser von  $D = 101 \text{ m}$ . Die Nabenhöhe dieser Anlage kann in vier verschiedenen Höhen gewählt werden. In den nachfolgenden Untersuchungen wird eine Nabenhöhe von z = 124 m verwendet. Für den Anlagentyp sind die Schubbeiwert- und Leistungsbeiwertkurven bekannt. Die nachfolgende [Tabelle 5.1](#page-66-0) gibt eine Übersicht der technischen Daten. Des Weiteren sind die technischen Daten einer Schwachwindanlage des Typs Enercon E115 aufgeführt. Diese Anlage hat für die wesentliche Methodik keine Bedeutung, findet jedoch in der Voruntersuchung gebrauch.

<span id="page-66-0"></span>

| Anlagentyp    |      | Leistung $P$ in MW Rotordurchmesser $D$ in m Nabenhöhe $z$ in m |     |
|---------------|------|-----------------------------------------------------------------|-----|
| Enercon E 101 | 3.05 | 101.                                                            | 124 |
| Enercon E 115 | 2.5  | 115                                                             | 149 |

Tabelle 5.1.: Technische Daten der Anlagen Enercon E101 und E115 [\[60\]](#page-83-5)[\[61\]](#page-83-6)[\[62\]](#page-83-7)

Für die Berechnung der Windgeschwindigkeit wird das Windverlustmodell nach Jensen verwendet. Folgende Modellparameter werden für die Berechnungen angenommen.

Tabelle 5.2.: Übersicht der verwendeten Modellparameter

| Parameter                               | Einheit                               | Wert                                                 |
|-----------------------------------------|---------------------------------------|------------------------------------------------------|
| Windgeschwindigkeit $v$<br>Windrichtung | $\mathrm{m}\,\mathrm{s}^{-1}$<br>Grad | aus Datei je Zeitschritt<br>aus Datei je Zeitschritt |
| Schubbeiwert $c_t$                      |                                       | $c_t = f(v)$                                         |
| Nachlaufzerfallskonstante $k$           |                                       | 0.075                                                |

## 5.2. Methodendefinition

Vorab soll kurz aufgeführt werden, welches Verständnis einem Windparkausbau zugrunde gelegt wird. Unter Windparkausbau wird im Folgenden der Neubau einer oder mehrerer Windkraftanlagen an einem oder mehreren Standorten verstanden. Die Methode untersucht den Ausbau von Windkraftanlagen an drei Standorten. Als Maß der Beurteilung gilt die gesamt erzeugte Leistung aller drei Standorte.

#### 5.2.1. Voruntersuchung

Der Methodendefinition ist eine Untersuchung vorgeschaltet. Diese Voruntersuchung prüft, welchen Einfluss die Veränderung der Leistungsdichte, sprich eine Varianz in den Anlagenabständen auf den Parkwirkungsgrad hat. Dem entwickelten Windalgorithmus wurde ein Zellenraster zu Beschreibung der Parkfläche zugrunde gelegt. Aufgrund dieser Annahme wird die Besetzung des Zellenrasters als unabhängiges Maß für die Flächendichte verwendet.

Die Untersuchung soll für zwei verschiedene Anlagentypen durchgeführt werden. Diese sind die Anlage Enercon E101 und E115. Der Unterschied dieser beiden Anlagen liegt in ihren vorgesehen Einsatzgebieten. Die Enercon E101 gilt als Starkwindanlage, wohingegen die E115 den Schwachwindanlagen zugeordnet wird. Diese Anlagentypen wurden bewusst gewählt, um zu untersuchen, ob sich ein allgemeingültiges Verhalten für Windparks unabhängig des Anlagentyps ableiten lässt.

Im Rahmen der Untersuchung werden zwei verschiedene Windparks mit jeweils einem der genannten Anlagentypen simuliert. Für den Standort der fiktiven Windparks wird der Standort 1 gewählt. Die Wetterdaten werden entsprechend der Datensätze der Typenreferenzjahre des Standortes 1 gewählt.

Insgesamt werden 10 Simulationen je Windpark durchgeführt. Je Simulationsdurchlauf wird die Zahl der Anlagen erhöht, sodass die Rasterbesetzung um 10% steigt.

Für jeden Simulationsdurchlauf erfolgt mit Hilfe des Windmodells eine Neupositionierung der Anlagen und die Berechnung der aus der ermittelten Windgeschwindigkeit resultierenden Leistung. Schlussendlich wird der Parkwirkungsgrad berechnet.

## 5.2.2. Methodik

In diesem Abschnitt soll die Methodik vorgestellt werden. Wie bereits erwähnt soll mit Hilfe des Systemsimulationsmodells ReCon eine Heuristik für den Ausbau von Windkraftanlagen ermittelt werden. Der Zubau der Windkraftanlagen soll an drei Standorten für verschiedene Anlagenzahlen simuliert werden. Hierfür werden insgesamt drei Szenarien definiert. Der Unterschied der Szenarien liegt in der Anzahl der zu verteilenden Anlagen (60, 80 und 100 Anlagen). Anhand des Systemsimulationsmodells ReCon sollen die verschiedenen Ausbaumöglichkeiten der Windparks simuliert und die erzeugten Leistungen je Standort berechnet werden. Des Weiteren soll der Einfluss der verwendeten Wetterdaten untersucht werden.

# 5.3. Ergebnisse der Voruntersuchung

Das Ergebnis der Voruntersuchung ist in [Abbildung 5.2](#page-68-0) dargestellt. Der Vergleich der beiden Parkwirkungsgradkurven zeigt, dass gewisse Ähnlichkeiten zu erkennen sind. Zwar verläuft die orange gekennzeichnete Kurve der Schwachwindanlage etwas oberhalb der blauen Kurve, dennoch sind Parallelen zu erkennen. Beide Kurven fallen bis zu einer 60%-igen Besetzung der Rasterfläche stark ab. Ab diesem Punkt wirkt sich ein Zubau von weiteren Anlagen nur noch geringfügig auf die Verläufe aus. Für die Starkwindanlage stellt sich bei maximaler Besetzung des Parkrasters ein minimaler Parkwirkungsgrad von  $\eta_{\text{Park}} = 50\%$  ein, wohingegen die Schwachwindanlage minimal einen Parkwirkungsgrad von  $\eta_{\text{Park}} = 55\%$  erreicht.

Aus dem Ergebnis der Untersuchung wird deutlich, dass der Zubau von Anlagen und damit verbunden eine Verdichtung der Parkfläche unabhängig vom installiertem Anlagentyp ist. Für beide Anlagentypen stellt sich ein ähnlicher Parkwirkungsgradverlauf bei zunehmender Zellenbesetzung ein. Außerdem ist zu erkennen, dass sich ab einer 60- %-igen Besetzung des Zellenrasters der Zubau weiterer Anlagen nicht wesentlich auf die

<span id="page-68-0"></span>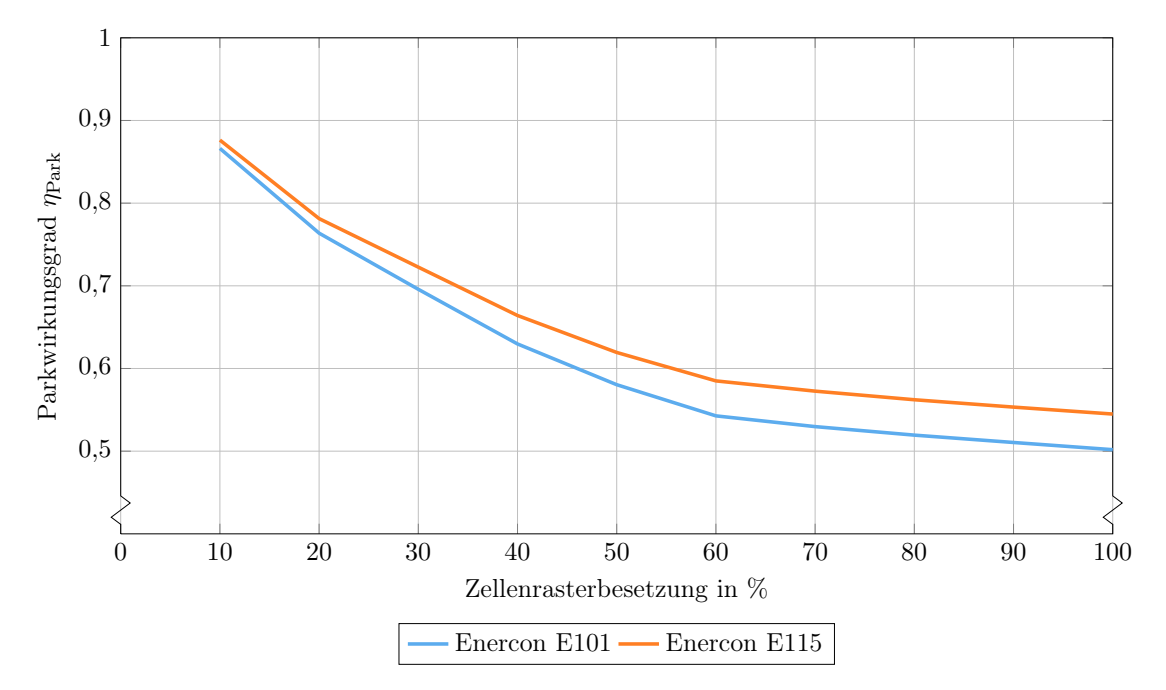

Abbildung 5.2.: Parkwirkungsgrad über Zellenrasterbesetzung

Entwicklung des Parkwirkungsgrades auswirkt. Für die Verdichtung relativ schwach besetzter Windparks sollte beachtet werden, dass unabhängig des Anlagentyps ein starker Abfall des Parkwirkungsgrades zu erwarten ist.

# 5.4. Ergebnisse der Szenarien

Nachfolgend sollen kurz die Anlagenzahlen der Szenarien definiert werden. Das erste Szenario untersucht eine Anlagenzahl von  $n_{WKA} = 80$ . Diese Anlagenzahl wurde gewählt, um zu untersuchen, wie sich der Ertrag bei einem laut [Abbildung 5.2](#page-68-0) annähernd konstantem Parkwirkungsgrad verhält. Das zweite Szenario untersucht den Grenzfall der Vollbesetzung mit  $n_{\text{WKA}} = 100$  Anlagen. Wohingegen das dritte Szenario für eine Anlagenzahl von  $n_{\text{WKA}} = 60$  durchgeführt wird. Dieses Szenario entspricht dem in [Abbildung 5.2](#page-68-0) dargestelltem Knick der Verläufe.

## 5.4.1. Szenario 1

Der [Abbildung 5.3](#page-69-0) sind die Ergebnisse der angewandten Methodik für die Positionierung von insgesamt 80 Anlagen zu entnehmen. Auf der x- und y-Achse sind die Anlagenzahl am Standort 2 und 3 abgebildet. Für die Darstellung des Ergebnisses wurde eine 2D-Ansicht gewählt, zwar werden die Anlagenzahlen des Standortes 1 nicht direkt gezeigt, diese können jedoch aus der Differenz von Gesamtanlagenzahl und der Summe der Anlagen am Standort 2 und 3 berechnet werden. Die verschieden simulierten Modellvarianten werden durch die farblich markierten Punkte dargestellt. Die farbliche Hinterlegung spiegelt die für die Anlagenverhältnisse je Standort berechneten und aufsummierten erzeugten Leistungen wieder.

<span id="page-69-0"></span>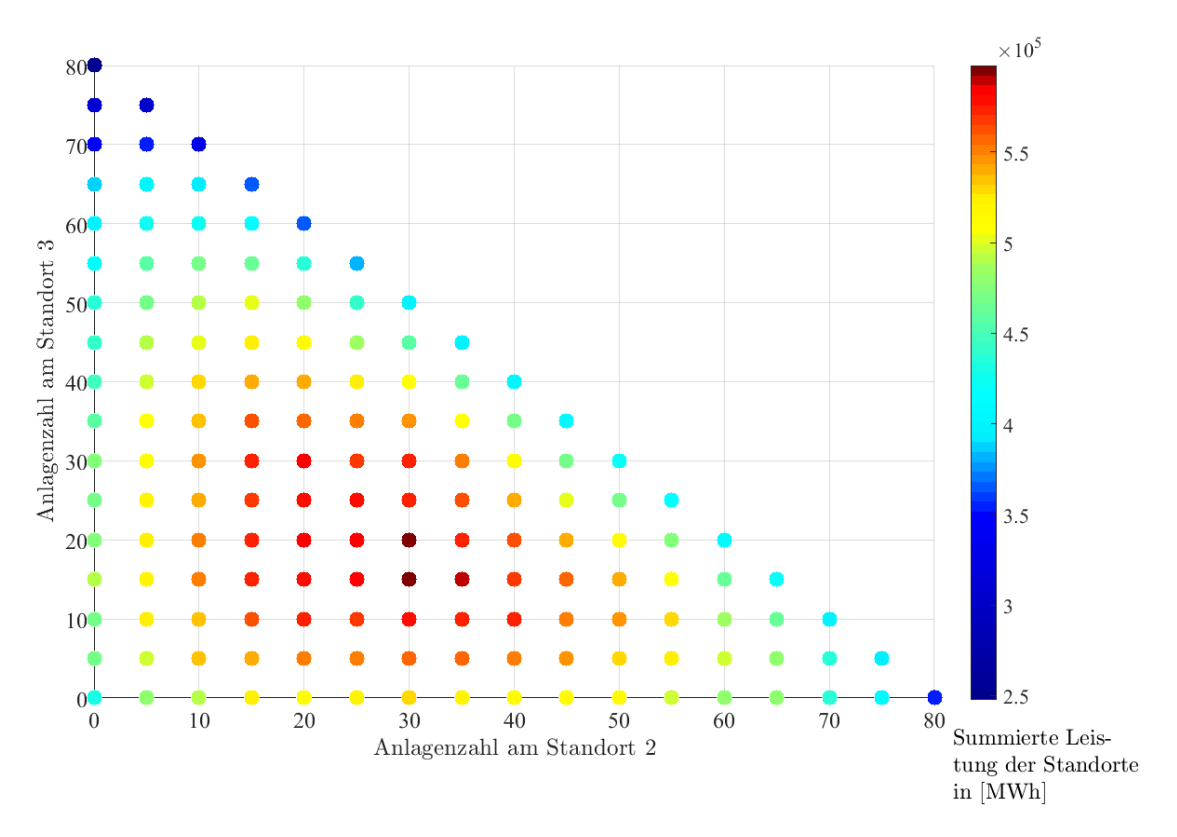

Abbildung 5.3.: Ergebnisse der angewandten Methodik für die Verteilung von 80 Anlagen und den Winddaten des Jahres 2014. Der Leistungschritt der Variationen ist mit 5 Anlagen vorgegeben. Die x- und y-Achse zeigen die Anlagenzahl am Standort 2 und 3. Die Anlagenzahl am Standort 1 kann aus der Differenz von Gesamtanlagenzahl ( $n_{WKA} = 80$ ) und der Summe der Anlagenzahl am Standort 2 und 3 berechnet werden. Farblich ist die summierte erzeugte Leistung der drei Standorte je Modellvariante dargestellt.

Der rechts abgebildeten Farbskala ist zu entnehmen, dass dunkelblau der niedrigsten und dunkelrot der höchsten erzeugten elektrischen Leistung zugeordnet werden kann. Dem Farbverlauf sind die Leistungswerte in MWh zu entnehmen. Diese Diagrammkonfiguration wird auch für folgende Abbildungen verwendet.

Die [Abbildung 5.3](#page-69-0) zeigt sehr deutlich, dass sich je nach Anlagenverteilung deutliche Unterschiede in den Gesamtleistungen einstellen. Die ausschließliche Positionierung aller Anlagen am windstärksten Standort 1 erweist sich nicht als ertragsreichste Simulation. Es ist zu erkennen, dass die Positionierung aller Anlagen am Standort 1 eine höhere Leistung, als im Vergleich zur ausschließlichen Positionierung am Standort 2 oder 3 erzielt. Aus den Erträgen dieser Simulationspunkte (Eckpunkte der Simulationsergebnisse) ist der erwartete Zusammenhang zur Windzone zu erkennen. Dennoch können im Vergleich höher Erträge durch die Verteilung der Anlagen auf die einzelnen Standorte erzielt werden. Hier ist zu erwähnen, dass bereits die Verteilung von 75 Anlagen am Standort 2 und fünf Anlagen am Standort 3, dieselbe Leistung erzeugen, als die Installation aller Anlagen am Standort 1. Für den zukünftigen Ausbau bedeutet dies, dass der ausschließliche Zubau sich nicht nur auf den windstärksten Standort begrenzen sollte. Je nach Ertrag ist es hier eventuell sogar sinnvoller den Standort 1 nicht weiter auszubauen, sondern sich auf die windschwächeren Standorte zu konzentrieren.

Die maximale Leistung wird für zwei Anlagenverhältnisse erzielt. Für beide Verteilungen

ist die Anlagenzahl am Standort 3 mit 30 Anlagen begrenzt. Die anderen 50 Anlagen werden je nach Simulation mit 30 bzw. 35 Anlagen am Standort 1 und 15 bzw. 20 Anlagen am Standort 3 positioniert. Interessanterweise macht es keinen Unterschied ob für diese beiden Anlagenverhältnisse 5 Anlagen mehr am Standort 1 oder 3 positioniert werden. Die Erhöhung der Leistungsdichte von 30 auf 35 Anlagen am Standort 1 hat scheinbar den gleichen Effekt wie die Erhöhung der Anlagen von 15 auf 20 am Standort 3. Die geringeren Windgeschwindigkeiten am Standort 3 werden durch die höheren Parkwirkungsgrade bei niedrigerer Rasterbesetzung kompensiert.

Die [Abbildung 5.4](#page-70-0) zeigt die Ergebnisse der Simulationen für die Wetterdaten des Jahres 2015. Im Vergleich zu [Abbildung 5.3](#page-69-0) fällt auf, dass sich ein ähnliches farbliches Ergebnismuster einstellt. Die Farbskala gibt wie zu erwarten vergleichsweise höhere Werte wieder, es wurde jedoch versucht eine ähnlichen Farbverlauf je Ertragsschritt darzustellen, um eine Vergleichbarkeit zu ermöglichen. Im höheren Ertrag dieser Simulationen ist der bereits erwähnte Unterschied der Windjahre 2014 und 2015 zu erkennen. Ähnlich zur vorherigen [Abbildung 5.3](#page-69-0) zeigt sich an den Eckpunkten der Ergebnisse der Einfluss der Windzonen.

<span id="page-70-0"></span>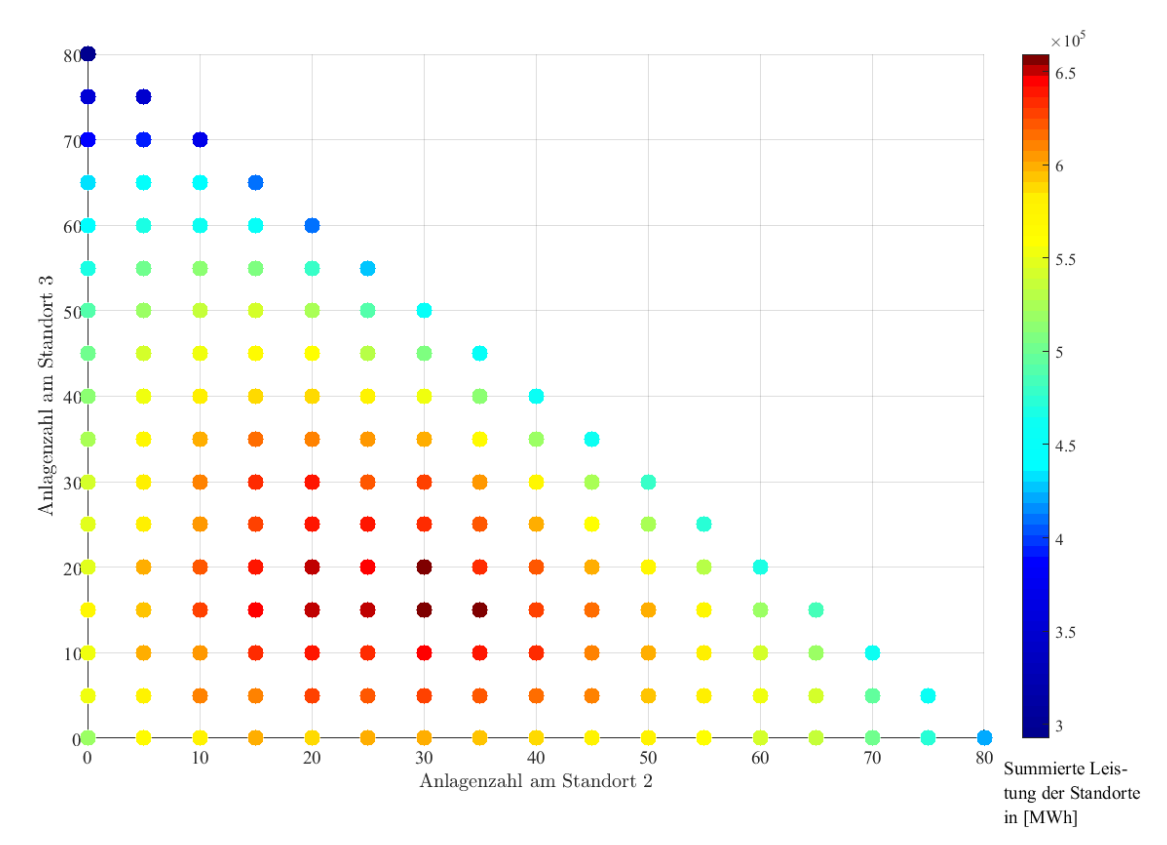

Abbildung 5.4.: Ergebnisse der angewandten Methodik für die Verteilung von 80 Anlagen und den Winddaten des Jahres 2015 (siehe Beschreibung [Abbildung 5.3\)](#page-69-0)

Bei näherer Betrachtung der [Abbildung 5.4](#page-70-0) fällt auf, dass sich die maximalen Erträge an den selben Punkten der Simulationsergebnisse wie in [Abbildung 5.3](#page-69-0) darstellen. Die Ergebnisse für die Wetterdaten des Jahres 2015 erwecken den Eindruck, als gäbe es mehrere Simulationsvarianten, welche vergleichsweise hohe Erträge erzielen. Dies kann auf eine etwas abweichend Skalierungen der Farbskala zurückzuführen sein.

Auffällig ist, dass die rot markierten Ergebnispunkte eine fast identische Fläche wie

in [Abbildung 5.3](#page-69-0) bedecken. Die rot gekennzeichneten Simulationsergebnisse geben in beiden Abbildungen den oberen Ertragsbereich der Simulationen wieder. Demnach kann gesagt werden, dass unabhängig der Wetterdaten 2014 oder 2015 die gleichen qualitativen Verteilmuster die höchsten Erträge erzielen. Der Einfluss der Wetterdaten schlägt sich lediglich auf die Quantität der Ergebnisse nieder. Die Quantität sprich die Höhe des Ertrages kann folglich je nach Windstärke des Jahres variieren.

Nachfolgend sollen die Simulationsergebnisse für Wetterdaten auf Basis der Typenreferenzjahre vorgestellt werden. Die Farbskala der [Abbildung 5.5](#page-71-0) zeigt bereits eindeutig das im Vergleich zu den vorherigen Abbildungen eine höhere Ertragsspanne der einzelnen Simulationen berechnet wird. Der Skalenbereich variiert in einem Wertebereich von ungefähr 800 GWh. Die vorherigen Abbildungen weisen eine deutlich geringere Spanne zwischen den Erträgen der Simulationsergebnisse auf.

<span id="page-71-0"></span>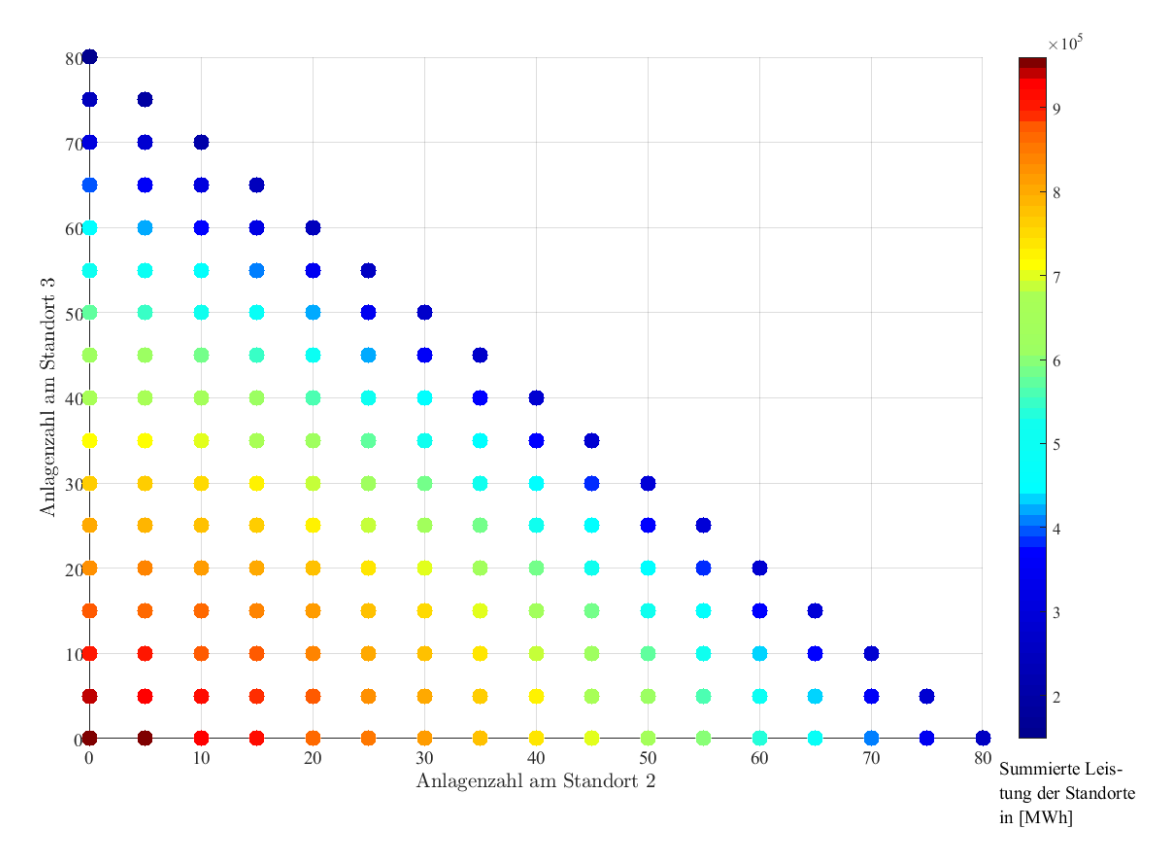

Abbildung 5.5.: Ergebnisse der angewandten Methodik für die Verteilung von 80 Anlagen und den Winddaten auf Basis der Typenreferenzjahre (siehe Beschreibung [Abbildung 5.3\)](#page-69-0)

Des Weiteren unterscheidet sich das Ergebnismuster der Typenreferenzjahre im Vergleich zu den vorherigen Ergebnissen der gemessenen Wetterdaten stark. Für diesen Wetterdatentyp stellt sich heraus, dass die ausschließliche Positionierung der Anlagen am windstarken Standort 1 den höchsten Ertrag erzielt. Die Positionierung aller Anlagen am Standort 2 und 3 ist demnach nicht zu empfehlen, da für diese Verteilung die niedrigsten Erträge erreicht werden.

Im Verhältnis steigt der Ertrag mit zunehmender Positionierung der Anlagen am Standort 1. Abweichend zu den vorherigen Ergebnissen ist laut [Abbildung 5.5](#page-71-0) eine Verteilung der Anlagen nicht zu empfehlen. Der in den vorherigen Ergebnissen für die Windda-
ten ermittelte rot markierte Ertragsbereich ist für diese Simulationen im unteren linken Bereich zu erkennen.

Das Ergebnis lässt schließen, dass die verwendeten Winddaten auf Basis der Typenreferenzjahre deutliche Unterschiede zu den realen Winddaten aufweisen. Aufgrund der Mittelung der Winddaten über 17 Jahre scheint die Qualität und Quantität der Datensätze beeinflusst worden zu sein. Laut [Abbildung 5.5](#page-71-0) sind für die Standorte 2 und 3 deutlich niedrigere Windgeschwindigkeiten als am Standort 1 aufgezeichnet bzw. berechnet worden. Dies ist unter anderem an der großen Spanne der berechneten Erträge zu erkennen. Des Weiteren wird diese Aussage durch die Tatsache gestützt, dass der höchste Ertrag bei ausschließlicher Anlagenpositionierung am Standort 1 erzielt wird. Trotz des in [Abbildung 5.2](#page-68-0) dargestellten Zusammenhangs von abnehmendem Parkwirkungsgrad bei zunehmender Besetzung des Zellenrasters, wird die alleinige Anlagenpositionierung am Standort 1, der Verteilung der Anlagen vorgezogen.

#### 5.4.2. Szenario 2

Im Nachfolgenden soll untersucht werden, wie sich die Ergebnisse für 100 Anlagen verhalten. Die [Abbildung 5.6](#page-72-0) zeigt die Simulationsergebnisse für das Wetterjahr 2014.

<span id="page-72-0"></span>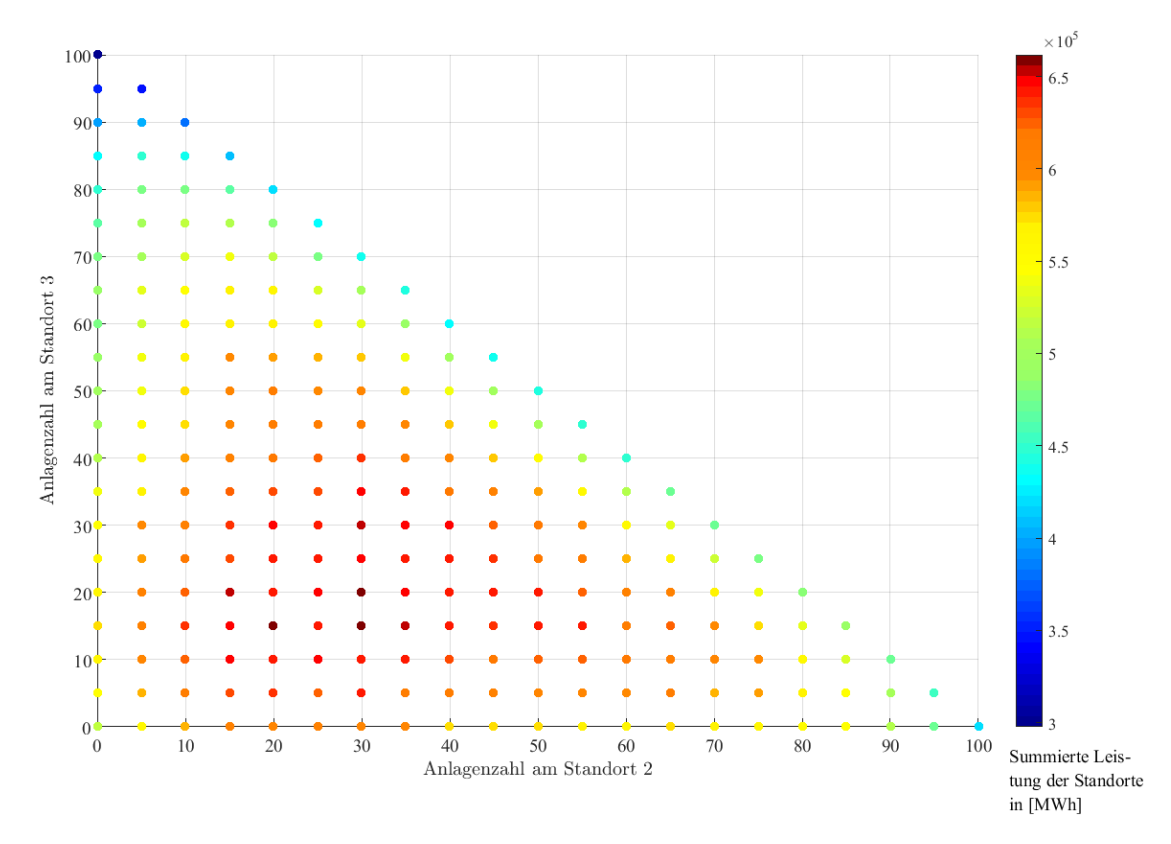

Abbildung 5.6.: Ergebnisse der angewandten Methodik für die Verteilung von 100 Anlagen und den Winddaten des Jahres 2014 (siehe Beschreibung [Abbildung 5.3\)](#page-69-0)

Die Ergebnisse zeigen trotz einer größeren Anzahl zu positionierenden Anlagen ein ähnliches Verteilungsmuster. Für dieses Szenario stellt sich wie in der vorherigen [Abbil](#page-69-0)[dung 5.3](#page-69-0) ein rot markiertes Ergebniszentrum ein. Die maximalen Erträge sind denselben Verteilungen wie in [Abbildung 5.3](#page-69-0) dargestellt, zuzuordnen. Abweichend zum vorherigen Ergebnis des Wetterjahres 2014 gibt es weitere Simulationsergebnisse die eine ähnlich hohe Leistung erzeugen. Ein klares Muster für die optimale Verteilung der Anlagen lässt sich aus diesem Ergebnis nicht schließen. Es kann jedoch ein Bereich festgelegt werden, in welchem die Simulationen ein vergleichsweise hohes Ergebnis wiedergeben. Wie bereits erwähnt kennzeichnen die rot markierten Skalenbereiche die höchsten Erträge je Abbildung. Dieser Bereich lässt sich durch die unabhängige Größe des prozentualen Anteils der Gesamtanlagen beschreiben. Im Vergleich der bisherigen Abbildungen (ausgeschlossen ist das Ergebnis für die Typenreferenzjahre) kann für den zweiten Standort der Anteil auf 20 - 50% des Gesamtanlagenzahl festgelegt werden. Für den Standort 3 stellt sich ein etwas geringerer prozentualer Anteil von 10-40% ein.

Im nächsten Schritt soll geprüft werden, wie sich die Ergebnisse für die Verteilung von insgesamt 100 Anlagen auf Basis der Wetterdaten 2015 verhalten. (siehe [Abbildung 5.7\)](#page-73-0)

<span id="page-73-0"></span>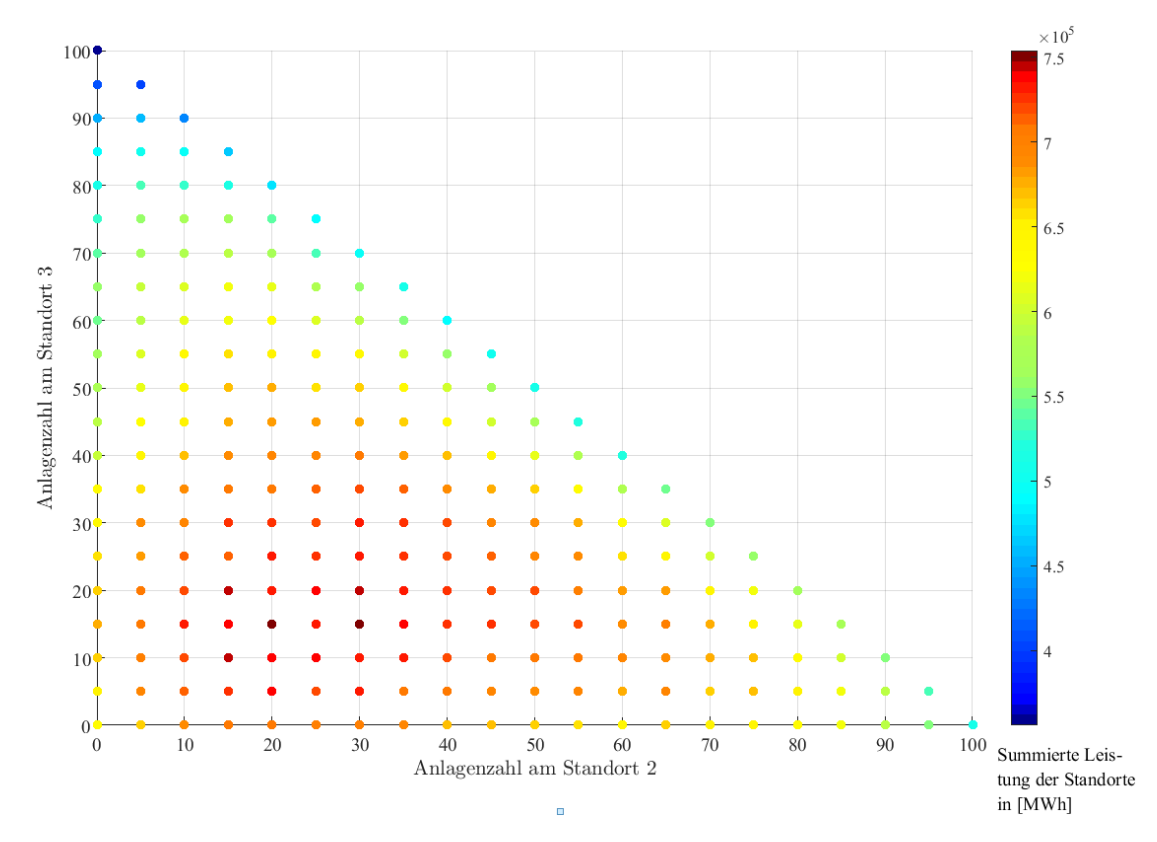

Abbildung 5.7.: Ergebnisse der angewandten Methodik für die Verteilung von 100 Anlagen und den Winddaten des Jahres 2015 (siehe Beschreibung [Abbildung 5.3\)](#page-69-0)

Im Vergleich der [Abbildung 5.6](#page-72-0) und [Abbildung 5.7](#page-73-0) fällt auf, dass sich ein fast identisches Farbmuster für die Ergebnisse abbildet. Ein wesentlicher Unterschied liegt in der Skalierung des Farbverlaufs. Dieser Unterschied ist auf die bereits angesprochene Quantität der Wetterjahre zurückzuführen. Ähnlich zur vorherigen Abbildung sind Simulationsergebnisse abgebildet, welche ein durchschnittliche hohen Ertrag erzielen.

Aufgrund dieser qualitativ gleichwertigen Ergebnisse der Simulationen lässt sich festhalten, dass bei Verwendung der gemessenen Wetterdaten unabhängig der zu positionierenden Anlagenzahl oder Windstärke des Jahres, die optimalen Verteilungsmuster auf den oben angesprochenen Bereich begrenzen lassen.

Für die Daten der Typenreferenzjahre sind die Simulationsergebnisse in [Abbildung 5.8](#page-74-0)

dargestellt. Es ist zu erkennen, dass die farblich dargestellten Ergebnisse ein identisches Muster zu [Abbildung 5.5](#page-71-0) trotz variabler Anlagenzahl abbilden. Es ist kein vergleichbarer qualitativer Unterschied in den Ergebnissen zu erkennen. Auch hier wird die ausschließliche Positionierung aller Anlagen am Standort 1, der Verteilung auf die Standorte vorgezogen. Der Grund für diesen Unterschied im Vergleich zu den gemessenen Wetterdaten wurde bereits oben genannten. Nachfolgende Auflistung zeigt die unterschiedlichen Jahresdurchschnittswerte der Windgeschwindigkeit der Typenreferenzjahre. Anhand derer sich der Effekt noch einmal verdeutlichen lässt.

|            | Anlagentyp Windgeschwindigkeit $v$ in $ms^{-1}$ |
|------------|-------------------------------------------------|
| Standort 1 | 12,3                                            |
| Standort 2 | 6.4                                             |
| Standort 3 | 5.2                                             |

Tabelle 5.3.: Durchschnittliche Windgeschwindigkeit der Standorte

Die durchschnittlichen Windgeschwindigkeiten am Standort 2 und 3 sind vergleichsweise viel niedriger als am Standort 1. Dies hat zur Folge, dass laut [Abbildung 5.8](#page-74-0) die ausschließliche Positionierung an Standort 1 empfohlen wird.

<span id="page-74-0"></span>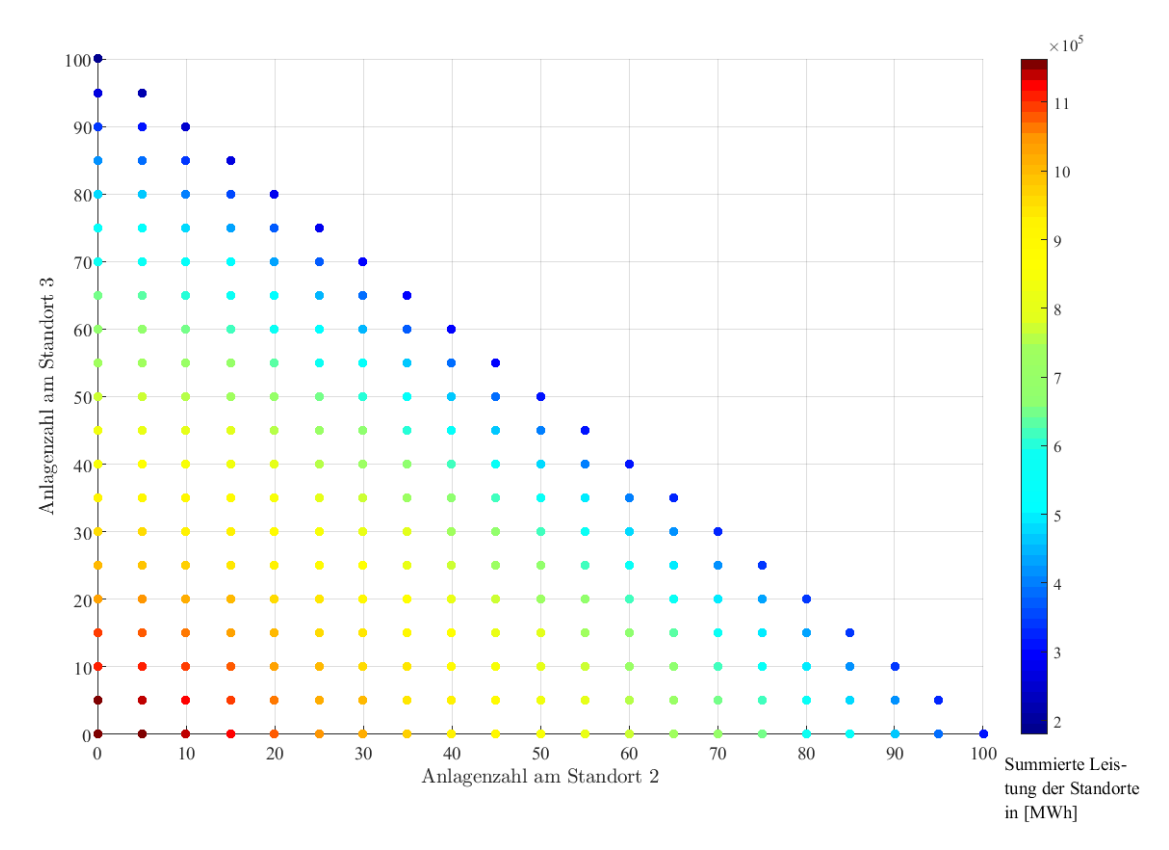

Abbildung 5.8.: Ergebnisse der angewandten Methodik für die Verteilung von 100 Anlagen und den Winddaten auf Basis der Typenreferenzjahre (siehe Beschreibung [Abbildung 5.3\)](#page-69-0)

Aus den Ergebnissen der [Abbildung 5.8](#page-74-0) und [Abbildung 5.5](#page-71-0) lässt sich schließen, dass die Verwendung der Typenreferenzjahre für Windertragsberechnungen nicht zu empfehlen ist.

#### 5.4.3. Szenario 3

Da für den Zubau von Windkraftanlagen kein absolut regelmäßiges Muster für die Verteilung der Anlagen zu erkennen ist, soll im dritten Szenario geprüft werden, wie sich die Verteilung für niedrigere Anlagenzahlen verhält. In [Abbildung 5.9](#page-75-0) sind die Ergebnisse für eine Gesamtanlagenzahl von 60 dargestellt.

<span id="page-75-0"></span>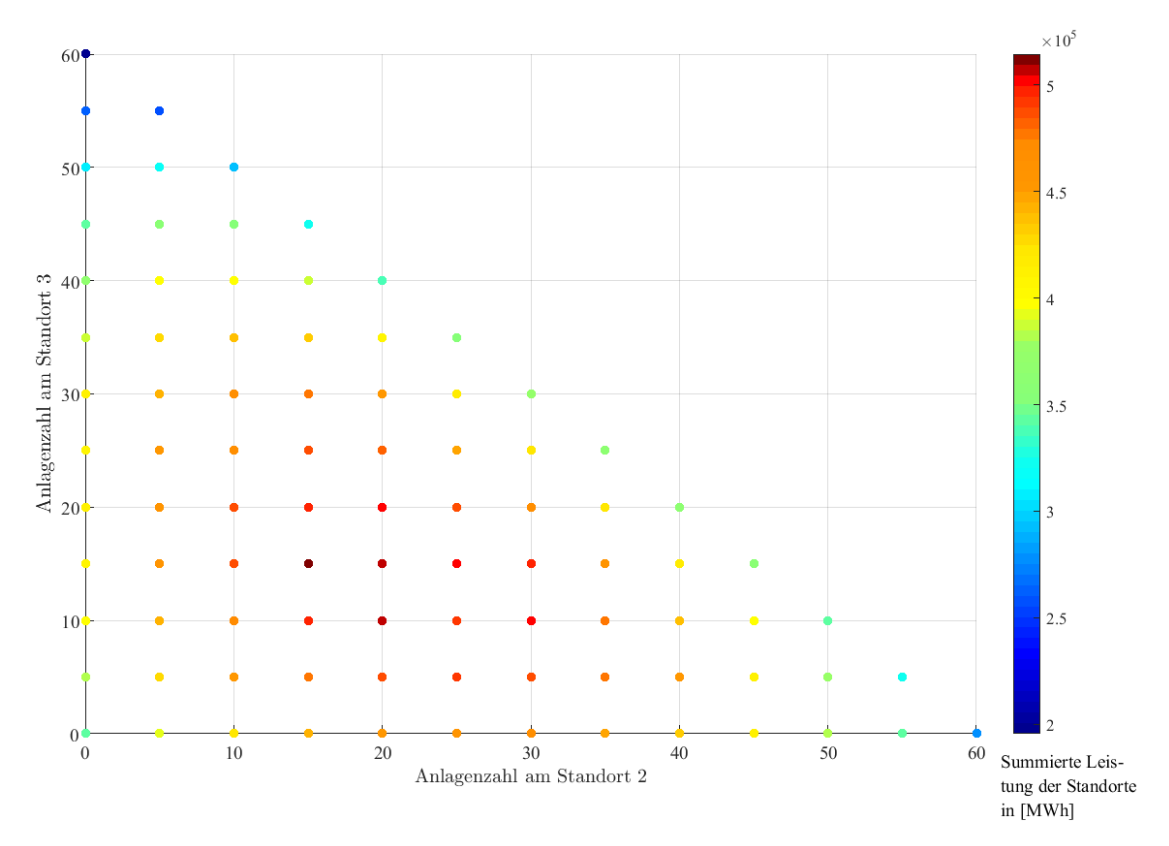

Abbildung 5.9.: Ergebnisse der angewandten Methodik für die Verteilung von 60 Anlagen und den Winddaten des Jahres 2014 (siehe Beschreibung [Abbildung 5.3\)](#page-69-0)

Hier fällt auf, dass sich ähnlich zu den vorherigen Ergebnissen ein rot abgebildeter Punktebereich einstellt, für den im Verhältnis hohe Leistungen erzeugt werden. Dieser Bereich begrenzt sich auf die oben aufgeführte prozentual anteilige Verteilung der Anlagen. Die höchste Leistung kann in diesem Szenario einer einzigen Anlagenverteilung zugeordnet werden. Die Anzahl der Simulationsergebnisse mit der höchsten Leistungserzeugung reduziert sich zwar, dies hängt jedoch mit der geringeren Auflösung der Ergebnisse zusammen.

Die Simulationsergebnisse für das Wetterjahr 2015 sind wie zu erwarten qualitativ gleichwertig zu [Abbildung 5.9](#page-75-0) und unterscheiden sich nur in der Quantität der Ergebnisse. Aufgrund keiner wesentlichen Unterschiede ist die Abbildung dieser Simulationsergebnisse im [Anhang A](#page-84-0) zu finden. Ähnliches gilt für die Ergebnisse der Typenreferenzjahre. Die qualitativen farblichen Verläufe unterscheiden sich im Vergleich zu den vorherigen Abbildungen nicht, weshalb die Abbildung der Ergebnisse in [Anhang A](#page-84-0) angefügt ist.

Abschließend soll in [Tabelle 5.4](#page-76-0) dargestellt werden, ob sich ein Anlagenverhältnis für die optimale Verteilung der Anlagen ableiten lässt. Die Ergebnisse werden für die Szenarien und Wetterdaten als prozentuale Anlagenanteile je Standort aufgetragen. Sofern <span id="page-76-0"></span>die Ergebnisse mehrere Simulationen mit dem höchsten Ertrag kennzeichnen, wird der Mittelpunkt dieser Simulationsergebnisse bestimmt.

| Anlagementeil $[1 2 3]$ | 60 Anlagen | 80 Anlagen | 100 Anlagen |
|-------------------------|------------|------------|-------------|
| Wetterdaten 2014        | [50 25 25] | [40 35 25] | [50 30 20]  |
| Wetterdaten 2015        | [50 25 25] | [40 35 25] | [60 25 15]  |
| Typenreferenzjahre      | [92 8 0]   | [100 0 0]  | [100 0 0]   |

Tabelle 5.4.: Anteil der Gesamtanlagenzahl je Standort

Die in [Tabelle 5.4](#page-76-0) aufgeführten Anlagenverhältnisse zeigen, dass sich für die Wetterdaten 2014 und 2015 sehr ähnliche Optima der Anlagenverteilungen einstellen. Dieses Ergebnis ist bereits in den Abbildungen der Ergebnisse zu erkennen. Bei der Simulation der Anlagenverteilung von 100 Anlagen stellen sich leichte Abweichungen ein. In der Tendenz kann dennoch festgehalten werden, dass am Standort 1 anteilig der Großteil der Anlagen positioniert wird. Mit abnehmender Windstärke (Windzone) des Standortes reduziert sich der Anteil der Gesamtanlagenzahl. Aus [Tabelle 5.4](#page-76-0) lässt sich für die Wetterdaten eine annähernd optimale Anlagenverteilung ableiten. Für den zukünftigen Ausbau werden den Standorten 1, 2 und 3 Anteile von 50%, 30% und 20% der Gesamtanlagen zugeordnet.

Die Ergebnisse der Typenreferenzjahre zeigen nochmals, dass die Verwendung dieser Daten zur Berechnung der Winderträge nicht zu empfehlen ist.

## 6. Zusammenfassung

Dieses Kapitel fasst die Ergebnisse der Arbeit abschließend zusammen. Außerdem wird auf der Grundlage des Windmodells und der gewonnenen Erkenntnis ein Ausblick gegeben, in welchem Themenbereiche offengelegt werden, die im Rahmen künftiger Arbeiten untersucht werden sollten.

### 6.1. Fazit

Im Rahmen dieser Arbeit wurde ein vollständiges Windmodell entwickelt. Mit Hilfe dieses Modells können fiktive Windparks modelliert und berechnet werden. Das Ziel dieses Modells ist es, anhand der Eingabe von Parametern, wie der Parkfläche, des gesamt installierten Leistung, der Anlagenleistung und des Rotordurchmessers den Aufbau eines Windparks zu modellieren. Die Windparkfläche wird durch ein Zellenraster beschrieben, deren Zellengröße über den Rotordurchmesser des installierten Anlagentyps definiert ist. Für die Positionierung der Anlagen wurde ein Algorithmus entwickelt, welcher versucht die Abstände gemäß der gängigen Konvention von 4 Rotordurchmessern in Hauptwindrichtung und 3 Rotordurchmessern in Nebenwindrichtung zu wählen. Sofern dies nicht möglich ist, wird versucht durch Optimierungen die Abstände zwischen den Anlagen möglichst groß in Relation zur Verfügung stehenden Parkfläche zu wählen. Im Anschluss an die Parkkonfiguration werden für jede ganzzahlige Windrichtung Abhängigkeiten der Anlagen ermittelt. Schlussendlich berechnet das Modell auf Basis eines analytischen Windverlustmodells die Windverhältnisse innerhalb eines Windparks.

Insgesamt wurden vier Windverlustmodelle vorgestellt und deren Funktionsweise validiert und verifiziert. Anhand der Analysen wurde das Windverlustmodell nach Jensen aufgrund seiner qualitativ gleichmäßigen Ergebnisse und der Einfachheit des Modells als Standard-Modell für weitere Untersuchungen festgelegt. Die teilweise quantitativen Abweichungen des Jensen-Modells können, wie die Sensitivitätsanalyse ergab, durch die Parameter Nachlaufzerfallskonstante  $k$  und Schubbeiwert  $c_t$  ausgeglichen bzw. angepasst werden.

Nach vollständiger Validierung des Windmodells wurde dieses im Systemsimulationsmodell ReCon integriert. Dieses Simulationsmodell wird am Institut für Energietechnik an der Technischen Universität Hamburg entwickelt, um das Zusammenwirken von regenerativen und konventionellen Energien zu untersuchen. Mit Hilfe dieses Simulationsmodells wurden verschiedene Ausbauszenarien von Windparks simuliert. Im Wesentlichen sollte der Ausbau von variierender Anlagenzahlen an drei Standorten untersucht werden. Des Weiteren wurde der Einfluss der verwendeten Wetterdatentypen bestimmt.

Im Allgemeinen wurde festgestellt, dass die Erhöhung der Flächendichte einen negativen Einfluss auf die Entwicklung des Parkwirkungsgrades hat. Diese Aussage kann unabhängig vom Anlagentypen getroffen werden. Außerdem ergaben die Ergebnisse der Untersuchungen, dass für zukünftige Ausbauszenarien die Verwendung der gemessenen Wetterdaten am Standort zu empfehlen ist. Die jährlichen Schwankungen der Messdaten wirken sich ausschließlich auf die Quantität der Ergebnisse aus. Qualitativ werden gleichwertige Simulationsergebnisse auch bei variierenden Ausbauszenarien (Anlagenzahl) erzielt. Die Ergebnisse der Wetterdaten auf Basis der Typenreferenzjahre lassen schließen, dass sich das Typenreferenzjahr, was für die Baubranche entwickelt wurde, nicht für die Beurteilung von Windertragsprognosen eignet und folglich auch keine Ausbauempfehlung daraus abgeleitet werden sollte.

Des Weiteren ist zu sagen, dass für den Ausbau von Windkraftanlagen die Verteilung an windschwächeren Standorten der ausschließlichen Positionierung an einem windstarken Standort vorzuziehen ist. Eine für alle Anlagenzahlen und Standorte allgemeingültige Anlagenverteilung konnte nicht bestimmt werden. Die höchsten Erträge für die untersuchten Ausbauszenarien der Windparks können durch einen Verteilungsbereich beschrieben werden. Dieser Bereich wird für die Positionierung von 20-50% der Gesamtanlagenzahl am Standort 2 und 10-40% der Anlagen am Standort 3 erzeugt. Die Anlagen am Standort 1 berechnen sich aus der Differenz des Gesamtanlagenzahl und der Summe der Anlagen am Standort 2 und 3. Zukünftige Ausbauszenarien können sich an dieser Regel orientieren, die Gültigkeit und Qualität dieses definierten Bereichs sollte jedoch für weitere Ausbauszenarien geprüft werden.

Die in den drei Szenarien ermittelten maximalen Erträge lassen sich aufgrund der variierenden Auflösung nur mit gewisser Ungenauigkeit bestimmen. Für künftige Ausbaustrategien mit gleichen Annahmen wird die Verteilung mit 50%, 30% und 20% der Gesamtanlagenzahl für die Standorte 1, 2 und 3 festgehalten. Diese Verteilung erweist sich für die Abschätzung des Windparkausbau mit geringer zu erwartender Abweichung vom Optimum. Die Verteilung gilt jedoch ausschließlich für drei Standorte, welche ähnlichen Windzonen zugeordnet werden können.

### 6.2. Ausblick

Während der Entwicklung des Windmodells und den im Nachgang gewonnenen Erkenntnissen haben sich einige Fragestellung bzw. Themenbereiche entwickelt, welche durch nachfolgende Arbeiten untersucht werden sollten.

Der dem Windmodell zugrunde gelegte Algorithmus zur Positionierung der Anlagen wurde für einige Windparkkonfiguration geprüft und validiert. Die Positionierung wurde gemäß der Implementierungen umgesetzt, kann dennoch optimiert werden. Es gilt zu prüfen, ob der Einsatz eines genetischen Algorithmus zur Positionierung der Anlagen sinnvoll ist. Des Weiteren besteht die Idee die Positionierung der Anlagen, losgelöst von der bisherigen Annahme eines Zellenrasters zu beschreiben. Indem durch ein vorgegebenes Layout, welches die bevorzugten Abstandsverhältnisse und die Anlagenzahl beachtet, die Positionen der Anlagen bestimmt werden. Weiterhin ist zu überdenken, ob die bisherige Annahme eines regelmäßigen Parklayouts für alle Windparksimulationen sinnvoll ist. Gerade für die Simulation von Onshore-Windparks scheint dies eher unrealistisch.

Ein weiterer Punkt, welcher untersucht werden sollte, ist die Verwendung des Nachlaufmodells zur Bestimmung der Anlagenabhängigkeiten. Bislang wurde das Nachlaufmodell von Jensen verwendet, um die Abhängigkeiten der Anlagen zu bestimmen. Eventuell ist es sinnvoll je nach verwendetem Windverlustmodell, die Nachlaufmodelle anzupassen.

Während der Simulationen stellte sich heraus, dass der Rechenaufwand und die damit verbundene Rechenzeit teilweise sehr hoch sind. Zur Optimierung des Rechenaufwandes ist zu überlegen, ob die Bestimmung der Windparkleistung über sogenannte Parkwirkungsgradkurven sinnvoll ist. Diese Parkwirkungsgradkurven geben den Wirkungsgrad in Abhängigkeit der Windrichtung wieder und sind für jede Windgeschwindigkeit zu bestimmen. Sofern die Parkwirkungsgradkurven für den Windpark einmal berechnet wurden, kann über die Windgeschwindigkeit und -richtung des Standortes eine Parkleistung bestimmt werden. Inwiefern sich diese Vorgehensweise auf den Rechenaufwand auswirkt muss geprüft werden.

Das Ergebnis der Auswertung zeigt, dass sich der Ausbau von Windkraftanlagen durch eine Heuristik beschreiben lässt. Unabhängig der zu positionierenden Anlagenzahl oder der Wetterjahre konnten Verteilungsmuster gefunden werden, deren Bereich eindeutig beschrieben werden kann. Die angenommenen Rahmenbedingungen sollten für zukünftige Ausbauszenarien jedoch geprüft werden. Die Annahme einer einheitlichen Rauigkeitslänge zur Beschreibung der topografischen Gegebenheiten sollte standortspezifischer erfolgen. Außerdem sollte untersucht werden, wie sich der Zubau von Anlagentypen entsprechend der Windzone verhalten. Die Anpassung der Anlagentypen für die am Standort herrschenden Windbedingungen erzielt mit großer Wahrscheinlichkeit vergleichsweise höhere Erträge.

## Literatur

- [1] Bundesministerium für Wirtschaft und Energie. BMWi Die nächste Phase der Energiewende kann beginnen. 2017. url: [http://www.bmwi.de/Redaktion/DE/](http://www.bmwi.de/Redaktion/DE/Dossier/energiewende.html) [Dossier/energiewende.html](http://www.bmwi.de/Redaktion/DE/Dossier/energiewende.html) (besucht am 29. 08. 2017).
- [2] Bundesministerium für Wirtschaft und Energie. Erneuerbare Energien in Zahlen Nationale und internationale Entwicklung im Jahr 2015. Sep. 2016.
- [3] R. Gasch, J. Twele und P. Bade. Windkraftanlagen: Grundlagen, Entwurf, Planung und Betrieb. 8., überarb. Aufl. Wiesbaden: Springer Vieweg, 2013.
- [4] A. Schaffarczyk. Understanding Wind Power Technology: Theory, Deployment and Optimisation. Chichester, UK: John Wiley & Sons, Ltd, 2014.
- [5] S. Emeis. Wind Energy Meteorology. Green Energy and Technology. Berlin, Heidelberg: Springer Berlin Heidelberg, 2013.
- [6] A. Bott. Synoptische Meteorologie: Methoden der Wetteranalyse und -prognose. Springer Spektrum. Berlin: Springer, 2012. 485 S.
- [7] W. Roedel und T. Wagner. Die atmosphärische Zirkulation. Berlin, Heidelberg: Springer Berlin Heidelberg, 2011.
- [8] E. Hau. Windkraftanlagen. Berlin, Heidelberg: Springer Berlin Heidelberg, 2014.
- [9] H. Malberg. Meteorologie und Klimatologie. Berlin, Heidelberg: Springer Berlin Heidelberg, 1994.
- [10] L. Jarass u. a. "Umwandlung von kinetischer Strömungsenergie (Windenergie) in elektrische Energie". In: Windenergie. Berlin, Heidelberg: Springer Berlin Heidelberg, 1980.
- [11] M. Kaltschmitt, A. Wiese und W. Streicher, Hrsg. Erneuerbare Energien. Berlin, Heidelberg: Springer Berlin Heidelberg, 2003.
- [12] Enercon. Technisches Datenblatt Enercon E-126. 8. Jan. 2017. url: [http://www.](http://www.enercon.de/produkte/ep-8/e-126/) [enercon.de/produkte/ep-8/e-126/](http://www.enercon.de/produkte/ep-8/e-126/) (besucht am 01. 08. 2017).
- [13] M. O. L. Hansen, N. N. Sørensen und R. G. J. Flay. "Effect of Placing a Diffuser around a Wind Turbine: Effect of Placing a Diffuser around a Wind Turbine". In: Wind Energy 3.4 (2000).
- [14] N. Moskalenko, R. Krzysztof und A. Orths. "Study of Wake Effects for Offshore Wind Farm Planning". In: *Modern Electric Power Systems* 7 (2010).
- [15] L. Bauer und S. Matysik. Datasheet Enercon E101 3.05MW. wind-turbinemodels.com. 2017. URL: https://www.wind-turbine-models.com/turbines/ [130-enercon-e-101](https://www.wind-turbine-models.com/turbines/130-enercon-e-101).
- [16] M. Bruhn und K. Hadwich, Hrsg. Servicetransformation: Entwicklung vom Produktanbieter zum Dienstleistungsunternehmen. Forum Dienstleistungsmanagement. Wiesbaden: Springer Gabler, 2016.
- [17] A. Crespo, J. Hernandez und S. Frandsen. "Survey of modelling methods for wind turbine wakes and wind farms". In: Wind Energy 2.1 (Jan. 1999).
- [18] X. Yang u. a., Wind turbine wake interactions at field scale: An LES study of the SWiFT facility". In: Journal of Physics: Conference Series 524 (Juni 2014).
- [19] D. Bastine u. a. "POD Analysis of a Wind Turbine Wake in a Turbulent Atmospheric Boundary Layer". In: Journal of Physics: Conference Series 524 (Juni 2014).
- [20] R. Mikkelsen u. a. "Analysis of Power Enhancement for a Row of Wind Turbines Using the Actuator Line Technique". In: Journal of Physics: Conference Series 75 (Juli 2007).
- [21] S. Wußow, L. Sitzki und T. Hahm. "3D-simulation of the turbulent wake behind a wind turbine". In: *Journal of Physics: Conference Series* 75 (Juli 2007).
- [22] B. Witha u. a., Large-eddy simulation of multiple wakes in offshore wind farms". In: Journal of Physics: Conference Series (Dez. 2014).
- [23] D. J. Renkema. "Validation of wind turbine wake models Using wind farm data and wind tunnel measurements". Master thesis. Delft: Delft University of Technology, 6. Nov. 2007.
- [24] N. S. Moskalenko, K. Rudion und Z. A. Styczynski. "Wind farm operation planning using optimal yaw angle pattern (OYAP)". In: IEEE, Juni 2011.
- [25] T. Göcmen u. a., Wind turbine wake models developed at the technical university of Denmark: A review". In: Renewable and Sustainable Energy Reviews 60 (Juli 2016).
- [26] N. Charhouni, A. Arbaoui und M. Sallaou. "Qualification of three analytical wake models". In: 22. Congrès Francais de Mécanique. Lyon, Aug. 2015.
- [27] I. Katic, J. Højstrup und N. Jensen. A simple model for cluster efficiency. Rom: European Wind Energy Association, 1986.
- [28] G. Mosetti, C. Poloni und B. Diviacco. "Optimization of wind turbine positioning in large windfarms by means of a genetic algorithm". In: Journal of Wind Engineering and Industrial Aerodynamics 51 (1994).
- [29] R. J. Barthelmie u. a. "Modelling and measurements of power losses and turbulence intensity in wind turbine wakes at Middelgrunden offshore wind farm". In: Wind Energy 10.6 (Nov. 2007), S. 517–528.
- [30] N. Jensen. A note on wind generator interaction. Roskilde: Risø National Laboratory, Nov. 1983, S. 1–18.
- [31] J. Dekker und J. Pierik. European Wind turbine Standards II. Bergen: ECN Solar & Wind Energy, Juni 1998.
- [32] S. Frandsen u. a., Analytical modelling of wind speed deficit in large offshore wind farms". In: Wind Energy 9.1 (Jan. 2006), S. 39–53.
- [33] H. Schlichting und K. Gersten. Boundary-Layer Theory. Berlin, Heidelberg: Springer Berlin Heidelberg, 2017.
- [34] R. J. Barthelmie u. a. "Quantifying the Impact of Wind Turbine Wakes on Power Output at Offshore Wind Farms". In: Journal of Atmospheric and Oceanic Technology 27.8 (Aug. 2010), S. 1302–1317.
- [35] T. Ishihara, A. Yamaguchi und Y. Fujino. "Development of a new wake model based on a wind tunnel experiment". Forschungsarbeit. Tokyo: University of Tokyo, 22. Juni 2016.
- [36] W. Tong u. a. "Impact of Different Wake Models On the Estimation of Wind Farm Power Generation". In: American Institute of Aeronautics und Astronautics, 17. Sep. 2012.
- [37] G. Gerdes, A. Tiedemann und S. Zeelenberg. POWER-Fallstudie: Europäische Offshore-Windparks - Eine Untersuchung der Erkenntnisse und Erfahrungen von Offshore-Windpark-Projektentwicklern. 2007.
- [38] S. J. Shir. "Projektplanung für die Errichtung und Inbetriebnahme eines Onshore Windparks". Bachelorarbeit. Hamburg: Hochschule für Angewandte Wissenschaften Hamburg, 18. Aug. 2015. 71 S.
- [39] P. Thorn und H. Schopbach. "Vom Winde verweht Ermittlung von Windlasten nach der neuen DIN 1055-4". In: Holzbau die neue quadriga.5 (2007), S. 44–48.
- [40] Nordex. Micrositing. 2005. url: [http://docs.wind-watch.org/nordex\\_nxx-1](http://docs.wind-watch.org/nordex_nxx-1-micrositing-en.pdf) [micrositing-en.pdf](http://docs.wind-watch.org/nordex_nxx-1-micrositing-en.pdf) (besucht am 10. 08. 2017).
- [41] DWD. Wetter und Klima Deutscher Wetterdienst Startseite. 2017. URL: [http:](http://www.dwd.de/DE/Home/home_node.html) [//www.dwd.de/DE/Home/home\\_node.html](http://www.dwd.de/DE/Home/home_node.html) (besucht am 10. 08. 2017).
- [42] B. Neddermann und T. Schorer. "Land Requirement Values for Wind Farms". In: 12th German Wind Energy Conference. Bremen: DEWI, 2015.
- [43] Bundesregierung. Bundes-Immissionsschutzgesetz in der Fassung der Bekanntmachung vom 17. Mai 2013 (BGBl. I S. 1274), das zuletzt durch Artikel 3 des Gesetzes vom 18. Juli 2017 (BGBl. I S. 2771) geändert worden ist. 15. März 1974.
- [44] Bundesregierung. Erneuerbare-Energien-Gesetz vom 21. Juli 2014 (BGBl. I S. 1066), das zuletzt durch Artikel 1 des Gesetzes vom 17. Juli 2017 (BGBl. I S. 2532) geändert worden ist. 8. Jan. 2014.
- [45] A. Hinsch, T. Heineke und V. Besch. Repowering von Windenergieanlagen. 24. Aug. 2012.
- [46] U. Herzig und U. de Witt. "Optimierte Netzauslegung in Windparks Netzverluste am Beispiel eines 110 kV-Umspanners am Verknüpfungspunkt". In: DEWI Magazin.4 (Feb. 1994), S. 55–61.
- [47] Institut für Energietechnik. VEREKON Versorgungssicherheit durch Zusammenwirken von regenerativer und konventioneller Stromerzeugung. 2017. URL: [https://](https://www.tuhh.de/iet/forschungsprojekte/verekon.html) [www.tuhh.de/iet/forschungsprojekte/verekon.html](https://www.tuhh.de/iet/forschungsprojekte/verekon.html) (besucht am 28. 08. 2017).
- [48] Alpha Ventus. Überblick Alpha Ventus. 2017. url: [https://www.alpha-ventus.](https://www.alpha-ventus.de/ueberblick/) [de/ueberblick/](https://www.alpha-ventus.de/ueberblick/) (besucht am 07. 08. 2017).
- [49] REpower Systems AG. Technisches Datenblatt REpower5M. 2014.
- [50] C. Bartsch. Überblick alpha ventus. 2015.
- [51] Vestas. Technisches Datenblatt Vestas V90 2.0MW. 2010.
- [52] NEG Micon. Technisches Datenblatt NEG Micon NM82/1500. 2017.
- [53] A. Westerhellweg u. a. "Wake Measurements at alpha ventus Dependency on Stability and Turbulence Intensity". In: Journal of Physics: Conference Series 555 (16. Dez. 2014), S. 012106.
- [54] O. Schülting. "Vergleich unterschiedlicher Szenarien für das Zusammenwirken konventioneller Stromerzeugung mit einem GuD-Kraftwerk und fluktuierender regenerativer Stromerzeugung aus Wind unter der Voraussetzung der Versorgungssicherheit". Bachelorarbeit. Hamburg: Technische Universität Hamburg-Harburg, 9. Dez. 2014. 80 S.
- [55] CAPAROL. Zuordnung der Windzonen nach Verwaltungsgrenzen. 20. Jan. 2008.
- [56] Landesamt für Landwirtschaft,Umwelt und ländliche Räume Schleswig-Holstein. Windeignungsgebiete Schleswig-Holstein. Juni 2017. url: [https://www.schleswig](https://www.schleswig-holstein.de/DE/Fachinhalte/W/windenergie/Downloads/Windeignungsgebiete.pdf?__blob=publicationFile&v=3)[holstein.de/DE/Fachinhalte/W/windenergie/Downloads/Windeignungsgebiete](https://www.schleswig-holstein.de/DE/Fachinhalte/W/windenergie/Downloads/Windeignungsgebiete.pdf?__blob=publicationFile&v=3). [pdf?\\_\\_blob=publicationFile&v=3](https://www.schleswig-holstein.de/DE/Fachinhalte/W/windenergie/Downloads/Windeignungsgebiete.pdf?__blob=publicationFile&v=3) (besucht am 30. 08. 2017).
- [57] Bundesministerium für Verkehr und digitale Infrastruktur und Deutscher Wetterdienst. CDC Klimaberatungsmodul. 2017.
- [58] Baulinks. Neue, hoch aufgelöste TRY-Daten erleichtern energie- und klimaoptimiertes Planen und Bauen. 2017. URL: [https://www.baulinks.de/webplugin/](https://www.baulinks.de/webplugin/2017/0983.php4) [2017/0983.php4](https://www.baulinks.de/webplugin/2017/0983.php4) (besucht am 31. 08. 2017).
- [59] M. Baldauf u. a. Beschreibung des Lokal-Modells Kürzestfrist COSMO-DE (LMK) und seiner Datenbanken auf dem Datenserver des DWD. Offenbach: Deutscher Wetterdienst, 2014.
- [60] Enercon. Technische Daten im Überblick Enercon E-101. Enercon Energie für die Welt. 2017. URL: <http://www.enercon.de/produkte/ep-3/e-101/> (besucht am 03. 09. 2017).
- [61] L. Bauer und S. Matysik. Datasheet Vestas V 90 Gridstreamer 2.0 MW. 2017. url: [https://www.wind- turbine- models.com/turbines/248- vestas- v- 90](https://www.wind-turbine-models.com/turbines/248-vestas-v-90-gridstreamer) [gridstreamer](https://www.wind-turbine-models.com/turbines/248-vestas-v-90-gridstreamer) (besucht am 23. 08. 2017).
- [62] L. Bauer und S. Matysik. Datasheet Enercon E115 2.5MW. wind-turbinemodels.com. 2017. URL: https://www.wind-turbine-models.com/turbines/ [427-enercon-e-115-2.500](https://www.wind-turbine-models.com/turbines/427-enercon-e-115-2.500).

# <span id="page-84-0"></span>A. Anhang

Hier soll ein kurzer Einblick in die Funktionsweise der Systemsimulationsmodells ReCon gegeben werden. Der Fokus soll auf die Windenergieerzeugung im Modell ReCon gelegt werden. Eine Vorstellung des gesamten Modells würde an dieser Stelle aufgrund der hohen Komplexität keinen Sinn ergeben.

Das Modell wurde als eigenständiges Programm entwickelt. Der wesentliche Aufbau des Modells beschränkt sich zur Zeit auf vier Bereiche. Diese Bereiche sind durch einzelne Reiter aufrufbar. (siehe [Abbildung A.1\)](#page-85-0)

Im ersten Reiter namens Producer werden die reinen Energieerzeuger und ihre Spezifikation festgelegt. Hier wird nach konventionellen Kraftwerken, Energiespeichern, Windturbinen und Photovoltaik-Modulen unterschieden. Im Detail werden in den Untergruppen die technischen Daten, wie Leistungskurven, Emissionen oder Kosten aufgeführt. Für die Beschreibung einer Windkraftanlage werden im Detail der Name, die Nabenhöhe, der Rotordurchmesser, die Leistungs- und Schubbeiwertkurve, sowie die Investitions- und Betriebskosten aufgeführt. Für jede Untergruppe können eine oder mehrere Anlagentypen definiert werden. Diese Daten finden in den folgenden Reitern ihre Verwendung. Nachdem die Rahmendaten der Energieerzeuger definiert wurden, werden im zweiten Reiter Standort-spezifische Daten zur Berechnung der Energieträger geladen. Die Datensätze unterscheiden sich z.B. nach Wind- und Solardaten. Im dritten Reiter namens Grid werden die Informationen aus Reiter 1 und 2 in sogenannten Netzwerken zusammengefasst. Die [Abbildung A.1](#page-85-0) zeigt einen Ausschnitt aus der Eingabemaske der Simulationsmodells. Im Reiter Grid können einzelne Netzwerke erzeugt und konfiguriert werden. Für jeden Energieträger kann hier ein in Producer definierter Anlagentypen gewählt werden. In [Abbildung A.1](#page-85-0) wurden z.B. zwei Windkraftanlagentypen als Producer für das Netzwerk Standort 1 definiert. Ein Vorteil bietet die Angabe einer variablen Leistung für die Anlagentypen. Die maximale Leistung des Erzeugertyps E101 ist mit  $P_{\text{max}} = 200 \text{ MW}$ begrenzt. Die installierte Anlagenleistung kann in Schritten von 50 MW auf eine minimale Leistung von  $P_{\text{min}} = 50 \text{ MW}$  gedrosselt werden. Der genaue Einfluss wird in der Funktionsweise des vierten Reiters erläutert. Außerdem wird für die Energieträger Wind und Solar die Größe des fiktiven Solar- oder Windparks durch die Angabe einer Parkfläche vorgegeben. Jedem Netzwerk können die Daten aus Reiter 2 separat zugeordnet werden. Alle Netzwerke werden durch das Gesamtnetz zusammengefasst. So kann beispielsweise das Zusammenwirken von einem Kraftwerk in Netzwerk 1 und einem Solarund Windpark in Netzwerk 2 untersucht werden. Im letzten Reiter Calculation werden die möglichen Simulationsvariationen berechnet. Je nach Schrittweite der Leistungsregelung je Anlagentyp und Netzwerk stellen sich verschieden viele Simulationsvarianten ein. Am Ende einer jeden Simulation werden die Stromgestehungskosten, die CO2−Emissionen je erzeugter MWh, sowie die installierten Leistungen der Energieproduzenten ausgegeben.

<span id="page-85-0"></span>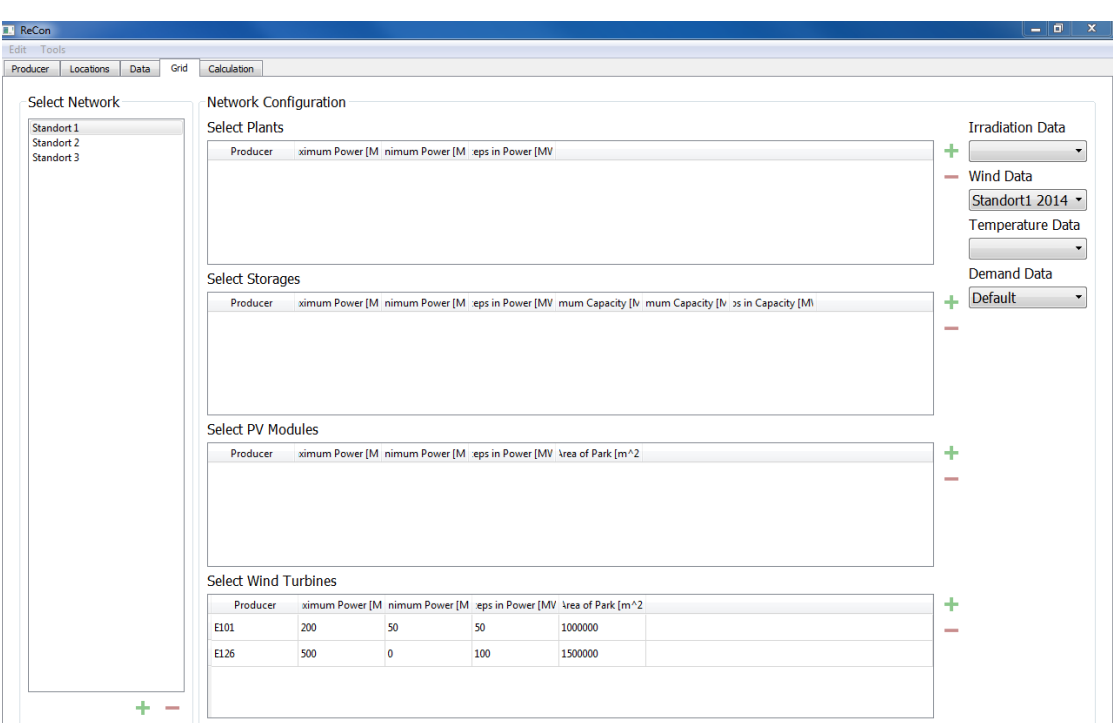

Abbildung A.1.: Eingabemaske des Reiters Grid im Systemsimulationsmodell ReCon. Gezeigt sind die Eingabeparameter des Netzwerk Standort 1.

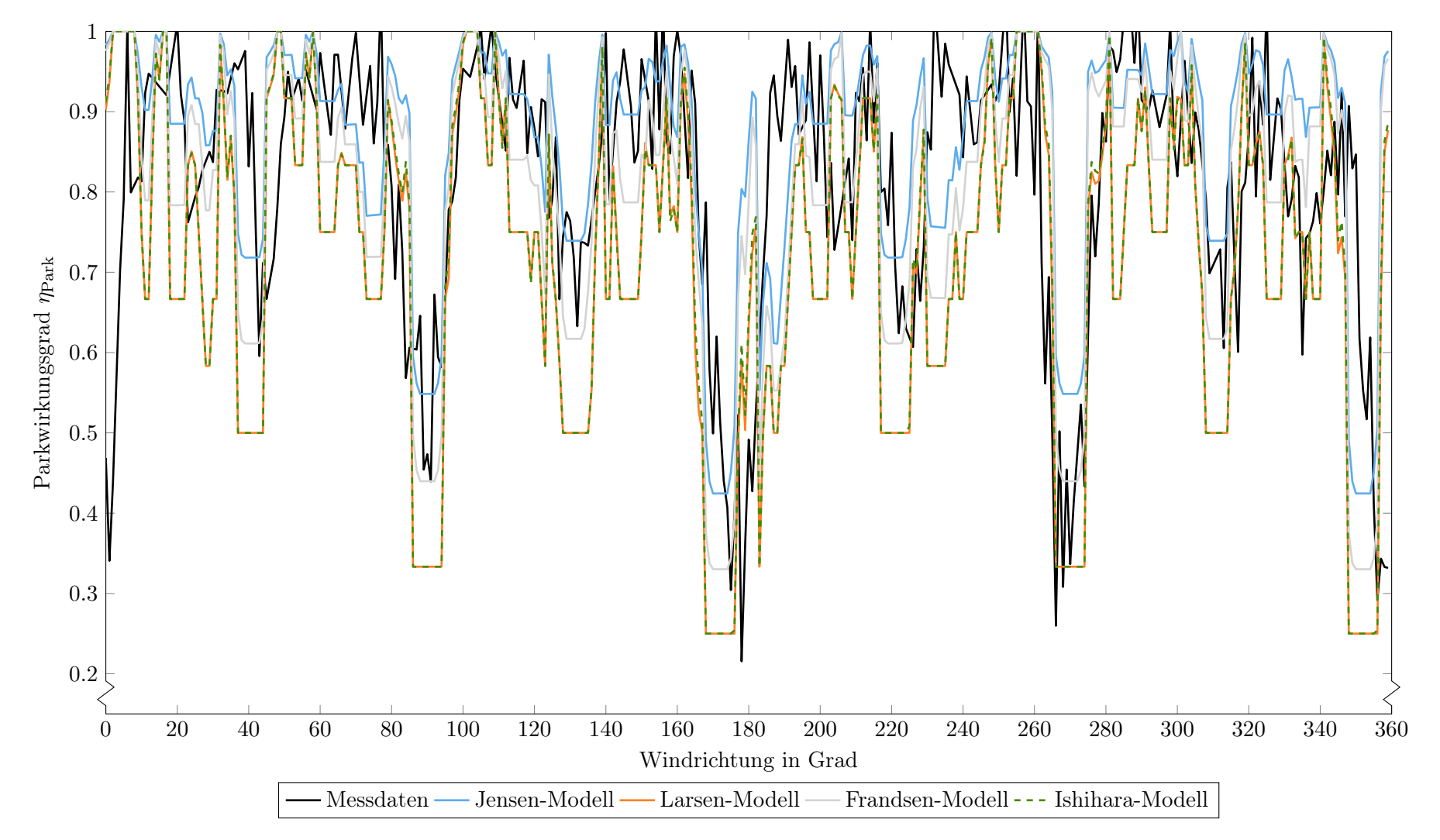

Abbildung A.2.: Vergleich des Parkwirkungsgrades Offshore

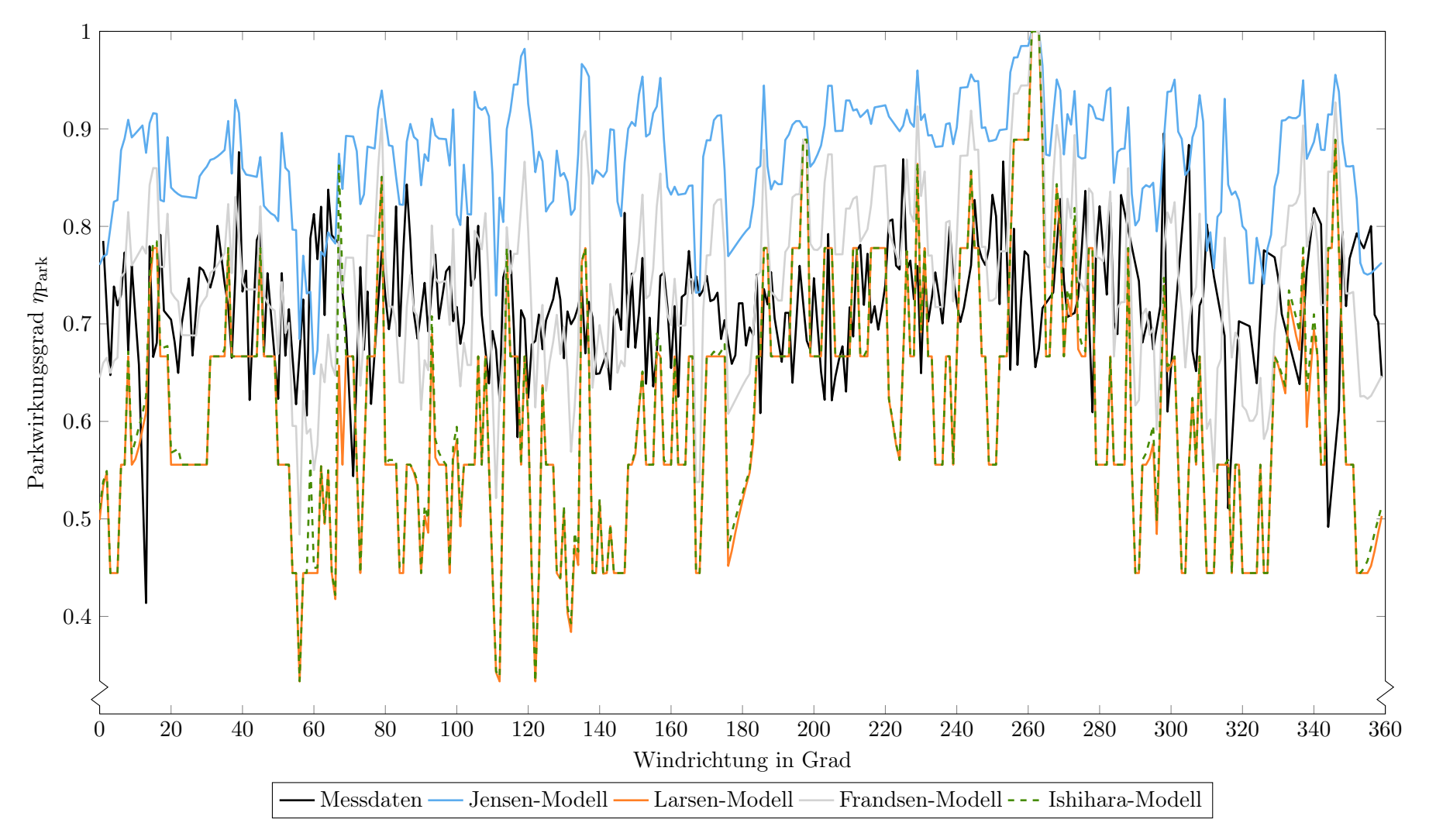

Abbildung A.3.: Vergleich des Parkwirkungsgrades Onshore

Nachfolgend sind die Simulationsergebnisse aus [Kapitel 5](#page-64-0) für die Verteilung von 60 Anlagen bei variierenden Wetterdaten dargestellt.

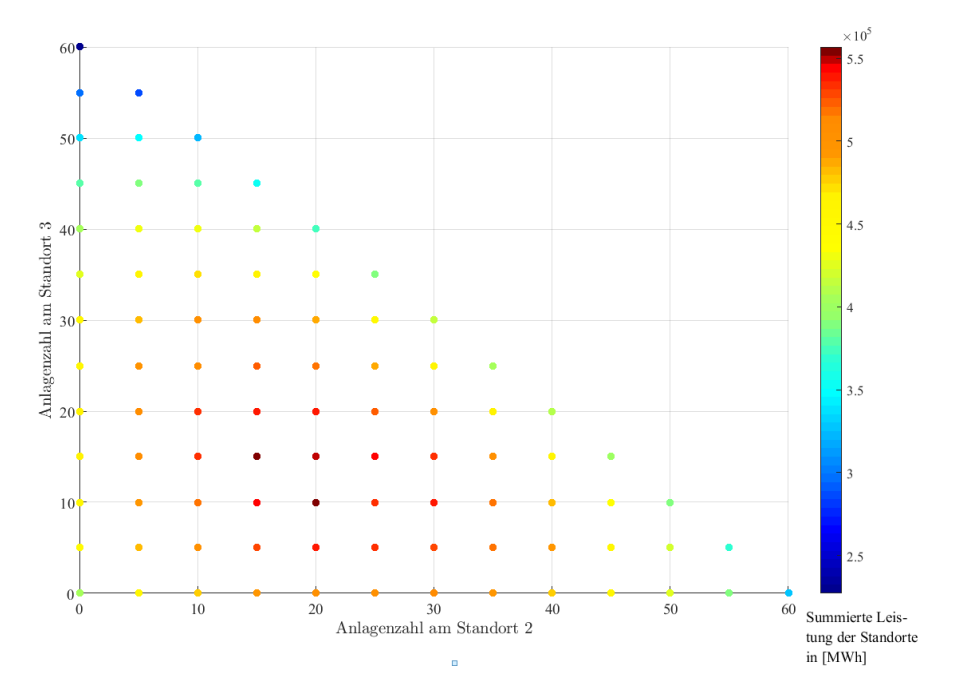

Abbildung A.4.: Ergebnisse der angewandten Methodik für die Verteilung von 60 Anlagen und den Winddaten des Jahres 2015 (siehe Beschreibung [Abbildung 5.3\)](#page-69-0)

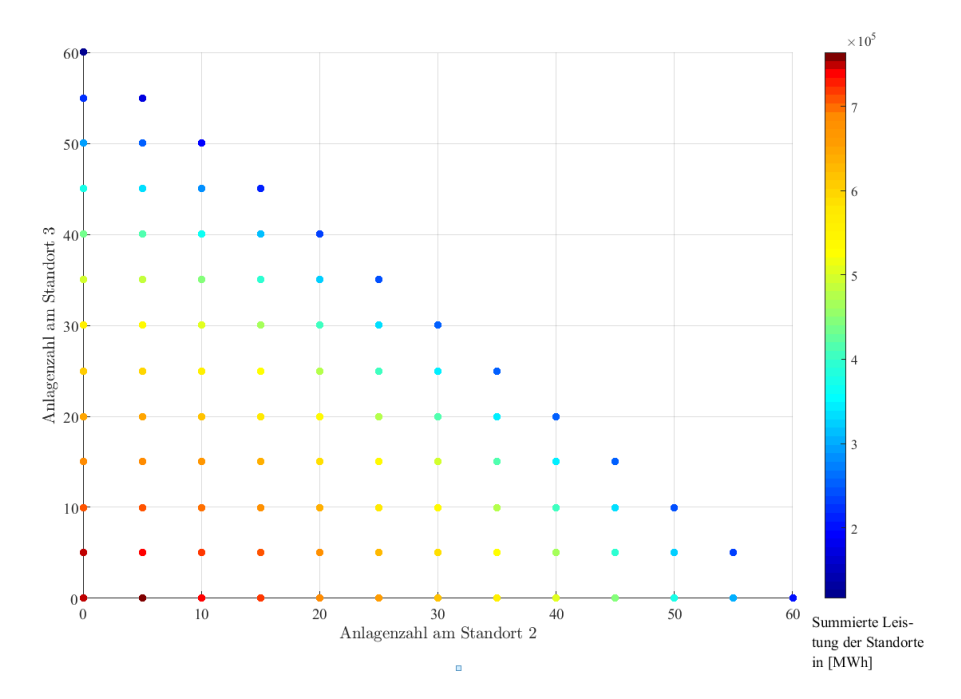

Abbildung A.5.: Ergebnisse der angewandten Methodik für die Verteilung von 60 Anlagen und den Winddaten auf Basis der Typenreferenzjahre (siehe Beschreibung [Abbildung 5.3\)](#page-69-0)